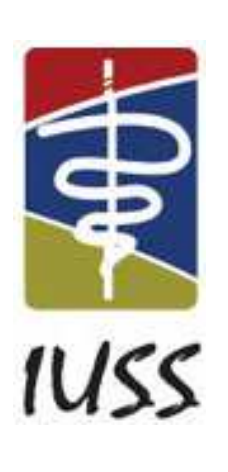

## *IUSS HEALTH FACILITY GUIDES*

# Facility Assembly Schedule Toolkit (FAST) briefing tool

## *[Proposal V.3]*

September 2014

*Task Team: D:02.2*

*Supported by:*

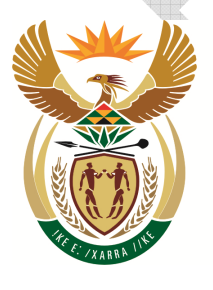

health

Department: Health **REPUBLIC OF SOUTH AFRICA**  **SI** our future through science

#### *Document tracking*

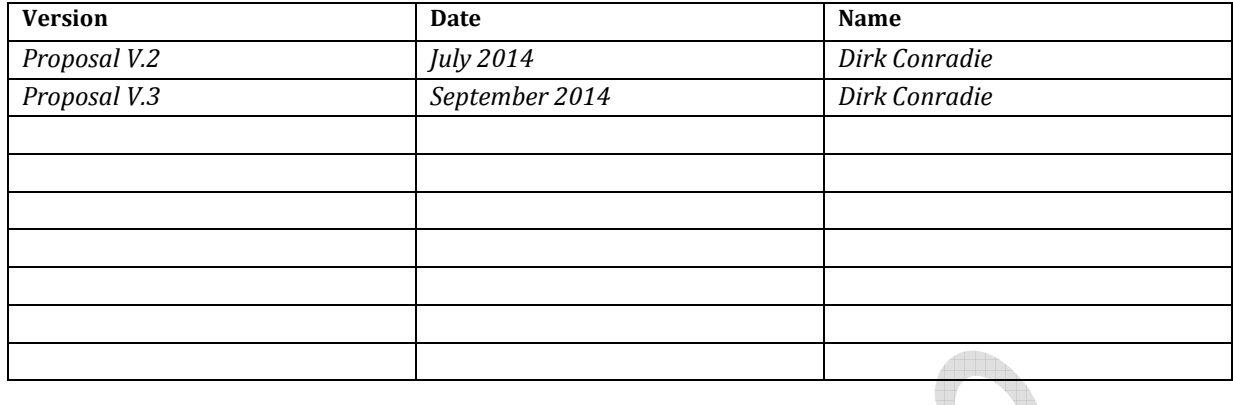

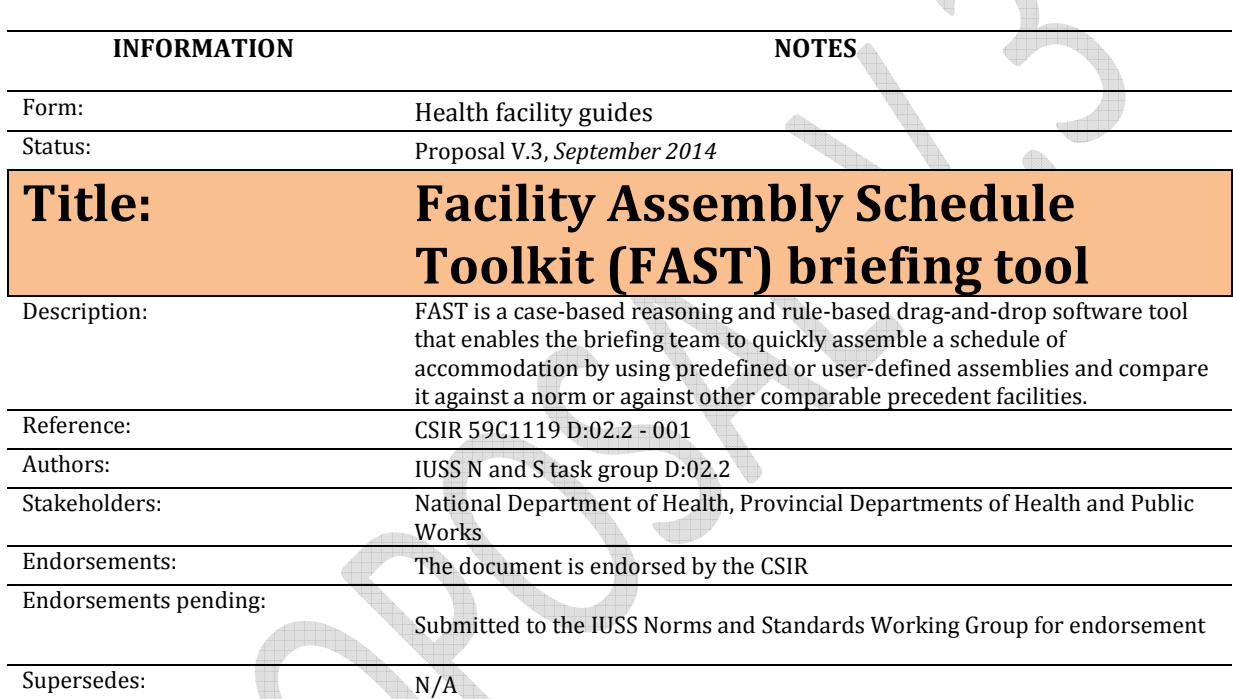

q The Sea A **Contract on the Contract on the Contract on the Contract on the Contract on the Contract of The Contract on the Contract of The Contract of The Contract of The Contract of The Contract of The Contract of The Contract of T** 

#### *Accessing of these guides*

This publication is received by the National Department of Health (NDoH), IUSS Steering Committee Chairman, Dr Massoud Shaker and Acting Cluster Manager: Health Facilities and Infrastructure Management, Mr Ndinannyi Mphaphuli. Feedback is welcome.

The CSIR and the NDoH retain the moral rights conferred upon them as author by section 20(1) of the Copyright Act, No. 98 of 1978, as amended. Use of text, figures or illustrations from this report in any future documentation, media reports, publications, competition entries and advertising or marketing material is solely at the discretion of the **Health Infrastructure Norms Advisory Committee** and should clearly reference the source. This publication may not be altered without the express permission of the **Health Infrastructure Norms Advisory Committee**. This document (or its updates) is available freely at www.iussonline.co.za or the forthcoming Department webportal.

#### *Application and development process*

These IUSS **voluntary standard**/ **guidance documents** have been prepared as national Guidelines, Norms and Standards by the National Department of Health for the benefit of all South Africans. They are for use by those involved in the procurement, design, management and commissioning of public healthcare infrastructure. It may also be useful information and reference to private sector healthcare providers.

Use of the guidance in this documentation does not dissolve professional responsibilities of the implementing parties, and it remains incumbent on the relevant authorities and professionals to ensure that these are applied with due diligence, and where appropriate, deviations processes are exercised.

The development process adopted by the IUSS team was to consolidate information from a range of sources including local and international literature, expert opinion, practice and expert group workshop/s into a first level **discussion status** document. This was then released for public comment through the project website, as well as national and provincial channels. Feedback and further development was consolidated into a second level **development status** document which again was released for comment and rigorous technical review. Further feedback was incorporated into **proposal status** documents and formally submitted to the National Department of Health. Once signed off, the documents have been **gazetted,** at which stage documents reach **approved status**.

At all development stages documents may go through various drafts and will be assigned a version number and date. The National Department of Health will establish a **Health Infrastructure Norms Advisory Committee,** which will be responsible for the periodic review and formal update of documents and tools. Documents and tools should therefore always be retrieved from the website repository www.iussonline.co.za or Department webportal (forthcoming) to ensure that the latest version is being used.

The guidelines are for public reference information and for application by Provincial Departments of Health in the planning and implementation of public sector health facilities. The approved guidelines will be applicable to the planning, design and implementation of all new public-sector building projects (including additions and alterations to existing facilities). Any deviations from the voluntary standards are to be motivated during the Infrastructure Delivery Management Systems (IDMS) gateway approval process. **The guidelines should not be seen as necessitating the alteration and upgrading of any existing healthcare facilities**.

#### **Acknowledgements**

This publication has been funded by the NDoH.

#### **Acknowledgements**

Principle author Dr D.C.U Conradie

Focus Areas 1 and 5 – Norms and Standards, Cost Norms Working Group

Consultants that measured the list of facilities listed below, specifically Deon Steyn and Claude Kraëmer from SCION Architects and Project Management, and Bruce and Bryan Brinkman from B4 Architects that over and above their measuring assignment also designed a hypothetical hospital.

The software is the result of the input of discussions with many people in various task teams of the IUSS project. The following individuals deserve special mention:

Carlien Steyn (quantity surveyor)

Hennie Cloete (NDoH)

Edwina Fleming (CSIR)

Richard Hussey (NDoH)

Magda Coetzer (NDoH)

Geoff Abbott (CSIR)

Peta de Jager (CSIR)

Alex van den Berg (architect)

Acknowledgements also to Janine Smit the editor, Sheldon Bole, Claire du Trevou, Kumirai Tichaona and Mokete Mokete

The facilities listed below have been analysed in detail by means of the CSIR's functional space classification and department classification to inform the types and sizes of different spaces, space assemblies, departments and the fundamental relationships between the four main space categories of workspace, workspace support, core and structure:

- Gamopedi Clinic
- Grassy Park Clinic
- Holy Cross Clinic
- Holy Cross Hospital
- Hypothetical medical ward (Brinkman)
- Johan Deo Clinic
- Khayelitsha District Hospital
- Kimberley Mental Health Facility
- Kwanokuthula CHC
- Large clinic
- Mitchells Plain District Hospital
- Mitchells Plain Ward
- Moloto Clinic
- Moses Kotane Hospital
- Natalspruit Hospital
- Hypothetical NDoH medical ward
- Hypothetical NDoH mental health ward
- Paarl Hospital
- Small clinic
- Uzimkulu Clinic
- Valkenberg Hospital
- Worcester Hospital
- Waterfall Hospital operating theatres

The abovementioned facilities provided useful insights into the current space usage patterns and provided realistic scalability and testing for the software development.

 $\oint$ **Charles Cardinal Company of Company and Services**  $\begin{matrix} \begin{matrix} 1 \\ 1 \\ 2 \end{matrix} \end{matrix}$ geologia (h. 1879).<br>Geologia (h. 1879).<br>Geologia (h. 1879).  $\Box$ **Allin** w **The Contract of the Contract of the Contract of the Contract of the Contract of the Contract of the Contract o**  $\ddot{\phantom{0}}$ **Contract of the Contract of the Contract of The Contract of The Contract of The Contract of The Contract of The Contract of The Contract of The Contract of The Contract of The Contract of The Contract of The Contract of T** A  $\mathcal{L}$ **Algorita Contract Contract Contract Contract Contract Contract Contract Contract Contract Contract Contract Contract Contract Contract Contract Contract Contract Contract Contract Contract Contract Contract Contract Contr** 

## **Table of contents**

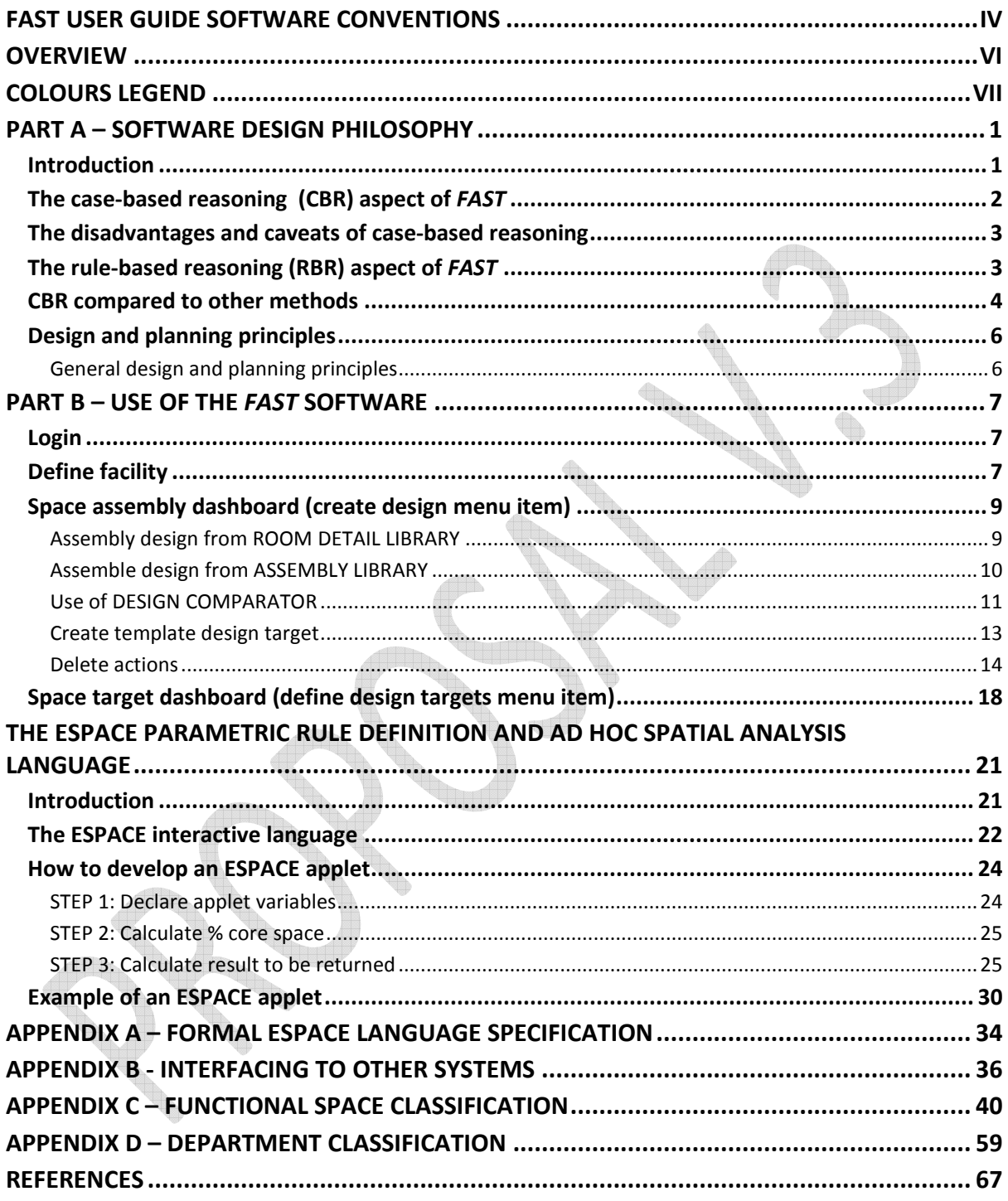

#### **List of figures**

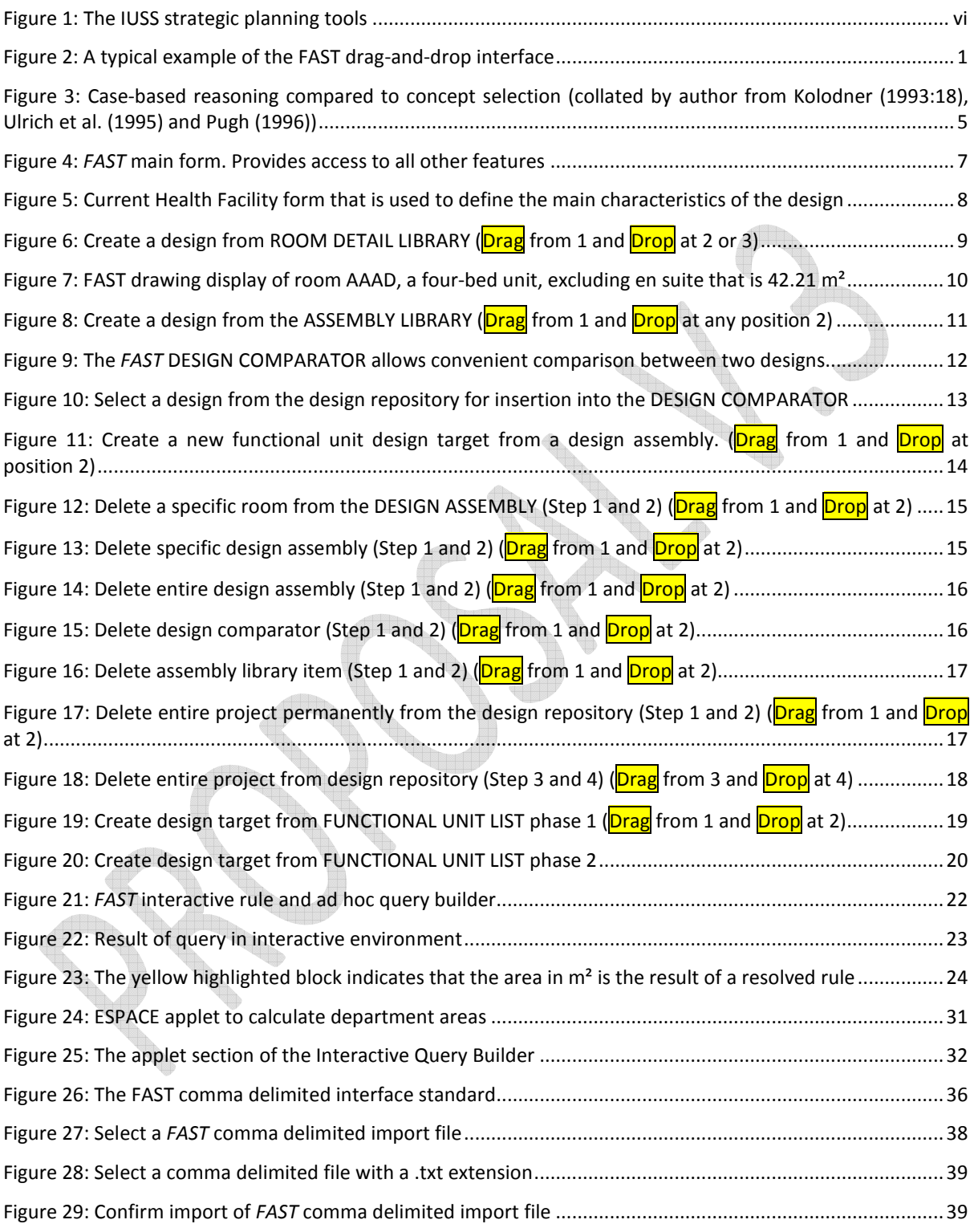

#### **List of tables**

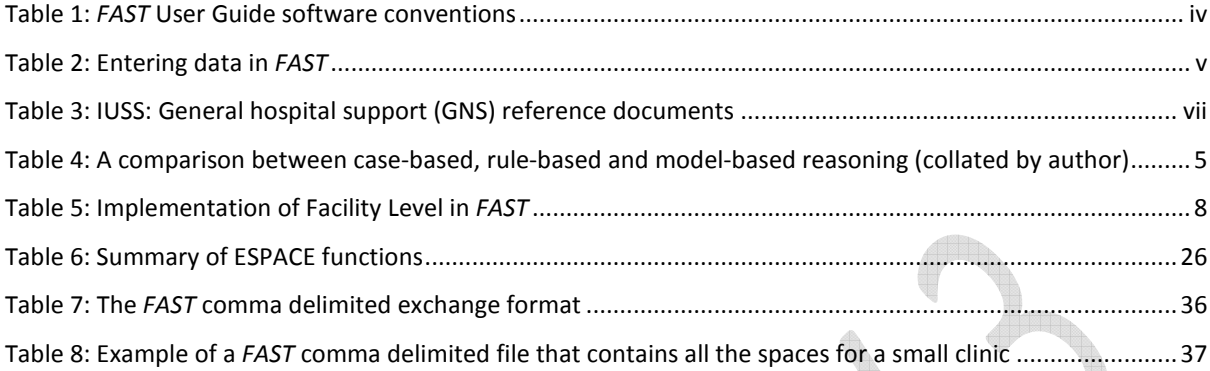

I,

**CONTRACTOR** 

T 

## **FAST User Guide software conventions**

A wide range of terms are used to describe specific aspects of FAST. Many of these are used in slightly different contexts by different people. To ensure that there is no uncertainty regarding the intended meaning in FAST, lists of specific terms used in FAST are included.

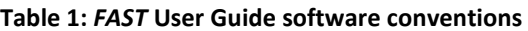

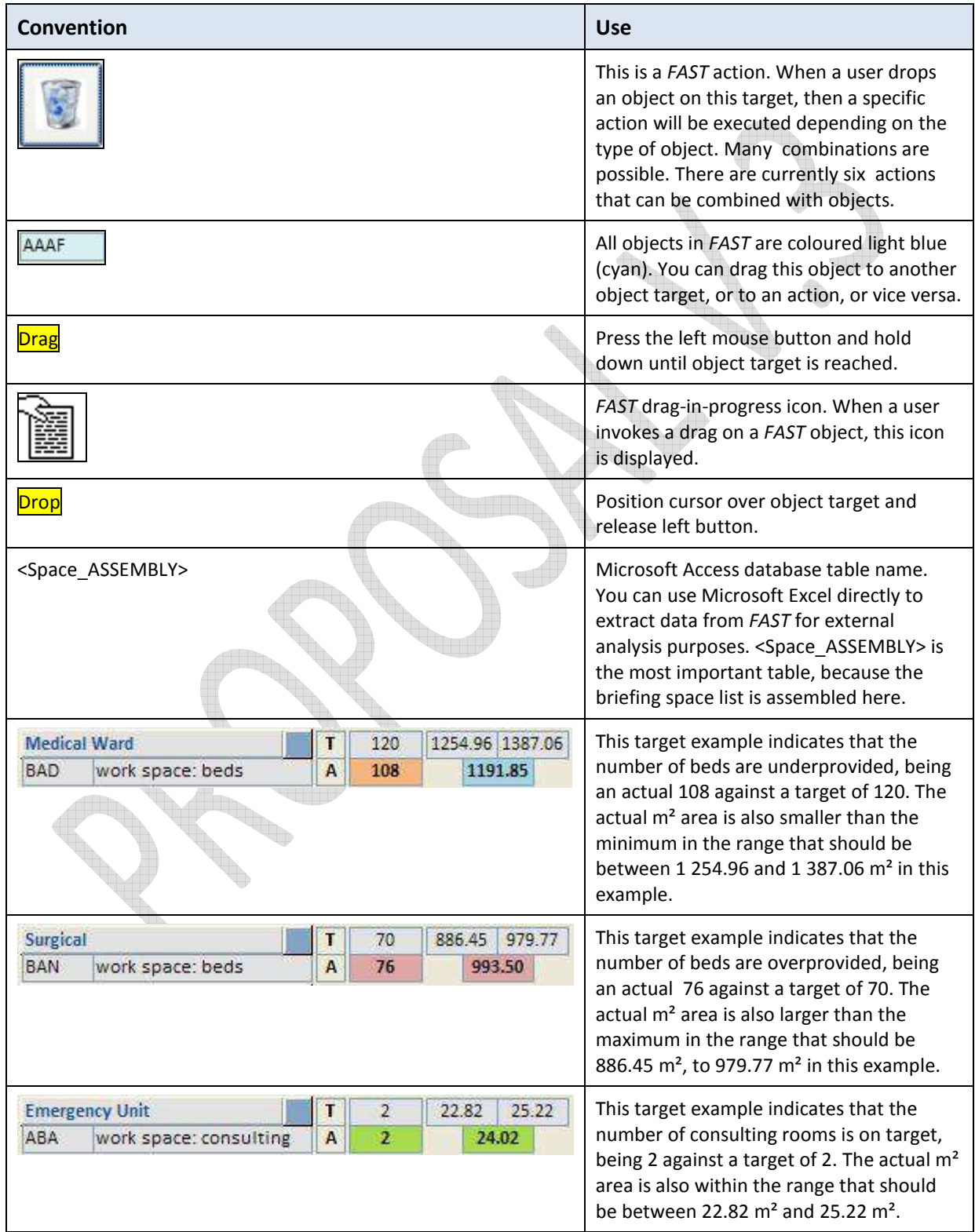

The following basic data entry rules should be adhered to in order to facilitate sorting and retrieval of data:

- Entries should be done in English (facility name and descriptions).
- There should be no spaces leading any entry.
- Capital letters should preferably be used for classifications and codes.

#### **Table 2: Entering data in** *FAST*

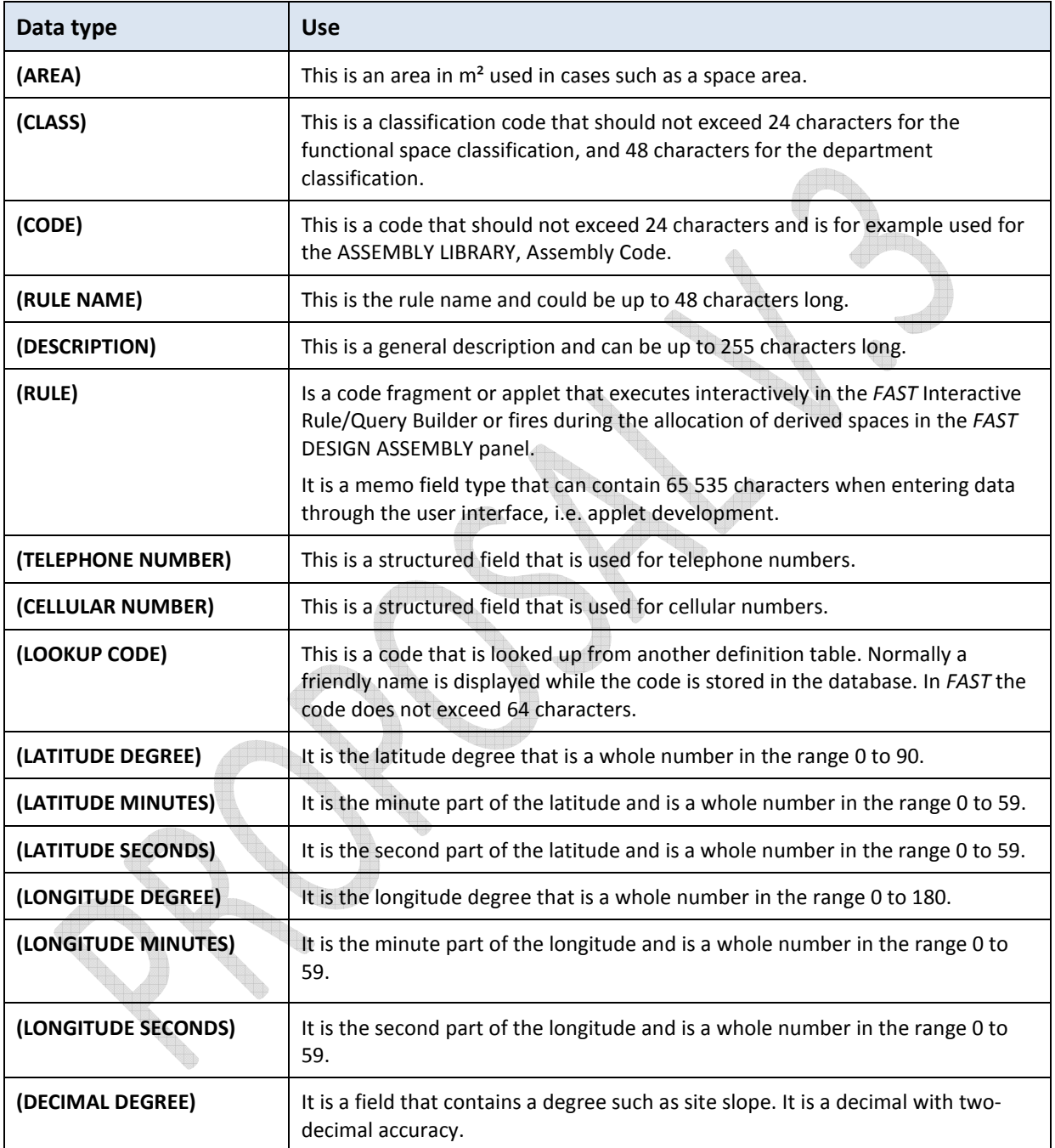

#### **OVERVIEW**

This document describes the software design philosophy and operation of the Facility Assembly Schedule Toolkit (*FAST*) that is used to prepare and check the accommodation schedule of new facilities, as well as additions and alterations to existing facilities against a given set of target norms. *FAST* provides output to the Departmental Cost Calculator to estimate the construction cost. It is part of a hierarchy of strategic software tools that start with the Infrastructure Optimisation Planning Toolkit (IOPT) at the top, the Planning Unit Calculator/Translator, Order of Magnitude Cost Calculator, Facility Assembly Schedule Toolkit and Departmental Cost Calculator (Figure 1).

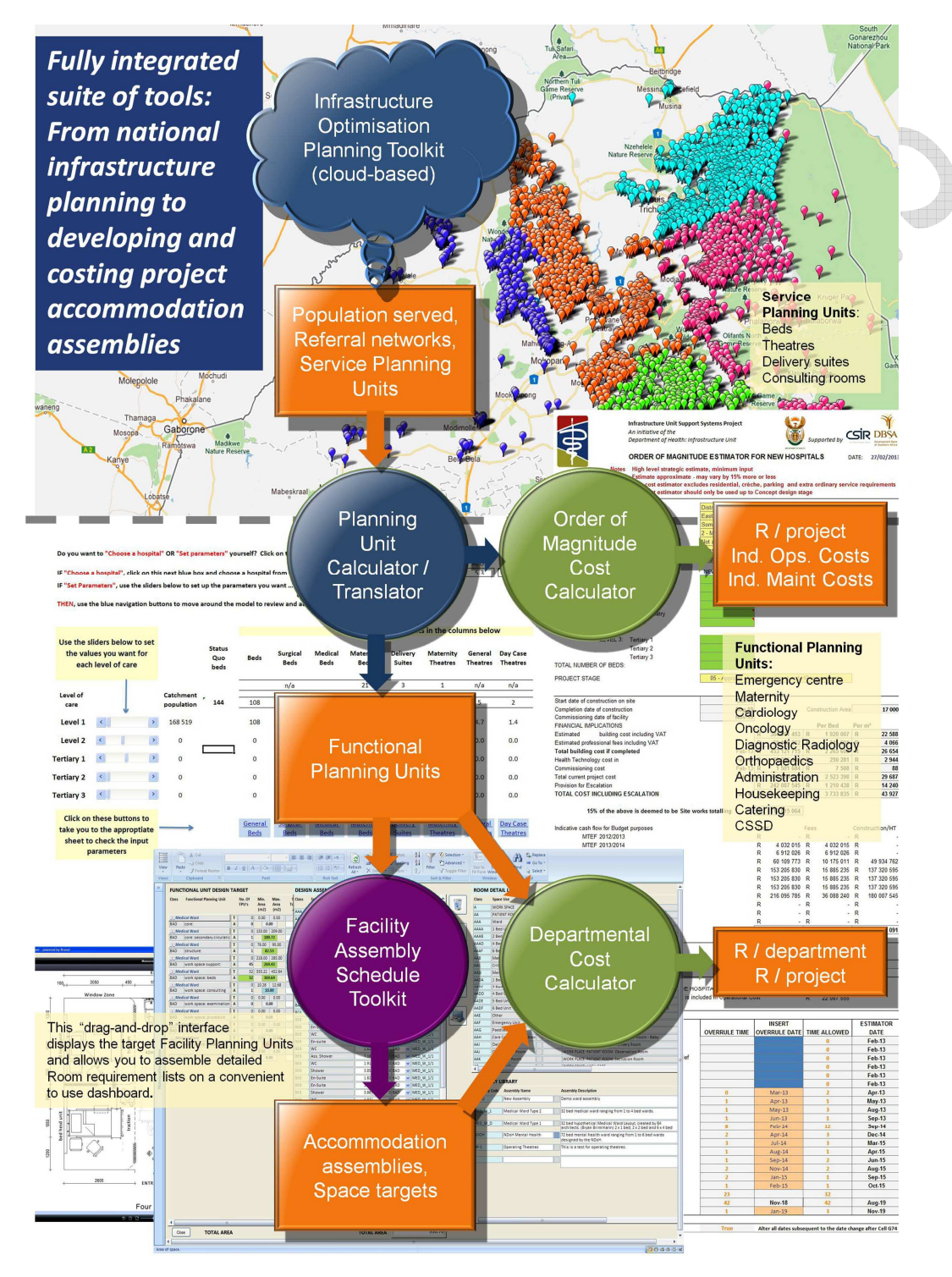

**Figure 1: The IUSS strategic planning tools** 

The main input into *FAST* originates from the Planning Unit Calculator in the form of functional planning units. Once a facility has been defined, FAST is able to provide output to the Departmental Cost Calculator where the construction cost can be estimated (Figure 1).

Users of *FAST* should refer to all other IUSS documents in order to understand the design philosophy for the Clinical Services, Support Services, Healthcare Environment/Cross-cutting Issues and Procurement and Operation. You will notice in Table 3 that all aspects are important, placing a significant burden on the design team and the *FAST* user. However, the case-based reasoning (CBR) and rule-based design of *FAST* are intended to make it as easy as possible for the user by reminding him/her of the requirements by inter alia providing contextual spatial assemblies.

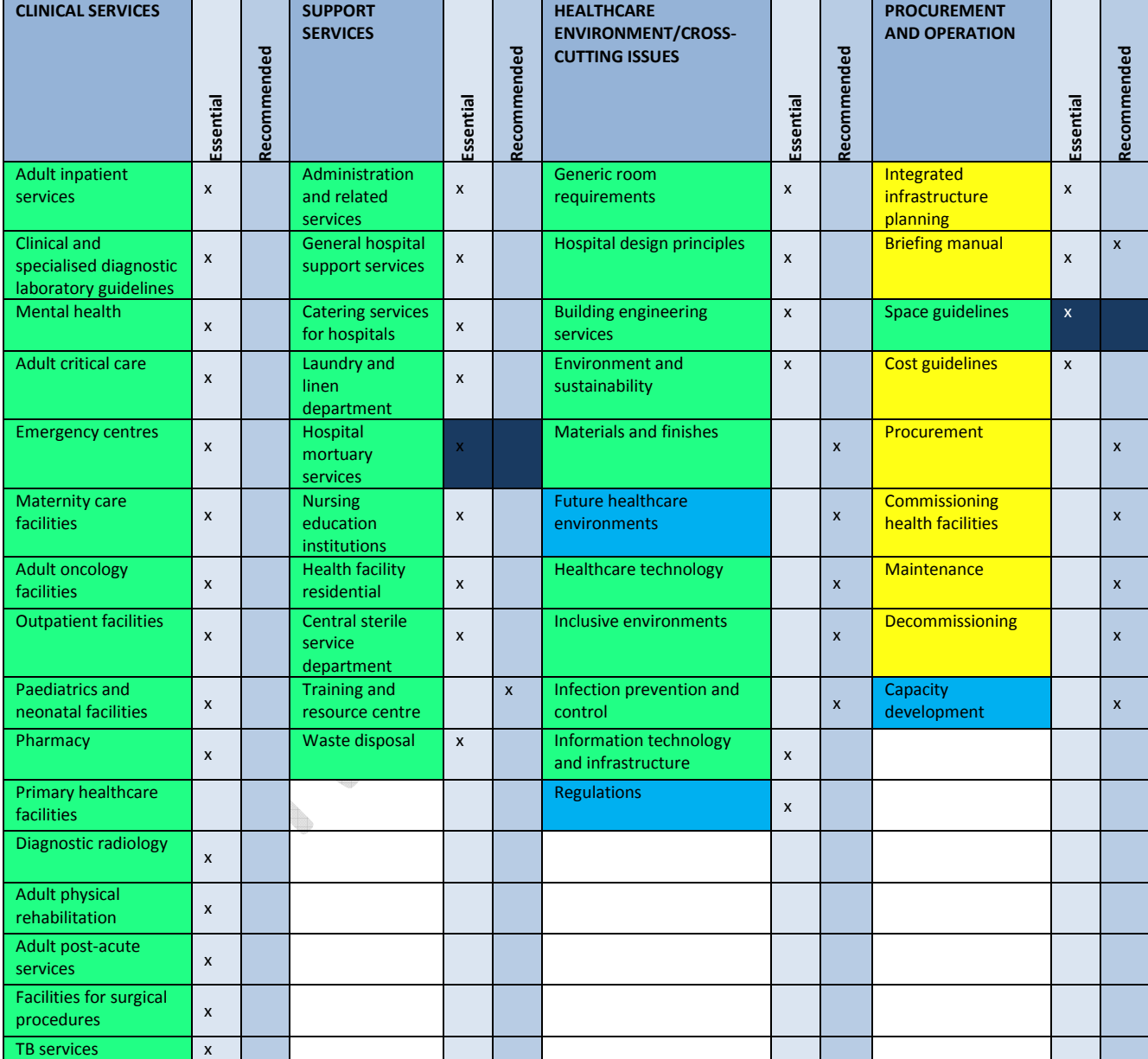

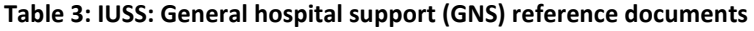

#### **Colours legend**

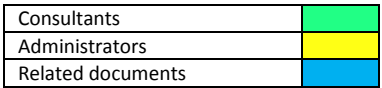

**FAST is a case- and rule-based drag-and-drop** software tool that enables the professional health facility design team to quickly assemble a list of accommodation by using predefined assemblies and compare it against a norm or against other comparable precedent facilities.

#### **Introduction**

*FAST is* a novel briefing tool to facilitate the creation of health building briefs. The prototype was demonstrated to various groups, such as the IUSS Cost Norms Working Group and at the 2013 SAFHE Conference in Cape Town. On the basis of subsequent comments and discussions, the fundamental software capabilities were determined and are incorporated in *FAST* v2.0. The essential purpose of this software tool is to effectively and efficiently assist in the translation of the strategic requirements for a particular new health facility into a detailed spatial design brief for use by the professional team such as the architects, Quantity Surveyors and NDoH.

The software application is relational database-based and uses a convenient and efficient 'drag-and-drop' interface illustrated in Figure 2. The system uses a novel concept of *design objects* (light blue coloured blocks) and *actions* (square blocks with icons) implemented by means of a drag-and-drop interface. At the moment, six types of *actions* are supported and when combined with the various *objects,* more than 25 tasks can be achieved. When an *object* (indicated by light blue on the interface) is dragged and dropped on top of another *object* or alternatively on top of an *action* button, the system automatically knows what the user is trying to achieve from the context and order of the action.

This software architecture significantly reduces the number of command buttons required on the screen and also simplifies the complexity of the briefing process that requires the user to consider many different design options.

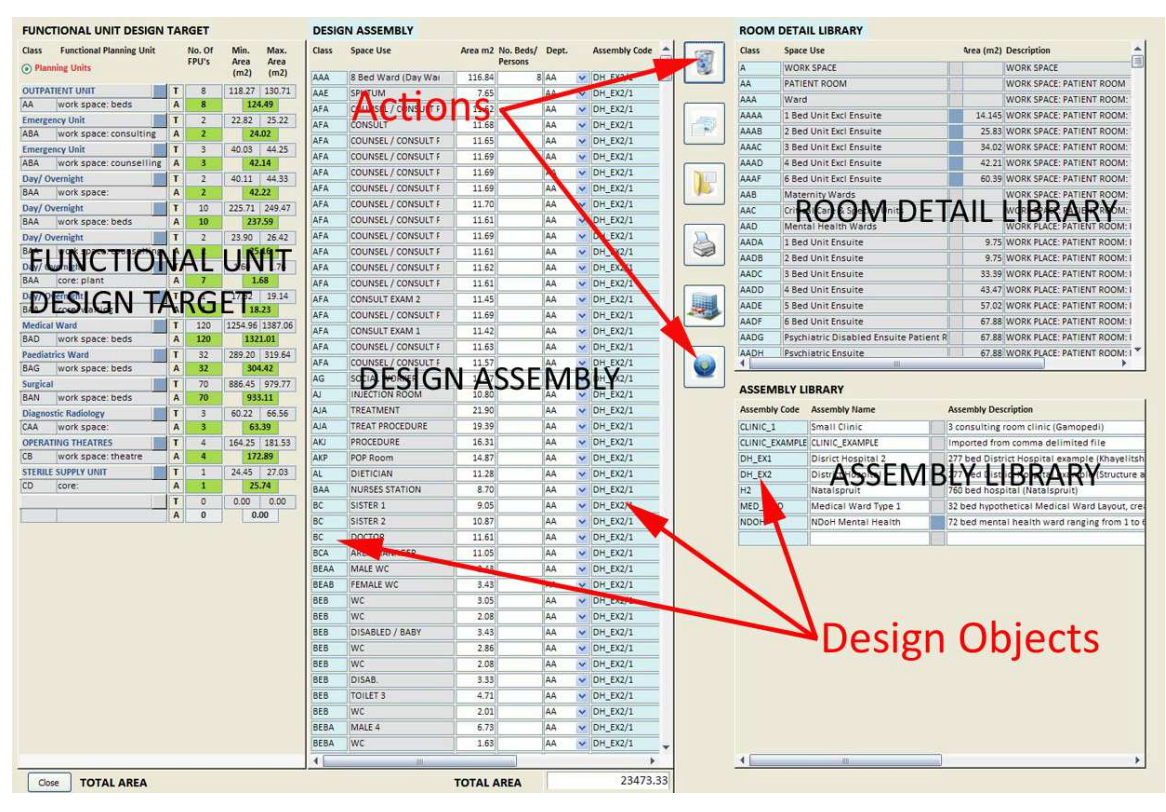

**Figure 2: A typical example of the FAST drag-and-drop interface** 

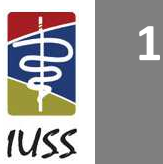

#### **The case-based reasoning (CBR) aspect of** *FAST*

CBR is one of the two fundamental approaches that have been used in the design of *FAST*. CBR has several advantages that make it an appropriate method to use in *FAST*. The list below has been collated and adapted from Kolodner (1993). In terms of an IUSS project, a case could range from a single room such as a bed unit, an assembly of rooms such as a medical ward, or it could be an entire health facility. The following advantages specifically related to the architectural briefing and design process as implemented in *FAST* can be identified:

- 1. CBR allows the designer to propose solutions to design problems quickly, because it avoids the time necessary to derive those answers from scratch.
- 2. CBR allows a designer to propose solutions in domains that are not completely understood. This is of particular importance to the advanced planning that is necessary to design and build complex facilities such as hospitals. Although extensive IUSS Health Facility guides have been developed, not everything in the design of a complex health facility can be expressed in terms of mathematical rules.
- 3. Remembering previous designs is particularly useful in warning of the potential for problems that have occurred in the past, alerting a designer to take action to avoid previous mistakes.
- 4. CBR can be used as a communication tool between designers and other less design-literate participants to clearly communicate the design intentions.
- 5. Cases help a designer to focus his design activity on important parts of a problem by pointing out what features of a problem are the important ones.
- 6. When CBR is used to solve problems, solutions can be justified by the cases they are derived from. In a domain where it is difficult to evaluate solutions objectively, such as architectural design, CBR has the advantage of providing illustrations of the effects of particular solutions.
- 7. CBR can be designed to anticipate potential problems as natural part of the reasoning process. Unsuccessful experiences with past solutions can be used in case-based systems to anticipate possible problems that might result from solving a design problem a certain way. In general, this capability adds efficiency. In architectural design anticipation of problems is critical.
- 8. CBR provides a way for designers and computers to interact in a realistic way. CBR is fundamentally inspired by human behaviour. Certain tasks in design, such as the calculation of energy consumption or acoustic performance, are easier for a computer to achieve, whereas aesthetic design decisions are best decided by the designer. Designers are good with creative reasoning, but poor at remembering the full range of applicable cases. Humans tend to be biased in their memory or as novices they have not yet had the experiences they need to solve the problem. During an interview of the professional team involved in a large and complex construction project, this fact was emphasised.
- 9. The knowledge acquisition for a CBR system is natural. Concrete examples rather than piecemeal rules can be used. Experts, such as experienced health practitioners, find it difficult to report the knowledge they use to solve problems. They are quite at home reporting their experiences and discussing the ways in which cases are different from one another.
- 10. CBR should be considered when it is difficult to formulate domain rules, but where cases are available. Formulating specific rules is difficult in weak theory domains such as architectural briefing and design. In this domain knowledge is very difficult to obtain, incomplete, uncertain or sometimes inconsistent. It is impossible to formulate rules when there is a great amount of variability in design situations that should have the same outcome.
- 11. CBR can be considered when rules that can be formulated require more input information than what is normally available. This may be due to incomplete specified problems, or the fact that the knowledge required is not available at design (problem-solving) time. This is often the case in the construction industry and fast-track projects where all project information is not available upfront.
- 12. CBR should be considered when it is too complex (expensive in computational terms) to use rules because the average rule chain is too long.
- 13. CBR should be used when generally applicable knowledge is not sufficient to solve a problem. This could be due to the fact that knowledge changes with context, or because some of the knowledge required to solve the problem is used only under special circumstances.

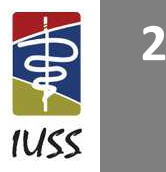

- 14. CBR should be considered when a case library already exists. In the IUSS project a number of health facilities have already been analysed and is available in structured format.
- 15. When no fast computation method exists for deriving a solution from scratch, CBR allows new solutions to be derived from precedent ones. Health facilities can be quickly configured by using different exemplar department and architectural assemblies.
- 16. When there is no fast computational method for evaluating a solution, or when there are so many unknowns that evaluation methods are unusable or difficult to use, CBR provides an alternative.
- 17. CBR allows evaluation of solutions when no direct algorithmic method is available for evaluation.
- 18. Cases are useful in interpreting open-ended and ill-defined concepts.

#### **The disadvantages and caveats of case-based reasoning**

CBR has several disadvantages and caveats in architectural design that should also be considered. The list below has been collated and adapted from Kolodner (1993):

- 1. CBR requires cases or spatial assemblies in the context of this document. Traditionally the effort in building a CBR system went into case collection. It is apparent from a study and interviews<sup>1</sup> with the designers of other CBR systems that it can be an enormous effort. To be successful in the architectural profession and the construction industry it should not require such extraordinary efforts. The case library should be automatically assembled during the normal professional design activities.
- 2. For CBR to be useful and reliable, cases with similar problem statements should have similar solutions. CBR is based on the premise that situations recur in a predictable way. Adaptation modifies old solutions to fit new requirements. If a domain is discontinuous where similar situations require wildly different kinds of solutions, then CBR cannot be used and would be misleading. This is unfortunately only partially true in architecture, because creative designers do not always solve related design problems in a similar way.
- 3. CBR solutions are not guaranteed to be optimal and in health briefing and design it unlikely that this ambitious goal would ever be achieved. The full range of possible design solutions is usually not explored in a CBR-system intended for design support. Optimal or more creative solutions may be missed due to time constraints or incomplete knowledge of the design team. This is generally a problem in any heuristic system. The designer cannot escape his responsibilities; however, the CBR system will remind him of design aspects he might have forgotten and make sure that essential spaces are not forgotten.
- 4. An inexperienced case-based user might be tempted to use old cases blindly, relying on previous experience without validating it properly in the new situation.
- 5. A case-based user might allow cases to bias him or her too much in solving a new problem.
- 6. Case libraries require considerable storage space. In the design of CBR-systems, special consideration must be given to ensure a long life of the case with changing technology. A large sum of money in terms of intellectual capital, time and effort is encapsulated in the case library. Persistence of data is therefore of paramount importance.
- 7. Inexperienced people are often not reminded of the most appropriate sets of cases when they are reasoning.

#### **The rule-based reasoning (RBR) aspect of** *FAST*

 $\overline{a}$ 

A RBR system has also been implemented in FAST alongside the CBR system to calculate derived spatial sizes, where the actual size of the space can only be known in the context of the final design. The RBRsystem has been implemented by means of an interpretive spatial programming language called ESPACE. A simple example of a rule is the contextual calculation of the amount of secondary circulation space in a ward when a *FAST* user is creating a new design. By means of the introduction of ESPACE into *FAST,* the

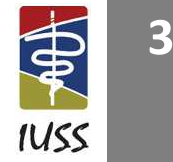

<sup>&</sup>lt;sup>1</sup> Janet Kolodner and Craig Zimring personal communication during April 2000 at the Georgia Institute of Technology, Atlanta, Georgia, USA.

software developers created special event-driven formulas that automatically execute (trigger) when a *FAST* user drags-and-drops derived space types into the DESIGN ASSEMBLY area.

Spaces listed in the ROOM DETAIL LIBRARY can be only one of two types. It must either have a fixed preallocated size in m<sup>2</sup>, or it must have an ESPACE rule attached to it. If neither of the two applies, it means it will be entirely the user's responsibility to determine an acceptable m<sup>2</sup> size within the specific context.

Detailed documentation of how this all works is included below.

#### **CBR compared to other methods**

.

The CBR/CBD cycle (Kolodner 1993:18) has striking similarities with the product development method of concept selection proposed by (Pugh, 1996; Ulrich et al*.*, 1995) (**Error! Reference source not found.**3). In generalised terms, the CBD-cycle is the case equivalent of concept selection.

The typical stages of the CBD-cycle are (Kolodner et al*.* 1996:35):

- 1. *Case retrieval (assembly)*. Partially matching cases must be retrieved to facilitate reasoning. This is called *case retrieval.* The case was created in the first instance by a *case storage* process also called *memory update*.
- 2. *Solution proposal*. In problem-solving CBR, an approximate solution to the new problem is proposed by extracting the solution from the retrieved case.
- 3. *Adaptation*. This is the process of altering an old solution to fit it to the context of the new situation.
- 4. *Criticism*. This is a critical analysis of the new solution before applying it.
- 5. *Justification*. This is the process of creating an argument for the proposed solution, done by a process of comparing and contrasting the new situation with prior cases. Sometimes justification might be followed by a criticism step in which hypothetical situations are generated and the proposed solution applied to them in order to test the solution.
- 6. *Store assembly (memory update)*. The new case is permanently saved for future use.

**4**

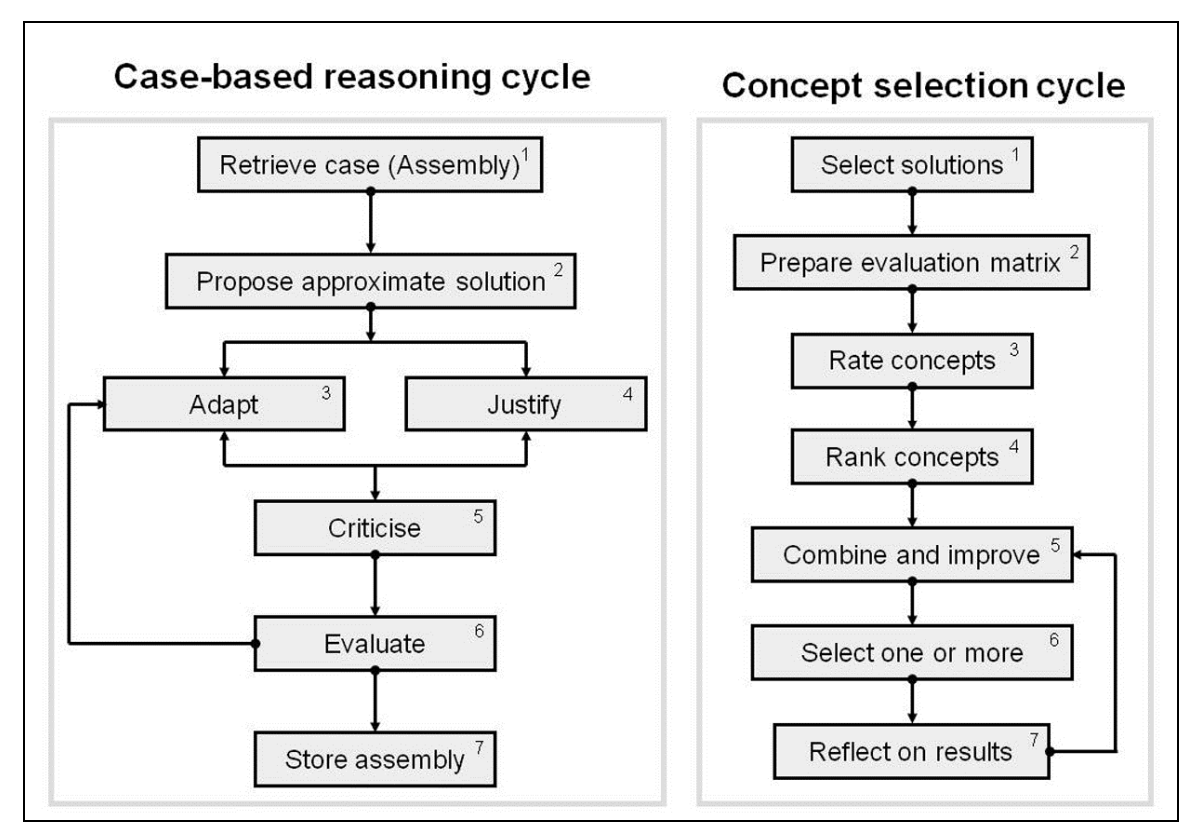

#### **Figure 3: Case-based reasoning compared to concept selection (collated by author from Kolodner (1993:18), Ulrich et al. (1995) and Pugh (1996))**

The process as illustrated in Figure 3 is conceptually typical of how a *FAST* user would use the system.

Table 3 compares the characteristics of *case-based reasoning*, (CBR), *rule-based reasoning* (RBR) and  $model\text{-}based reasoning \text{ (MBR)}^1.$ 

These differences lead to differences in knowledge acquisition. In RBR, knowledge is extracted from expert opinion and encoded in rules. This is often difficult to achieve. In CBR most (but not all) knowledge is in the form of cases. CBR needs adaptation rules and similarity metrics and more types of knowledge, but knowledge is easier to acquire.

In the past both MBR and CBR were developed as methods for avoiding reasoning from scratch. Both compose knowledge into large chunks and reason using large chunks. The differences mostly have to do with the content of the knowledge used and the conditions of applicability for each.

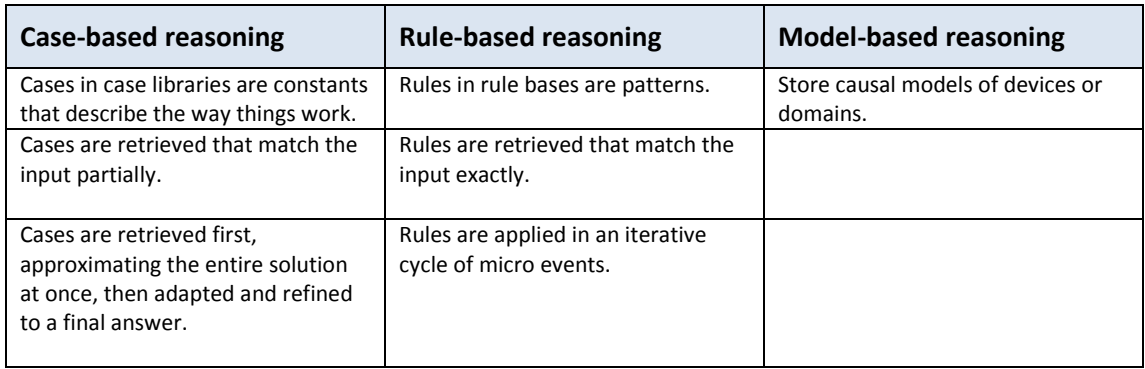

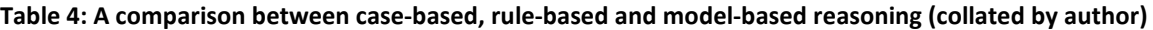

 $\overline{a}$  $^1$  Janet Kolodner is of the opinion that CBR, MBR and RBR form a continuum. Personal communication 14 April 2000.

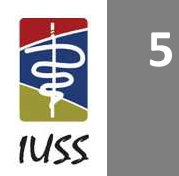

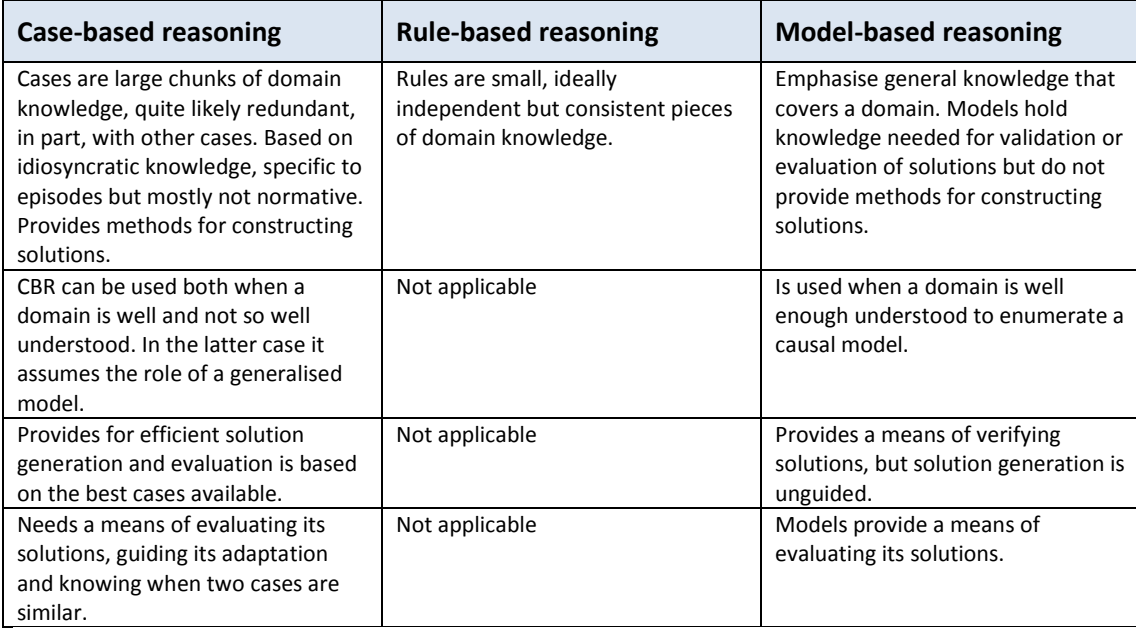

#### **Design and planning principles**

Specific hospital design principles are dealt with extensively in a separate IUSS document and must be read in conjunction with this document when creating a new design brief with *FAST*.

#### **General design and planning principles**

There are a number of planning principals that need to be emphasized and some of them need to be directly considered when creating a brief. Please refer to the other related documents listed in the IUSS: General hospital support (GNS) reference documents. The Hospital design Principles, especially the Clinical Services, Support Services and Health care Environment as summarized in Table 3 above should be referred to.

The planning of the required space includes the following requirements:

- 1) *Personnel* How many people are there at any given time in a specific place to perform a specific task or procedure?
- 2) *Activities* What procedures are to be performed?
- 3) *Equipment* What equipment is required that will occupy the space?
- 4) *Security*  Access control to be determined by the hospital management

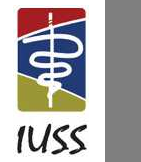

### **PART B – USE OF THE** *FAST* **SOFTWARE**

When the word 'design' is used in the context of this document it refers to the selection of spaces with the purpose of creating a schedule of spaces to support the briefing process and not design in the traditional holistic sense of architecture. The output from *FAST* is in the form of reports and spreadsheets that provide input into other software and processes for analysis purposes and are used to essentially determine if the design is within spatial, functional and cost norms.

#### **Login**

The main *FAST* screen is shown below (Figure 4). It provides access to all other features of the program, such as the definition of the briefing project, the creation of design targets and the creation of the design.

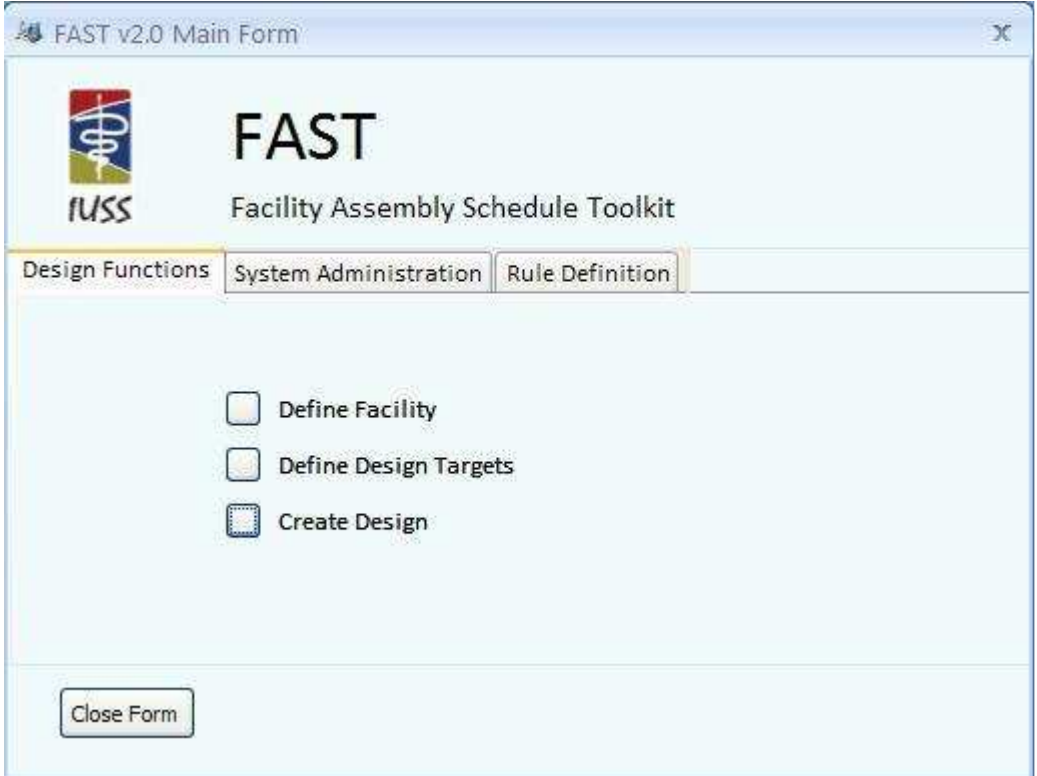

#### **Figure 4:** *FAST* **main form. Provides access to all other features**

#### **Define facility**

This form is used to enter and edit the main characteristics of the facility to be designed and can be described as the birth certificate of the design. Most of the fields are self-explanatory; however, the 'Designated Level of Facility' field needs special mention.

This field is accessible through the 'FACILITY LEVEL' system variable in the ESPACE rule programming language. It is especially useful to distinguish or have different rules for different types of hospital. The 'FACILITY LEVEL' system variable returns the following values (Table 4):

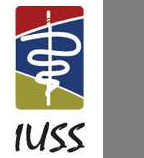

**7**

**Table 5: Implementation of Facility Level in** *FAST*

f.

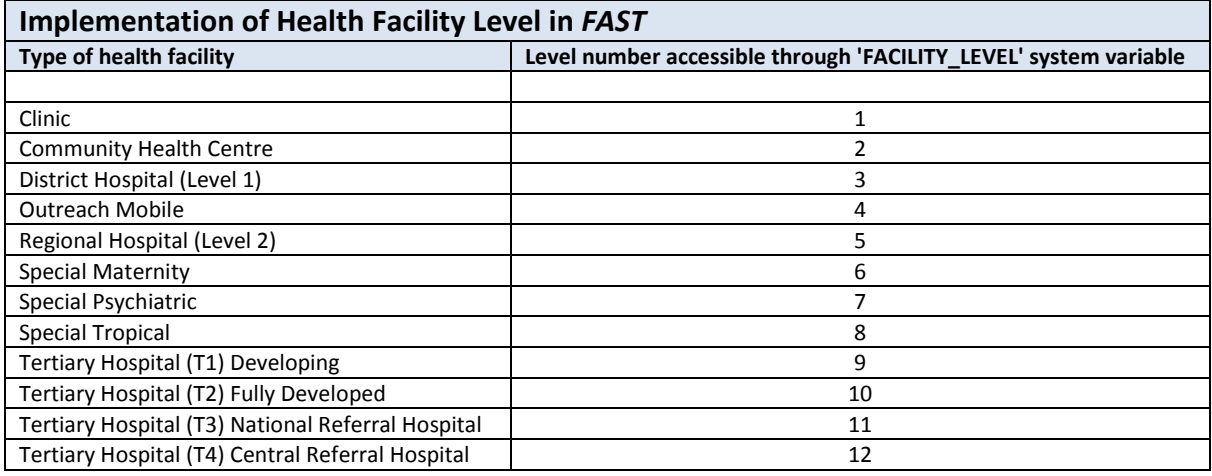

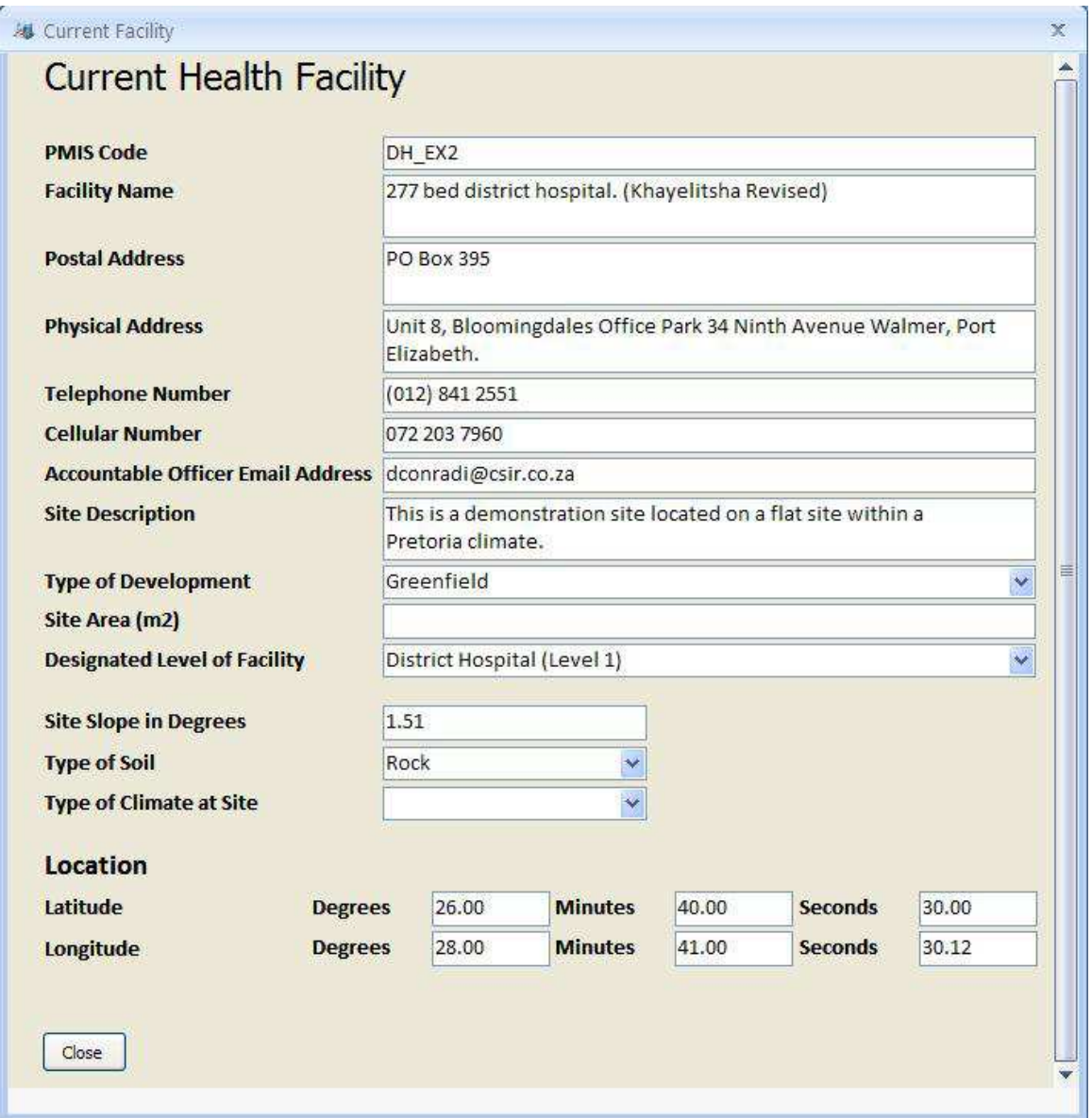

**Figure 5: Current Health Facility form that is used to define the main characteristics of the design**

**INFRASTRUCTURE UNIT SUPPORT SYSTEMS (IUSS) PROJECT**  Health Facility Guides: 10 September 2014 Facility Assembly Schedule Toolkit briefing tool (FAST) [PROPOSAL V.3]

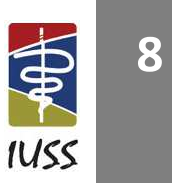

#### **Space assembly dashboard (create design menu item)**

This is the main form where accommodation schedules are designed. The following methods can be used to create a design:

- It can be created room by room from the ROOM DETAIL LIBRARY. (Least efficient)
- A design can be imported from an external source such as a CAD system through the *FAST* comma delimited exchange format documented elsewhere in this document in Appendix B. (Very efficient)
- It can be assembled from predefined assemblies from the ASSEMBLY LIBRARY. (Very efficient)

#### **Assembly design from ROOM DETAIL LIBRARY**

This is the most fundamental and slowest (from a productivity point of view) design action that *FAST* supports. This can be used to achieve the following tasks:

- A new design assembly can be created from a set of rooms.
- An existing design can be modified by adding or deleting rooms.

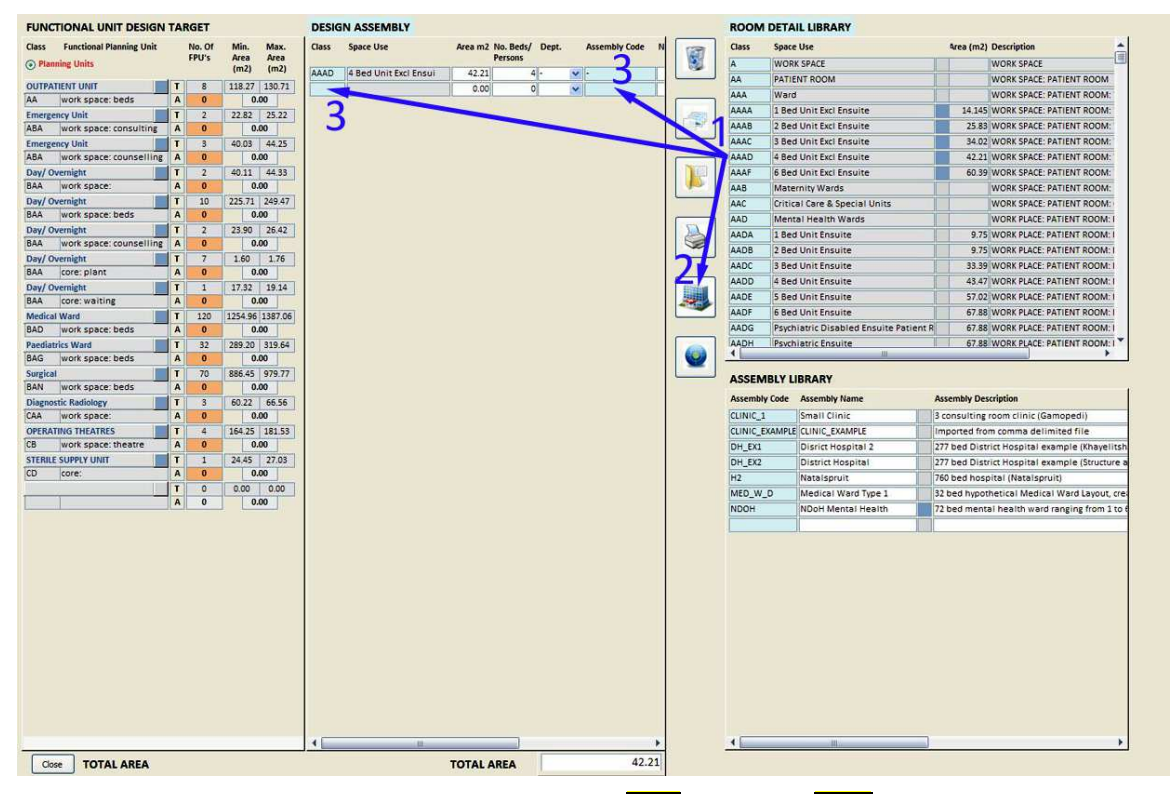

Figure 6: Create a design from ROOM DETAIL LIBRARY (**Drag** from 1 and **Drop** at 2 or 3)

Figure 6 illustrates the various possible actions. If a space has a light blue square block indicator in the **ROOM DETAIL LIBRARY** between the Space Use and Area (m<sup>2</sup>) fields, then it means that there is an illustrative layout drawing attached to the item. You can view this drawing by dragging the **Code** field indicated with a 1 (in this case Code AAAD) from the **ROOM DETAIL LIBRARY** and drop it on the display drawing action indicated with a 2. This will launch the *FAST* viewer that will give you an indication of the design of a particular layout such as the  $m<sup>2</sup>$  area, dimensions and internal layout. (Figure 7)

Once the designer is satisfied with the selection of a particular room type, it can be dragged and dropped into the **DESIGN ASSEMBLY** area by dropping the room either on the **Class** field or the **Assembly Code** field.

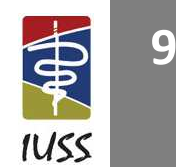

You will notice that the **Dept.** and **Assembly Code** fields contain a '**-**' at this stage. This indicates that the particular space has not yet been allocated to a health facility department, i.e. it is effectively 'homeless'. At this stage you can allocate a department or wait until you have all the rooms for a particular department and then allocate them all. The **Assembly Code** is at this stage unallocated, because spaces were dropped in one-by-one from the **ROOM DETAIL LIBRARY**. A code will be allocated when a particular set of rooms such as a complete ward design is transferred to the **ASSEMBLY LIBRARY** and then becomes a named assembly that can be used in future designs. If a named assembly is brought into the **DESIGN ASSEMBLY AREA,** then the **Assembly Code** and version number are displayed in this field.

If you dragged-and-dropped the wrong space type into the **DESIGN ASSEMBLY,** you can easily delete it by executing the action illustrated in Figure 12. Be sure to drag-and-drop from the **Class** field and not the **Assembly Code** field, unless you want to delete an entire assembly.

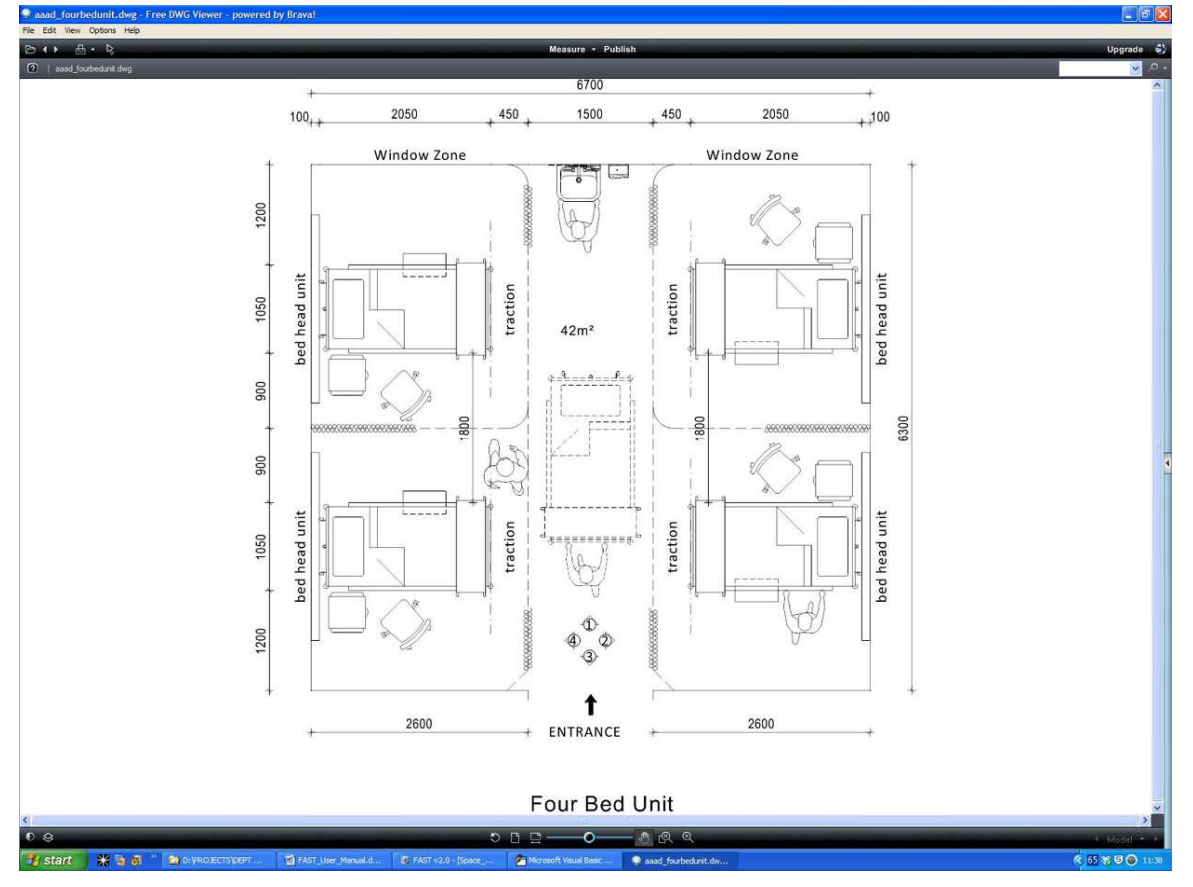

**Figure 7: FAST drawing display of room AAAD, a four-bed unit, excluding en suite that is 42.21 m²** 

#### **Assemble design from ASSEMBLY LIBRARY**

This is the most efficient (from a productivity point of view) design action that *FAST* supports. This can be used to achieve the following tasks:

- Large and complex design assemblies can be quickly created from assemblies that, for example, contain an entire ward.
- An existing design can be modified by adding or deleting single rooms or entire assemblies due to the introduction of version numbers in the Assembly Code field.

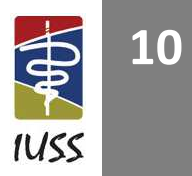

| <b>FUNCTIONAL UNIT DESIGN TARGET</b>                 |                |                              |                      | <b>DESIGN ASSEMBLY</b> |                              |                 |                                  |         |                          | <b>ROOM DETAIL LIBRARY</b>             |                                               |
|------------------------------------------------------|----------------|------------------------------|----------------------|------------------------|------------------------------|-----------------|----------------------------------|---------|--------------------------|----------------------------------------|-----------------------------------------------|
| <b>Functional Planning Unit</b><br><b>Class</b>      | No. Of         | Min.<br>Max.                 | <b>Class</b>         | <b>Space Use</b>       | Area m2 No. Beds/<br>Persons | Dept.           | <b>Assembly Code</b>             |         | Class                    | <b>Space Use</b>                       | Area (m2) Description<br>信                    |
| Planning and Functional Units                        | FPU's          | Area<br>Area<br>(m2)<br>(m2) | AAA                  | 2 Bed Ward             | 27.36                        | 2 BAD           |                                  | E       | <b>A</b>                 | WORK SPACE                             | WORK SPACE                                    |
| Medical Ward<br>T                                    | 32             | 351 16 388 12                |                      |                        |                              |                 | $W$ MED W D/1                    |         | AA                       | PATIENT ROOM                           | <b>WORK SPACE: PATIENT ROOM</b>               |
| <b>BAD</b><br>A<br>work space: beds                  | 32             | 369.64                       | AAA                  | Bed Ward               | 27.27                        | 2 BAD           | $\vee$ MED <sub>-</sub> V<br>D/1 |         | AAA<br>Ward              |                                        | <b>WORK SPACE: PATIENT ROOM</b>               |
| T<br><b>Medical Ward</b>                             | $\overline{1}$ | 10.87 12.01                  | AAA                  | <b>Bud</b> Ward        | 27.33                        | 2 8AD           | MED W                            |         | AAAA                     | 1 Bed Unit Excl Ensuite                | 14.145 WORK SPACE: PATIENT ROOM               |
| <b>BAD</b><br>work space: consulting<br>$\mathsf{A}$ | $\mathbf{1}$   | 11.44                        | AAA                  | 4 Bed Mard             | 40.67                        | 4 8AD           | $\vee$ MED W<br>71               | - 60    | AAAB                     | 2 Bed Unit Excl Ensuite                | 25.83 WORK SPACE: PATIENT ROOM                |
| $\mathbf{T}$<br>Medical Ward                         | $\mathbf{1}$   | 14.93 16.50                  | AAA                  | 4 Bed War              | 40.74                        | 4 BAD           | $\vee$ MED W                     |         | AAAC                     | 3 Bed Unit Excl Ensuite                | 34.02 WORK SPACE: PATIENT ROOM                |
| <b>BAD</b><br>work space: treatment<br>$\mathbf{A}$  | $\mathbf{I}$   | 15.71                        | AAA                  | 4 Bed Ward             | 40.71                        | 4 BAD           | $\vee$ MED_W_D                   |         | AAAD                     | 4 Bed Unit Excl Ensuite                | 42.21 WORK SPACE: PATIENT ROOM                |
| $\mathbf{T}$<br>Medical Ward                         | 45             | 255.96 282.91                | AAA                  | 4 Bed Ward             | 40.74                        | 4 BAD           | $W$ MED_W_D                      |         | AAAF                     | 6 Bed Unit Excl Ensuite                | 60.39 WORK SPACE: PATIENT ROOM                |
| <b>BAD</b><br>work space support:<br>A               | 45             | 269.43                       | AAA                  | 4 Bed Ward             | 40.67                        | 4 BAD           | $\vee$ MED W D/1                 |         | AAB                      | Maternity Wards                        | WORK SPACE: PATIENT ROOM.                     |
| T<br>Medical Ward                                    | 11             | 11.61 12.83                  | AAA                  | 1 Bed Ward             | 21.71                        | 1 BAD           | $W$ MED $W_D/1$                  |         | AAC                      | Critical Care & Special Units          | WORK SPACE: PATIENT ROOM                      |
| <b>BAD</b><br>A<br>core: plant                       | 11             | 12.22                        | AAA                  | 1 8ed Ward             | 21.73                        | 1 BAD           | $W$ MED_W_D/1                    |         | AAD                      | Mental Health Wards                    | WORK PLACE: PATIENT ROOM:                     |
| $\mathbf{T}$<br><b>Medical Ward</b>                  | $\mathbf{1}$   | 180.24 199.21                | AAA                  | 4 Bed Ward             | 40.                          | 4 BAD           | $\vee$ MED_W_D/1                 |         | <b>AADA</b>              | 1 Bed Unit Ensuite                     | 9.75 WORK PLACE: PATIENT ROOM:                |
| <b>BAD</b><br>core: secondary circulatic A           | л              | 189.72                       | AFA                  | Consulting Rm          | 11.44                        | 0 8AD           | $\vee$ MED W D/1                 | $\odot$ | <b>AADB</b>              | 2 Bed Unit Ensuite                     | 9.75 WORK PLACE: PATIENT ROOM:                |
| T<br><b>Medical Ward</b>                             | $\mathbf{1}$   | 78.40 86.66                  | <b>AJA</b>           | Treatment Room         | 15.71                        | $0 $ BAD        | $\vee$ MED_W_D/1                 |         | AADC                     | <b>3 Bed Unit Ensuite</b>              | 33.39 WORK PLACE: PATIENT ROOM:               |
| <b>BAD</b><br>A<br>structure:                        | л              | 82.53                        | <b>BAA</b>           | Nurse s Station        | 26.55                        | O BAD           | $W$ MED_W_D/1                    |         | AADD                     | 4 Bed Unit Ensuite                     | 43.47 WORK PLACE: PATIENT ROOM:               |
| T                                                    | $\circ$        | 0.00<br>0.00                 | <b>BCA</b>           | Ward Office            | 10.82                        | <b>BAD</b>      | $\vee$ MED W D/1                 | 4       | AADE                     | 5 Bed Unit Ensuite                     | 57.02 WORK PLACE: PATIENT ROOM:               |
| $\mathsf{A}$                                         | $\circ$        | 0.00                         | <b>BEB</b>           | En-Suite               | 1.83                         | 0B <sub>4</sub> | $\vee$ MED_W_D/1                 |         | AADF                     | 6 Bed Unit Ensuite                     | 67.88 WORK PLACE: PATIENT ROOM:               |
|                                                      |                |                              | BEB                  | En-suite               | 3.88                         | 0 BAD           | $\times$ MED W D/1               |         | AADG                     | Psychiatric Disabled Ensuite Patient R | 67.88 WORK PLACE: PATIENT ROOM:               |
|                                                      |                |                              | <b>BEB</b>           | Shower                 | 3.86                         | <b>OBAD</b>     | MED_W_D/1                        |         | AADH                     | Psychiatric Ensuite                    | 67.88 WORK PLACE: PATIENT ROOM: I             |
|                                                      |                |                              | BE <sub>8</sub>      | <b>WC</b>              | 1.92                         | <b>O</b> BAD    | $\vee$ M <sub>2</sub> O W D/1    |         | $\left\  \cdot \right\ $ |                                        |                                               |
|                                                      |                |                              | BEB                  | En-Suite               | 1.83                         | 0 BAD           | $\vee$ MED<br>V D/1              |         |                          |                                        |                                               |
|                                                      |                |                              | <b>BEB</b>           | Shower                 | 3.86                         | 0 BAD           | MED_W                            |         | <b>ASSEMBLY LIBRARY</b>  |                                        |                                               |
|                                                      |                |                              | <b>BEB</b>           | <b>WC</b>              | 1.92                         | 0.8AD           | $\vee$ MED_W_D/2                 |         |                          | <b>Assembly Code Assembly Name</b>     | <b>Assembly Description</b>                   |
|                                                      |                |                              | BEB                  | WC.                    | 1.91                         | <b>C BAD</b>    | $\vee$ MED W D/1                 |         | CLINIC <sub>1</sub>      | Small Clinic                           | 3 consulting room clinic (Gamopedi)           |
|                                                      |                |                              | BEB                  | Shower                 | 3.88                         | $O$ $BAD$       | $W$ MED_W_D/1                    |         |                          | CLINIC_EXAMPLE CLINIC_EXAMPLE          | Imported from comma delimited file            |
|                                                      |                |                              | <b>BEB</b>           | <b>WC</b>              | 1.91                         | <b>OBAD</b>     | $\vee$ MED W D/1                 |         | DH_EX1                   | Disrict Hospital 2                     | 277 bed District Hospital example (Khayelitsh |
|                                                      |                |                              | <b>BEB</b>           | En-Suite               | 1.82                         | <b>OIBAD</b>    | $\vee$ MED W D/1                 |         | DH EX2                   | District Hospital                      | 277 bed District Hospital example (Structure) |
|                                                      |                |                              | <b>BEB</b>           | Shower                 | 3.85                         | 0 BAD           | $\vee$ MED W D/1                 |         | H2                       | Natalspruit                            | 760 bed hospital (Natalspruit)                |
|                                                      |                |                              | <b>BEB</b>           | <b>WC</b>              | 1.91                         | 0 8AD           | $\vee$ MED W D/1                 |         | MED_W_D                  | Medical Ward Type 1                    | 32 bed hypothetical Medical Ward Layout, cre  |
|                                                      |                |                              | <b>BEB</b>           | En-Suite               | 1.83                         | <b>OLBAD</b>    | $W$ MED W D/1                    |         | NDOH                     | NDoH Mental Health                     | 72 bed mental health ward ranging from 1 to   |
|                                                      |                |                              | <b>BEB</b>           | Ass. Bath              | 16.90                        | 0 8AD           | $\vee$ MED W_D/1                 |         |                          |                                        |                                               |
|                                                      |                |                              | BEB                  | En-suite               | 3.87                         | 0 8AD           | $W$ MED W D/1                    |         |                          |                                        |                                               |
|                                                      |                |                              | BE <sub>8</sub>      | Shower                 | 3.88                         | <b>O</b> BAD    | $\vee$ MED W D/1                 |         |                          |                                        |                                               |
|                                                      |                |                              | <b>BEB</b>           | Ass. Shower            | 7.16                         | CBAD            | $\vee$ MED_W_D/1                 |         |                          |                                        |                                               |
|                                                      |                |                              | <b>BEB</b>           | WC                     | 1.91                         | 0 BAD           | $W$ MED_W_D/1                    |         |                          |                                        |                                               |
|                                                      |                |                              | <b>BEB</b>           | En-Suite               | 1.82                         | <b>OBAD</b>     | $\vee$ MED_W_D/1                 |         |                          |                                        |                                               |
|                                                      |                |                              | <b>BEB</b>           | Shower                 | 4.12                         | CBAD            | $\vee$ MED_W_D/1                 |         |                          |                                        |                                               |
|                                                      |                |                              | BEB                  | WC                     | 1.82                         | O(BAD)          | $W$ MED W D/1                    |         |                          |                                        |                                               |
|                                                      |                |                              | <b>BEB</b>           | En-Suite               | 1.83                         | $O$ $BAD$       | $\vee$ MED W D/1                 |         |                          |                                        |                                               |
|                                                      |                |                              | <b>BEB</b>           | Shower                 | 3.90                         | 0 BAD           | $\vee$ MED W D/1                 |         |                          |                                        |                                               |
|                                                      |                |                              | <b>BEB</b>           | En-Suite               | 1.83                         | 0 BAD           | $\vee$ MED W D/1                 |         |                          |                                        |                                               |
|                                                      |                |                              | <b>BEB</b>           | Shower                 | 3.65                         | <b>C</b> BAD    | $\vee$ MED W D/1                 |         |                          |                                        |                                               |
|                                                      |                |                              | <b>BEB</b>           | WC                     | 1.74                         | 0 8AD           |                                  |         |                          |                                        |                                               |
|                                                      |                |                              |                      |                        |                              |                 | $W$ MED_W_D/1                    |         |                          |                                        |                                               |
|                                                      |                |                              | BEB                  | En-Suite               | 1.78                         | CBAD            | $W$ MED_W_D/1                    |         |                          |                                        |                                               |
|                                                      |                |                              | $\blacktriangleleft$ | <b>HE</b>              |                              |                 | ٠                                |         | $\leftarrow$             | the control of the control of the      |                                               |
| <b>TOTAL AREA</b><br>Close                           |                |                              |                      |                        | <b>TOTAL AREA</b>            |                 | 950,70                           |         |                          |                                        |                                               |

Figure 8: Create a design from the ASSEMBLY LIBRARY (**Drag** from 1 and **Drop** at any position 2)

Figure 8 illustrates the various possible actions. Select an existing design assembly from the **ASSEMBLY LIBRARY** if there is a suitable one. If an assembly has a light blue square block indicator in the **ASSEMBLY LIBRARY** between the Assembly Name and Assembly Description, then it means that there is an illustrative layout drawing attached to the item. You can view this drawing by dragging the **Assembly Code** field indicated with a 1 (in this case Code MED\_W\_D) from the **ASSEMBLY LIBRARY** and drop it on the display drawing action illustrated above in Figure 8. This will launch the *FAST* viewer that will give you an indication of the design of a particular layout.

Once the designer is satisfied with the characteristics of a particular assembly type, it can be dragged and dropped into the **DESIGN ASSEMBLY** area by dropping the assembly room either on the **Class** field, or the **Assembly Code** field.

You will notice that the **Dept.** field will contain the department that was originally allocated when the assembly was built. The **Assembly Code** fields will contain a 'MED\_W\_D/1'at this stage. This indicates that after insertion of assembly code 'MED\_W\_D', version number '1' was allocated to it. This is a particularly useful feature. If you insert another instance of the same assembly version, number '2' will be allocated to all the spaces that belong to that instance. The fact that new version numbers are allocated makes it very easy to delete an entire assembly from the **DESIGN ASSEMBLY** avoiding the tedium of deleting each room separately.

If you dragged-and-dropped the wrong assembly into the **DESIGN ASSEMBLY** you can easily delete it by executing the action illustrated in Figure 9. Be sure to drag-and-drop from the **Assembly Code** field if you want to delete an entire instance of an assembly. As before, if you want to delete or add individual spaces to the assemblies contained in the **DESIGN ASSEMBLY,** you can easily delete it by executing the action illustrated in Figure 9. Be sure to drag and drop from the **Class** field to remove single spaces.

#### **Use of DESIGN COMPARATOR**

The *FAST* DESIGN COMPARATOR is used to compare different designs with regard to sizes, types and number of spaces. This is useful to compare precedent designs against a new DESIGN ASSEMBLY.

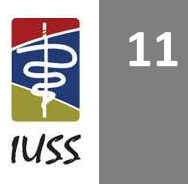

|                       | <b>DESIGN ASSEMBLY -</b><br><b>DESIGN COMPARATOR -</b>                                  |                           |            | <b>ROOM DETAIL LIBRARY</b> |                                        |                                                |  |  |  |
|-----------------------|-----------------------------------------------------------------------------------------|---------------------------|------------|----------------------------|----------------------------------------|------------------------------------------------|--|--|--|
|                       | Area m2 mo Beds/ FU.<br><b>Class</b><br>Space Use<br>Arcowed No. Beds/ Dept.<br>Persons | <b>Assembly Code</b>      |            | Class                      | <b>Space Use</b>                       | Area (m2) Description                          |  |  |  |
|                       | 27.27<br>œ<br>2 BAD<br>6 Bed Ward<br>60.41                                              | 6 BAU DH EX2/1            | <b>COM</b> | <b>A</b>                   | <b>WORK SPACE</b>                      | WORK SPACE                                     |  |  |  |
|                       | 21.73<br>1 BAD<br>AAA<br><b>Ib</b> own Ward<br>62.93<br>6 BAD                           | $V$ DH $C_{11}$           |            | AA                         | PATIENT ROOM                           | WORK SPACE: PATIENT ROOM                       |  |  |  |
|                       | 21.71<br>AAA<br>1 BAD<br>$1$ $BAD$<br>1 Bed Ward<br>17.67                               |                           |            | AAA                        | <b>Ward</b>                            | WORK SPACE: PATIENT ROOM:                      |  |  |  |
|                       | $4$ $BAD$                                                                               | $\vee$ DH EX2/1           |            | AAAA                       | 1 Bed Unit Excl Ensuite                | 14.145 WORK SPACE: PATIENT ROOM:               |  |  |  |
|                       | 40.67<br>AAA<br>1 Bed Ward<br><b>The State</b><br>1 BAD                                 | $V$ DH_EX2/1              |            | AAAB                       | 2 Bed Unit Excl Ensuite                | 25.83 WORK SPACE: PATIENT ROOM:                |  |  |  |
|                       | 40.74<br><b>BAD</b><br>4 BAD<br>AAA<br>1 Bed Ward<br>17.67                              | $\vee$ DH_EX2/1           |            | AAAC                       | 3 Bed Unit Excl Ensuite                | 34.02 WORK SPACE: PATIENT ROOM:                |  |  |  |
|                       | 4 BAD<br>40.71<br>AAA<br>62.93<br>6 Bed Ward                                            | 6 BAD 6 82/1              |            | AAAD                       | 4 Bed Unit Excl Ensuite                | 42.21 WORK SPACE: PATIENT ROOM:                |  |  |  |
|                       | 40.71<br>4 BAD<br>AAA<br>6 Bed Ward<br>56.61<br>6 BAD                                   | $\vee$ DH EX2/1           |            | AAAF                       | 6 Bed Unit Excl Ensuite                | 60.39 WORK SPACE: PATIENT ROOM:                |  |  |  |
|                       | 40.74<br>4 BAD<br>AAA<br>6 Bed Ward<br>60.41<br>6 BAD                                   | $\vee$ DH EX2/1           | Ð          | AAB                        | Maternity Wards                        | WORK SPACE: PATIENT ROOM:                      |  |  |  |
|                       | 40.67<br>4 BAD<br>1 BAD<br>AAA<br>1 Bed Ward<br>16.75                                   | $\vee$ DH EX2/1           |            | AAC                        | Critical Care & Special Units          | <b>WORK SPACE: PATIENT ROOM:</b>               |  |  |  |
|                       | 27.33<br>2 BAD<br>AAA<br>24.19<br>$2$ $BAD$<br>2 Bed Ward                               | $\vee$ DH_EX2/1           |            | AAD                        | Mental Health Wards                    | WORK PLACE: PATIENT ROOM:                      |  |  |  |
|                       | 27.36<br>68.46<br>6 BAD<br>$2$ $BAD$<br>AAA<br>6 Bed Ward                               | $\vee$ DH EX2/1           |            | AADA                       | 1 Bed Unit Ensuite                     | 9.75 WORK PLACE: PATIENT ROOM: I               |  |  |  |
|                       | 10.00<br>0 BAD<br>AAA<br>60.57<br>6 BAD<br>6 Bed Ward                                   | $V$ DH_EX2/1              | E          | AADB                       | 2 Bed Unit Ensuite                     | 9.75 WORK PLACE: PATIENT ROOM: I               |  |  |  |
| <b>Treatment Room</b> | 15.71<br>0 BAD<br>AAA<br>2 Bed Ward<br>24.47<br>$2$ $BAD$                               | $\vee$ DH_EX2/1           |            | AADC                       | 3 Bed Unit Ensuite                     | 33.39 WORK PLACE: PATIENT ROOM: I              |  |  |  |
|                       | 26.55<br>0 BAD<br>AAA<br>6 Bed Ward<br>69.36<br>6 BAD                                   | $\vee$ DH_EX2/1           |            | AADD                       | 4 Bed Unit Ensuite                     | 43.47 WORK PLACE: PATIENT ROOM: I              |  |  |  |
|                       | 10.82<br>0 BAD<br>AAA<br>2 Bed Ward<br>24.33<br>$2$ $BAD$                               | $\vee$ DH_EX2/1           |            | AADE                       | 5 Bed Unit Ensuite                     | 57.02 WORK PLACE: PATIENT ROOM: I              |  |  |  |
|                       | 1.91<br>0 BAD<br>AAA<br>2 Bed Ward<br>2 BAD<br>17.67                                    | $\vee$ DH_EX2/1           |            | AADF                       | 6 Bed Unit Ensuite                     | 67.88 WORK PLACE: PATIENT ROOM: I              |  |  |  |
|                       | 3.88<br>0 BAD<br>AAA<br>24.47<br>$2$ $BAD$<br>2 Bed Ward                                | $\vee$ DH EX2/1           |            | AADG                       | Psychiatric Disabled Ensuite Patient R | 67.88 WORK PLACE: PATIENT ROOM: I              |  |  |  |
|                       | 3.86<br>0 BAD<br>AAA<br>2 Bed Ward<br>17.04<br>$2$ $BAD$                                | $\vee$ DH EX2/1           |            | AADH                       | <b>Psychiatric Ensuite</b>             | 67.88 WORK PLACE: PATIENT ROOM: I              |  |  |  |
|                       | 1.91<br>0 BAD<br>AAA<br>6 Bed Ward<br>63.57<br>6 BAD                                    | $\vee$ DH_EX2/1           | э.         | <b>11</b>                  |                                        |                                                |  |  |  |
|                       | 3.87<br>0 BAD<br>2 Bed Ward<br>24.07<br>$2$ $BAD$<br>AAA                                | $\vee$ DH EX2/1           |            |                            |                                        |                                                |  |  |  |
|                       | 3.88<br>0 BAD<br>AAA<br>6 Bed Ward<br>60.70<br>6 BAD                                    | $\triangleright$ DH_EX2/1 |            |                            | <b>ASSEMBLY LIBRARY</b>                |                                                |  |  |  |
|                       | 3.86<br>0 BAD<br>AAA<br>6 BAD<br>6 Bed Ward<br>60.57                                    | $\vee$ DH_EX2/1           |            |                            | <b>Assembly Code Assembly Name</b>     | <b>Assembly Description</b>                    |  |  |  |
|                       | 1.82<br>0 BAD<br>AAA<br>60.70<br>6 BAD<br>6 Bed Ward                                    | $\vee$ DH EX2/1           |            | CLINIC <sub>1</sub>        | Small Clinic                           | 3 consulting room clinic (Gamopedi)            |  |  |  |
|                       | 3.86<br>0 BAD<br>AAA<br>6 Bed Ward<br>56.61<br>6 BAD                                    | $V$ DH EX2/1              |            |                            | CLINIC EXAMPLE CLINIC EXAMPLE          | Imported from comma delimited file             |  |  |  |
|                       | 1.92<br>AAA<br>0 BAD<br>6 Bed Ward<br>63.57<br>6 BAD                                    | $\vee$ DH EX2/1           |            | DH EX1                     | Disrict Hospital                       | 277 bed District Hospital example (Khayelits)  |  |  |  |
|                       | 4.12<br>0 BAD<br>2 Bed Ward<br>2 BAD<br>AAA<br>24.19                                    | $\vee$ DH_EX2/1           |            | DH EX2                     | <b>District Hospital</b>               | [277 bed District Hospital example (Structure) |  |  |  |
|                       | 1.82<br>0 BAD<br>AAA<br>2 Bed Ward<br>24.33<br>$2$ BAD                                  | $\triangleright$ DH_EX2/1 |            | H <sub>2</sub>             | Natalspruit                            | 760 bed hospital (Natalspruit in Vosloorus)    |  |  |  |
|                       | 1.81<br>0 BAD<br>AAA<br>2 Bed Ward<br>24.07<br>$2$ $BAD$                                | $\vee$ DH EX2/1           |            | MED_W_D                    | Medical Ward Type 1                    | 32 bed hypothetical Medical Ward Layout, cre   |  |  |  |
|                       | 1.83<br>0 BAD<br>AAA<br>68.46<br>6 BAD<br>6 Bed Ward                                    | $\vee$ DH_EX2/1           |            | <b>NDOH</b>                | <b>NDoH Mental Health</b>              | 72 bed mental health ward ranging from 1 to    |  |  |  |
|                       | 16.90<br>0 BAD<br>AAA<br>69.36<br>6 BAD<br>6 Bed Ward                                   | $\vee$ DH EX2/1           |            |                            |                                        |                                                |  |  |  |
|                       | 1.91<br>$0$ $BAD$<br>AAG<br>Nurses Station<br>9.06<br>BAD                               | $\vee$ DH EX2/1           |            |                            |                                        |                                                |  |  |  |
|                       | 1.83<br>0 BAD<br>BAD<br>AAG<br>Nurses Station<br>9.06                                   | $\vee$ DH_EX2/1           |            |                            |                                        |                                                |  |  |  |
|                       | 3.90<br>TREATMENT<br>C BAD<br>AIA<br>18.80<br><b>BAD</b>                                | $\vee$ DH EX2/1           |            |                            |                                        |                                                |  |  |  |
|                       | TREATMENT<br>18.80<br>7.16<br>0 BAD<br>AJA<br><b>BAD</b>                                | $\vee$ DH EX2/1           |            |                            |                                        |                                                |  |  |  |
|                       | 1.83<br>0 BAD<br><b>AJA</b><br>18.47<br>BAD<br>Treatment                                | $\vee$ DH_EX2/1           |            |                            |                                        |                                                |  |  |  |
|                       | 3.65<br><b>AJA</b><br>18.47<br>BAD<br>0 BAD<br>Treatment                                | $\vee$ DH EX2/1           |            |                            |                                        |                                                |  |  |  |
|                       | 1.74<br><b>D BAD</b><br><b>BC</b><br><b>DOCTORS OFFICE</b><br>8.67<br><b>BAD</b>        | $\vee$ DH EX2/1           |            |                            |                                        |                                                |  |  |  |
|                       | <b>BC</b><br>1.78<br>0 BAD<br>SISITERS OFFICE<br>BAD<br>9.17                            |                           |            |                            |                                        |                                                |  |  |  |
|                       | 1.92<br><b>O BAD</b><br><b>BC</b><br>SISTERS OFFICE<br>9.20<br>BAD                      | $\vee$ DH_EX2/1           |            |                            |                                        |                                                |  |  |  |
|                       |                                                                                         | $\vee$ DH EX2/1           |            |                            |                                        |                                                |  |  |  |
|                       | 1.83<br>BC<br>DOCTORS OFFICE<br>BAD<br>0 BAD<br>8.21                                    | $\nu$ DH_EX2/1            |            |                            |                                        |                                                |  |  |  |
|                       | 3.88<br>0 BAD<br><b>BCA</b><br>Doctor s Office<br>BAD<br>8.12                           | $\vee$ DH EX2/1           |            |                            |                                        |                                                |  |  |  |
|                       | 1.82<br>0 BAD<br>Doctor s Office<br>8.12<br>BAD.<br><b>BCA</b>                          | $\vee$ DH_EX2/1           |            |                            |                                        |                                                |  |  |  |
|                       | 3.85<br>0 BAD<br><b>BCA</b><br>Sister s Office<br>9.00<br><b>BAD</b>                    | $\vee$ DH EX2/1           |            |                            |                                        |                                                |  |  |  |
|                       | $\blacktriangleleft$                                                                    |                           |            |                            | the contract of the contract of the    |                                                |  |  |  |
|                       | 949.26<br><b>TOTAL AREA</b><br><b>TOTAL AREA</b>                                        |                           |            | 23473.33                   |                                        |                                                |  |  |  |

**Figure 9: The** *FAST* **DESIGN COMPARATOR allows convenient comparison between two designs** 

To open the DESIGN COMPARATOR Drag from object at 1 and Drop on action at position 2. If there was already a design in the comparator it will open the DESIGN COMPARATOR panel and display the data. If you want to display a different design, **Drag** from action at 3 and **Drop** on object at position 4. To retrieve any design from the design repository follow the method illustrated in Figure 9. A list of designs that is currently available in the design repository will appear in a block with a red border. Drag from object at 5 and **Drop** on object at position 6. The design selected will now appear in the DESIGN COMPARATOR.

| <b>DESIGN COMPARATOR</b>   |                                          |              | <b>DESIGN ASSEMBLY</b> |                   |                         |                           |   |                         | <b>ROOM DETAIL LIBRARY</b>             |                                                |
|----------------------------|------------------------------------------|--------------|------------------------|-------------------|-------------------------|---------------------------|---|-------------------------|----------------------------------------|------------------------------------------------|
| Code                       | <b>Facility Name</b>                     | Class        | Space Use              |                   | Area m2 No. Beds/ Dept. | <b>Assembly Code</b>      |   | Class                   | <b>Space Use</b>                       | Area (m2) Description                          |
| DH_EX2                     | 277 bed district hospital, (Khavelitsha) |              |                        |                   | Persons                 |                           | ÿ | A                       | WORK SPACE                             | WORK SPACE                                     |
| <b>T0002</b>               | Blue Mountain Memorial Hospital          | AAA          | 6 Bed Ward             | 60.41             | 6 BAD                   | $\vee$ DH EX2/1           |   | AA                      | PATIENT ROOM                           | WORK SPACE: PATIENT ROOM                       |
| <b>T0001</b>               | Blue Mountain Memorial Hospital (Ve      | AAA          | 6 Bed Ward             | 62.93             | 6 BAD                   | $\vee$ DH EX2/1           |   | AAA                     | Ward                                   | <b>WORK SPACE: PATIENT ROOM:</b>               |
| <b>T0003</b>               | Blue Mountain Memorial Hospital (Ve      | AAA          | 1 Bed Ward             | 17.67             | 1 BAD                   | $\vee$ DH EX2/1           |   | AAAA                    | 1 Bed Unit Excl Ensuite                | 14.145 WORK SPACE: PATIENT ROOM:               |
| 10004                      | Blue Mountain Memorial Hospital (Ve      | AAA          | 1 Bed Ward             | 16.75             | 1 BAD                   | $\vee$ DH_EX2/1           | 働 | AAAB                    | 2 Bed Unit Excl Ensuite                | 25.83 WORK SPACE: PATIENT ROOM:                |
| DH EX                      | Example of a 200 bed district hospital   | AAA          | 1 Bed Ward             | 17.67             | $1$ BAD                 | $\vee$ DH_EX2/1           |   | AAAC                    | 3 Bed Unit Excl Ensuite                | 34.02 WORK SPACE: PATIENT ROOM:                |
| MED_WARD_D                 | Experimental Medical Ward layout to      | AAA          | 6 Bed Ward             | 62.93             | 6 BAD                   | $\vee$ DH_EX2/1           |   | AAAD                    | 4 Bed Unit Excl Ensuite                | 42.21 WORK SPACE: PATIENT ROOM:                |
| MED_WARD_2                 | Experimental medical ward layout typ-    | AAA          | 6 Bed Ward             | 56.61             | 6 BAD                   | $\vee$ DH EX2/1           |   | AAAF                    | 6 Bed Unit Excl Ensuite                | 60.39 WORK SPACE: PATIENT ROOM:                |
| MED_NDOH                   | Experimental medical ward layout.        | AA           | 6 Bed Ward             | 60.41             | 6 BAD                   | $\vee$ DH_EX2/1           |   | AAB                     | Maternity Wards                        | WORK SPACE: PATIENT ROOM:                      |
| MED WARD 1                 | Experimental Medical Ward layout. Cre    | AAA          | 1 Bed Ward             | 16.75             | $1$ $BAD$               | $\triangleright$ DH_EX2/1 |   | AAC                     | Critical Care & Special Units          | <b>WORK SPACE: PATIENT ROOM:</b>               |
| MED_WARD_3                 | Experimental medical ward layout. Lay    | AAA          | 2 Bed Ward             | 24.19             | 2 BAD                   | $\vee$ DH_EX2/1           |   | AAD                     | Mental Health Wards                    | WORK PLACE: PATIENT ROOM:                      |
| THEATRE_1                  | Operating Theatre layout.                | AAA          | 6 Bed Ward             | 68.46             | 6 BAD                   | $\vee$ DH EX2/1           |   | AADA                    | 1 Bed Unit Ensuite                     | 9.75 WORK PLACE: PATIENT ROOM:                 |
| Clinic                     | Small 3 consulting room clinic (Gamop    | AAA          | 6 Bed Ward             | 60.57             | 6 BAD                   | $V$ DH EX2/1              | e | <b>AADB</b>             | 2 Bed Unit Ensuite                     | 9.75 WORK PLACE: PATIENT ROOM:                 |
|                            |                                          | AAA          | 2 Bed Ward             | 24.47             | $2$ $BAD$               | $\vee$ DH_EX2/1           |   | AADC                    | 3 Bed Unit Ensuite                     | 33.39 WORK PLACE: PATIENT ROOM:                |
|                            |                                          | AAA          | 6 Bed Ward             | 69.36             | 6 BAD                   | $\vee$ DH_EX2/1           |   | AADD                    | 4 Bed Unit Ensuite                     | 43.47 WORK PLACE: PATIENT ROOM: I              |
|                            |                                          | AAA          | 2 Bed Ward             | 24.33             | $2$ $BAD$               | $\vee$ DH EX2/1           |   | AADE                    | 5 Bed Unit Ensuite                     | 57.02 WORK PLACE: PATIENT ROOM: I              |
|                            |                                          | AAA          | 2 Bed Ward             | 17.67             | $2$ $BAD$               | $\vee$ DH EX2/1           |   | AADF                    | 6 Bed Unit Ensuite                     | 67.88 WORK PLACE: PATIENT ROOM: I              |
|                            |                                          | AAA          | 2 Bed Ward             | 24.47             | $2$ $BAD$               | $\vee$ DH EX2/1           |   | AADG                    | Psychiatric Disabled Ensuite Patient R | 67.88 WORK PLACE: PATIENT ROOM: I              |
|                            |                                          | AAA          | 2 Bed Ward             | 17.04             | 2 BAD                   | $\vee$ DH EX2/1           |   | <b>AADH</b>             | Psychiatric Ensuite                    | 67.88 WORK PLACE: PATIENT ROOM: I              |
|                            |                                          | AAA          | 6 Bed Ward             | 63.57             | 6 BAD                   | $\vee$ DH_EX2/1           |   | $\left  \cdot \right $  |                                        |                                                |
|                            |                                          | AAA          | 2 Bed Ward             | 24.07             | $2$ $BAD$               | $\vee$ DH_EX2/1           |   |                         |                                        |                                                |
|                            |                                          | AAA          | 6 Bed Ward             | 60.70             | 6 BAD                   | $\vee$ DH_EX2/1           |   | <b>ASSEMBLY LIBRARY</b> |                                        |                                                |
|                            |                                          | AAA          | 6 Bed Ward             | 60.57             | 6 BAD                   | $\vee$ DH EX2/1           |   |                         | <b>Assembly Code Assembly Name</b>     | <b>Assembly Description</b>                    |
|                            |                                          | AAA          | 6 Bed Ward             | 60.70             | 6 BAD                   | $\vee$ DH_EX2/1           |   | CLINIC <sub>1</sub>     | Small Clinic                           | 3 consulting room clinic (Gamopedi)            |
|                            |                                          | AAA          | 6 Bed Ward             | 56.61             | 6 BAD                   | $\vee$ DH_EX2/1           |   |                         | CLINIC EXAMPLE CLINIC EXAMPLE          | Imported from comma delimited file             |
|                            |                                          | AAA          | 6 Bed Ward             | 63.57             | 6 BAD                   | $\vee$ DH EX2/1           |   | DH EX1                  | Disrict Hospital                       | 277 bed District Hospital example (Khavelitsh  |
|                            |                                          | AAA          | 2 Bed Ward             | 24.19             | $2$ $BAD$               | $\vee$ DH EX2/1           |   | DH EX2                  | District Hospital                      | 277 bed District Hospital example (Structure a |
|                            |                                          | AAA          | 2 Bed Ward             | 24.33             | 21BAD                   | $\vee$ DH EX2/1           |   | H <sub>2</sub>          | Natalspruit                            | 760 bed hospital (Natalspruit in Vosloorus).   |
|                            |                                          | AAA          | 2 Bed Ward             | 24.07             | $2$ $BAD$               | $\vee$ DH_EX2/1           |   | MED_W_D                 | Medical Ward Type 1                    | 32 bed hypothetical Medical Ward Layout, cre   |
|                            |                                          | AAA          | 6 Bed Ward             | 68.46             | 6 BAD                   | $\vee$ DH_EX2/1           |   | NDOH                    | NDoH Mental Health                     | 72 bed mental health ward ranging from 1 to    |
|                            |                                          | AAA          | 6 Bed Ward             | 69.36             | 6 BAD                   | $\vee$ DH EX2/1           |   |                         |                                        |                                                |
|                            |                                          | AAG          | Nurses Station         | 9.06              | <b>BAD</b>              | $\vee$ DH_EX2/1           |   |                         |                                        |                                                |
|                            |                                          | AAG          | Nurses Station         | 9.06              | <b>BAD</b>              | $\vee$ DH_EX2/1           |   |                         |                                        |                                                |
|                            |                                          | AJA          | TREATMENT              | 18.80             | <b>BAD</b>              |                           |   |                         |                                        |                                                |
|                            |                                          | AIA          |                        |                   |                         | $\vee$ DH EX2/1           |   |                         |                                        |                                                |
|                            |                                          |              | TREATMENT              | 18.80             | <b>BAD</b>              | $\nu$ DH_EX2/1            |   |                         |                                        |                                                |
|                            |                                          | <b>AJA</b>   | Treatment              | 18.47             | BAD                     | $\vee$ DH EX2/1           |   |                         |                                        |                                                |
|                            |                                          | <b>AJA</b>   | Treatment              | 18.47             | BAD                     | $\nu$ DH_EX2/1            |   |                         |                                        |                                                |
|                            |                                          | <b>BC</b>    | DOCTORS OFFICE         | 8.67              | <b>BAD</b>              | $\vee$ DH EX2/1           |   |                         |                                        |                                                |
|                            |                                          | BC           | SISITERS OFFICE        | 9.17              | <b>BAD</b>              | $\vee$ DH_EX2/1           |   |                         |                                        |                                                |
|                            |                                          | BC           | <b>SISTERS OFFICE</b>  | 9.20              | BAD                     | $\vee$ DH EX2/1           |   |                         |                                        |                                                |
|                            |                                          | BC           | DOCTORS OFFICE         | 8.21              | <b>BAD</b>              | $\vee$ DH EX2/1           |   |                         |                                        |                                                |
|                            |                                          | <b>BCA</b>   | Doctor s Office        | 8.12              | BAD                     | $\vee$ DH_EX2/1           |   |                         |                                        |                                                |
|                            |                                          | <b>BCA</b>   | Doctor s Office        | 8.12              | BAD                     | $\vee$ DH_EX2/1           |   |                         |                                        |                                                |
|                            |                                          | <b>BCA</b>   | Sister s Office        | 9.00              | BAD                     | $\vee$ DH EX2/1           |   |                         |                                        |                                                |
|                            |                                          | $\leftarrow$ | 1441                   |                   |                         | ٠                         |   |                         | <b>HALL</b>                            |                                                |
| <b>TOTAL AREA</b><br>Close | 949.26                                   |              |                        | <b>TOTAL AREA</b> |                         | 23473.33                  |   |                         |                                        |                                                |

**Figure 10: Select a design from the design repository for insertion into the DESIGN COMPARATOR** 

#### **Create template design target**

It is a rather difficult and tedious process to create design targets for health facilities, because a designer cannot simultaneously think of all aspects that need to be considered in this complex environment. In recognition of this a special action has been introduced to quickly and accurately build a template target. Once this has been done the user can modify it to suit the specific requirements of a design.

The first step is to create a design assembly that most closely matches what the design team thinks is the best solution for a particular size health facility. It could be based on a known existing hospital, if you have the detail available, or you can build it from assemblies in the ASSEMBLY LIBRARY, or you could even go to the effort of starting completely from scratch.

Once you are satisfied with the design in the DESIGN ASSEMBLY you can Drag from position 1 and Drop at position 2. Behind the scenes a rather complex series of calculations takes place to create a template target. The number of functional planning units per department, as well as an area range is calculated. *FAST* calculates the actual m<sup>2</sup> per planning unit, per department and then adds 5% above and below this figure to create a 10% target range. Once this has been done the user can inspect the results and make finer adjustments where necessary to complete the target.

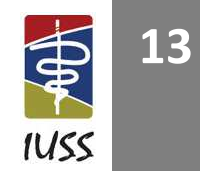

| <b>FUNCTIONAL UNIT DESIGN TARGET</b>                              |                      | <b>DESIGN ASSEMBLY</b> |                   |                |                                      |           | <b>ROOM DETAIL LIBRARY</b> |                                              |                                                |  |  |
|-------------------------------------------------------------------|----------------------|------------------------|-------------------|----------------|--------------------------------------|-----------|----------------------------|----------------------------------------------|------------------------------------------------|--|--|
| <b>Functional Planning Unit</b><br>Min.<br><b>Class</b><br>No. Of | Max.<br><b>Class</b> | <b>Space Use</b>       | Area m2 No. Beds/ | Dept.          | <b>Assembly Code</b>                 |           | Class<br><b>Space Use</b>  |                                              | Area (m2) Description                          |  |  |
| Area<br>FPU's<br>(a) Only Planning Units<br>(m2)                  | Area<br>(m2)         |                        | Persons           |                |                                      | U         | A                          | <b>WORK SPACE</b>                            | 同<br>WORK SPACE                                |  |  |
| <b>Medical Ward</b><br>$\mathbf{T}$<br>32<br>351.16 388.12        | AAA                  | 2 Bed Ward             | 27.36             | $2$ $BAD$      | $\vee$ MED W D/1                     |           | AA                         | <b>PATIENT ROOM</b>                          | WORK SPACE: PATIENT ROOM                       |  |  |
| BAD<br>work space: beds<br>$\mathbf A$<br>32<br>369.64            | AAA                  | 2 Bed Ward             | 27.27             | 2 BAD          | $\vee$ MED W D/1                     |           | AAA<br>Ward                |                                              | <b>WORK SPACE: PATIENT ROOM:</b>               |  |  |
| $\mathbf{T}$<br>$\circ$<br>0.00<br>0.00                           | AAA                  | 2 Bed Ward             | 27.               | 2 BAD          | $\vee$ MED_W_D/1                     |           | AAAA                       | 1 Bed Unit Excl Ensuite                      | 14.145 WORK SPACE: PATIENT ROOM:               |  |  |
| $\mathbf{0}$<br>0.00<br>A                                         | AAA                  | 4 Bed Ward             | 40.67             | 4 BAD          | $\vee$ MED W D/1                     | 儒         | AAAB                       | 2 Bed Unit Excl Ensuite                      | 25.83 WORK SPACE: PATIENT ROOM:                |  |  |
|                                                                   | AAA                  | 4 Bed Ward             | 40.74             | 4 BAD          | $\vee$ MED_W_D/1                     |           | AAAC                       | 3 Bed Unit Excl Ensuite                      | 34.02 WORK SPACE: PATIENT ROOM:                |  |  |
|                                                                   | AAA                  | 4 Bed Ward             | 40.71             | 4 BAD          | $\vee$ MED W D/1                     |           | AAAD                       | 4 Bed Unit Excl Ensuite                      | 42.21 WORK SPACE: PATIENT ROOM:                |  |  |
|                                                                   | AAA                  | 4 Bed Ward             | 40.74             | BAD            | $\vee$ MED W D/1                     |           | AAAF                       | 6 Bed Unit Excl Ensuite                      | 60.39 WORK SPACE: PATIENT ROOM:                |  |  |
|                                                                   | AAA                  | 4 Bed Ward             | 40.67             | 4 BAD          | $\vee$ MED W D/1                     |           | AAB                        | Maternity Wards                              | WORK SPACE: PATIENT ROOM:                      |  |  |
|                                                                   | AAA                  | 1 Bed Ward             | 21.71             | 1 BAD          | $\vee$ MED_W_D/1                     |           | AAC                        | Critical Care & Special Units                | WORK SPACE: PATIENT ROOM:                      |  |  |
|                                                                   | AAA                  | 1 Bed Ward             | 21.73             | 1 BAD          | MED W D/1                            |           | AAD                        | Mental Health Wards                          | WORK PLACE: PATIENT ROOM:                      |  |  |
|                                                                   | AAA                  | 4 Bed Ward             | 40.71             | 4 BAD          | VED_W_D/1                            |           | AADA                       | 1 Bed Unit Ensuite                           | 9.75 WORK PLACE: PATIENT ROOM:                 |  |  |
|                                                                   | AFA                  | Consulting Rm          | 11.44             | 0 BAD          | $\vee$ MCR W D/1                     | ⋐         | AADB                       | 2 Bed Unit Ensuite                           | 9.75 WORK PLACE: PATIENT ROOM:                 |  |  |
|                                                                   | AJA.                 | Treatment Room         | 15.71             | 0 BAD          | $\vee$ MED<br>VD/1                   |           | AADC                       | 3 Bed Unit Ensuite                           | 33.39 WORK PLACE: PATIENT ROOM:                |  |  |
|                                                                   | <b>BAA</b>           | Nurse s Station        | 26.55             | 0 BAD          | $\vee$ MED W $\vee$ 1                |           | AADD                       | 4 Bed Unit Ensuite                           | 43.47 WORK PLACE: PATIENT ROOM:                |  |  |
|                                                                   | <b>BCA</b>           | Ward Office            | 10.82             | 0 BAD          | $\vee$ MED W D/1                     | W         | AADE                       | 5 Bed Unit Ensuite                           | 57.02 WORK PLACE: PATIENT ROOM:                |  |  |
|                                                                   | <b>BEB</b>           | En-Suite               | 1.83              | 0 BAD          | $\times$ MED_W_D/1                   |           | AADF                       | 6 Bed Unit Ensuite                           | 67.88 WORK PLACE: PATIENT ROOM:                |  |  |
|                                                                   | <b>BEB</b>           | En-suite               | 3.88              | 0 BAD          | $\vee$ MED W D/1                     |           | <b>AADG</b>                | Psychiatric Disabled Ensuite Patient R       | 67.88 WORK PLACE: PATIENT ROOM:                |  |  |
|                                                                   | <b>BEB</b>           | Shower                 | 3.86              | 0 BAD          | $\vee$ MED W D/1                     |           | AADH                       | <b>Psychiatric Ensuite</b>                   | 67.88 WORK PLACE: PATIENT ROOM: I              |  |  |
|                                                                   | BEB                  | WC                     | 1.92              | 0 BAD          | $\vee$ MED W D/1                     | <b>SP</b> | $\leftarrow$               |                                              |                                                |  |  |
|                                                                   | BE <sub>8</sub>      | En-Suite               | 1.83              | 0 BAD          | $\vee$ MED_W_D/1                     |           | <b>ASSEMBLY LIBRARY</b>    |                                              |                                                |  |  |
|                                                                   | BEB                  | Shower                 | 3.86              | 0 BAD          | $\vee$ MED W D/1                     |           |                            |                                              |                                                |  |  |
|                                                                   | <b>BEB</b>           | <b>WC</b>              | 1.92              | 0 BAD          | $\vee$ MED_W_D/1                     |           |                            | <b>Assembly Code Assembly Name</b>           | <b>Assembly Description</b>                    |  |  |
|                                                                   | <b>BEB</b>           | WC                     | 1.91              | 0 BAD          | $\vee$ MED W D/1                     |           | CLINIC <sub>1</sub>        | Small Clinic                                 | 3 consulting room clinic (Gamopedi)            |  |  |
|                                                                   | <b>BEB</b>           | Shower                 | 3.88              | 0 BAD          | $\vee$ MED W D/1                     |           |                            | CLINIC EXAMPLE CLINIC EXAMPLE                | Imported from comma delimited file             |  |  |
|                                                                   | BEB                  | WC                     | 1.91              | <b>OBAD</b>    | $\vee$ MED W D/1                     |           | DH_EX1                     | Disrict Hospital 2                           | 277 bed District Hospital example (Khayelitsh  |  |  |
|                                                                   | BE8                  | En-Suite               | 1.82              | 0 BAD          | $\vee$ MED W_D/1                     |           | DH_EX2                     | District Hospital                            | 277 bed District Hospital example (Structure a |  |  |
|                                                                   | <b>BEB</b>           | Shower<br>WC           | 3.85              | <b>OBAD</b>    | $\vee$ MED_W_D/1                     |           | H <sub>2</sub>             | Natalspruit                                  | 760 bed hospital (Natalspruit)                 |  |  |
|                                                                   | BE8<br><b>BEB</b>    |                        | 1.91<br>1.83      | 0 BAD<br>0 BAD | $\vee$ MED W D/1                     |           | MED W_D                    | Medical Ward Type 1                          | 32 bed hypothetical Medical Ward Layout, cre   |  |  |
|                                                                   | BEB                  | En-Suite<br>Ass. Bath  | 16.90             | 0 BAD          | $\vee$ MED W D/1                     |           | NDOH                       | NDoH Mental Health                           | 72 bed mental health ward ranging from 1 to    |  |  |
|                                                                   | BE <sub>8</sub>      | En-suite               | 3.87              | 0 BAD          | $\vee$ MED W D/1                     |           |                            |                                              |                                                |  |  |
|                                                                   | <b>BEB</b>           | Shower                 | 3.88              | 0 BAD          | $\vee$ MED_W_D/1<br>$\vee$ MED W D/1 |           |                            |                                              |                                                |  |  |
|                                                                   | BEB                  | Ass. Shower            | 7.16              | 0 BAD          | $\vee$ MED_W_D/1                     |           |                            |                                              |                                                |  |  |
|                                                                   | BE8                  | WC.                    | 1.91              | 0 BAD          | $\times$ MED W D/1                   |           |                            |                                              |                                                |  |  |
|                                                                   | <b>BEB</b>           | En-Suite               | 1.82              | 0 BAD          | $\vee$ MED W D/1                     |           |                            |                                              |                                                |  |  |
|                                                                   | <b>BEB</b>           | Shower                 | 4.12              | 0 BAD          | $\vee$ MED W D/1                     |           |                            |                                              |                                                |  |  |
|                                                                   | <b>BEB</b>           | WC                     | 1.82              | <b>O</b> BAD   | $\vee$ MED W D/1                     |           |                            |                                              |                                                |  |  |
|                                                                   | BEB                  | En-Suite               | 1.83              | $0$ $BAD$      | $\vee$ MED_W_D/1                     |           |                            |                                              |                                                |  |  |
|                                                                   | <b>BEB</b>           | Shower                 | 3.90              | 0 BAD          | $\vee$ MED W D/1                     |           |                            |                                              |                                                |  |  |
|                                                                   | BEB                  | En-Suite               | 1.83              | 0 BAD          | $\vee$ MED W D/1                     |           |                            |                                              |                                                |  |  |
|                                                                   | <b>BEB</b>           | Shower                 | 3.65              | 0 BAD          | $\vee$ MED W D/1                     |           |                            |                                              |                                                |  |  |
|                                                                   | BE8                  | WC                     | 1.74              | $0$ $BAD$      | $\vee$ MED W D/1                     |           |                            |                                              |                                                |  |  |
|                                                                   | BEB                  | En-Suite               | 1.78              | 0 BAD          | $\vee$ MED W D/1                     |           |                            |                                              |                                                |  |  |
|                                                                   |                      |                        |                   |                |                                      |           |                            |                                              |                                                |  |  |
|                                                                   | $\blacktriangleleft$ |                        |                   |                |                                      |           |                            | The company of the company of the company of |                                                |  |  |
| <b>TOTAL AREA</b><br>Close                                        |                      |                        | <b>TOTAL AREA</b> |                | 950.70                               |           |                            |                                              |                                                |  |  |

**Figure 11: Create a new functional unit design target from a design assembly. (Drag** from 1 and Drop at **position 2)** 

#### **Delete actions**

Due to the large number of rooms that define a large health facility a hierarchy of delete actions has been introduced in *FAST* to make the system as efficient as possible. On the space assembly dashboard, six possible delete actions exist:

- Delete a specific room (Figure 12)
- Delete specific design assembly (Figure 13)
- Delete entire design assembly (Figure 14)
- Delete (hide) design comparator (Figure 15)
- Delete assembly library item (Figure 16)
- Delete the entire project from the design repository (Figure 17 and 18).

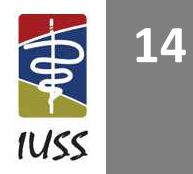

| <b>FUNCTIONAL UNIT DESIGN TARGET</b>              |                                |                         |                    | <b>DESIGN ASSEMBLY</b> |                      |            |                                                   |   | <b>ROOM DETAIL LIBRARY</b> |                                        |                                                |
|---------------------------------------------------|--------------------------------|-------------------------|--------------------|------------------------|----------------------|------------|---------------------------------------------------|---|----------------------------|----------------------------------------|------------------------------------------------|
| <b>Functional Planning Unit</b><br>Class.         | No. Of                         | Min.                    | Max.<br>Class      | Space Use              | Area m2 No. Beds/    | Dept.      | <b>Assembly Code</b>                              |   | Class                      | <b>Space Use</b>                       | Area (m2) Description                          |
| (a) Planning Units                                | FPU's                          | Area<br>(m2)            | Area<br>(m2)<br>'n |                        |                      | Persons    |                                                   |   | A                          | <b>WORK SPACE</b>                      | 同<br><b>WORK SPACE</b>                         |
| <b>OUTPATIENT UNIT</b>                            | T<br>8                         | 118.27 130.71           |                    | Structure              | 128.34               | BAA        | $\vee$ DH EX2/1                                   |   | AA                         | <b>PATIENT ROOM</b>                    | WORK SPACE: PATIENT ROOM                       |
| AA<br>work space: beds                            | $\mathsf{A}$<br>$\bf{8}$       | 124.49                  | AAA                | 6 Bed Ward             | 62.93                | 6 BAD      | V DH EX                                           |   | AAA<br>Ward                |                                        | WORK SPACE: PATIENT ROOM:                      |
| <b>Emergency Unit</b>                             | $\overline{2}$<br>T            | 22.82 25.22             | AAA                | 2 Bed Ward             | 24.19                | $2$ $BAD$  | $CH$ $EX2/1$                                      |   | AAAA                       | 1 Bed Unit Excl Ensuite                | 14.145 WORK SPACE: PATIENT ROOM:               |
| <b>ABA</b><br>work space: consulting              | $\mathsf A$<br>$\overline{2}$  | 24.02                   | AAA                | 6 Bed Ward             | 56.61                |            | $\vee$ DH EX2/1                                   | w | AAAB                       | 2 Bed Unit Excl Ensuite                | 25.83 WORK SPACE: PATIENT ROOM:                |
| <b>Emergency Unit</b>                             | $\overline{\mathbf{3}}$<br>T   | 40.03 44.25             | AAA                | 6 Bed Ward             | 69.36                | 6 BAD      | $\vee$ DH EX2/1                                   |   | AAAC                       | 3 Bed Unit Excl Ensuite                | 34.02 WORK SPACE: PATIENT ROOM:                |
| ABA<br>work space: counselling                    | $\mathbf{A}$<br>3              | 42.14                   | AAA                | 1 Sed Ward             |                      | 1 BAD      | $\vee$ DH EX2/1                                   |   | AAAD                       | 4 Bed Unit Excl Ensuite                | 42.21 WORK SPACE: PATIENT ROOM:                |
| Day/ Overnight                                    | $\overline{2}$<br>$\mathbf r$  | 40.11 44.33             | AAA                | 2 Bed Ward             | 17.04                | $2$ $BAD$  | $\vee$ DH_EX2/1                                   |   | AAAF                       | 6 Bed Unit Excl Ensuite                | 60.39 WORK SPACE: PATIENT ROOM:                |
| BAA<br>work space:                                | $\overline{2}$<br>$\mathsf{A}$ | 42.22                   | AAA                | 2 Bed Ward             | 17.67                | 2 BAD      | $\vee$ DH EX2/1                                   |   | AAB                        | Maternity Wards                        | WORK SPACE: PATIENT ROOM:                      |
| Day/Overnight                                     | 10<br>T                        | 225.71 249.47           | AAA                | 2 Bearing and          | 24.07                | $2$ $BAD$  | $\vee$ DH_EX2/1                                   |   | AAC                        | Critical Care & Special Units          | WORK SPACE: PATIENT ROOM:                      |
| <b>BAA</b><br>work space: beds                    | $\mathsf{A}$<br>10             | 237.59                  | AAA                | 6 Bed Ward             | 60.41                | 6 BAD      | $\vee$ DH EX2/1                                   |   | AAD.                       | Mental Health Wards                    | WORK PLACE: PATIENT ROOM:                      |
| Day/ Overnight                                    | $\overline{2}$<br>$\mathbf{r}$ | 23.90 26.42             | AAA                | 1 Bed Ward             | 17.67                | $1$ BAD    | $\vee$ DH_EX2/1                                   |   | AADA                       | 1 Bed Unit Ensuite                     | 9.75 WORK PLACE: PATIENT ROOM:                 |
| <b>BAA</b><br>work space: counselling             | $\mathbf{A}$<br>$\overline{2}$ | 25.16                   | AAA                | 2 Bed Ward             | 24.33                | 2 BAD      | $\vee$ DH EX2/1                                   | w | AADB                       | 2 Bed Unit Ensuite                     | 9.75 WORK PLACE: PATIENT ROOM:                 |
| Day/ Overnight                                    | $\overline{7}$<br>$\mathbf{I}$ | 1.60 1.76               | AAA                | 6 Bed Ward             | 60.57                | 6 BAD      | $\vee$ DH_EX2/1                                   |   | AADC                       | 3 Bed Unit Ensuite                     | 33.39 WORK PLACE: PATIENT ROOM:                |
| BAA<br>core: plant                                | $\mathbf{A}$<br>$\mathbf{z}$   | 1.68                    | AAA                | 6 Bed Ward             | 63.57                | 6 BAD      | $\vee$ DH_EX2/1                                   |   | AADD                       | 4 Bed Unit Ensuite                     | 43.47 WORK PLACE: PATIENT ROOM:                |
| Day/ Overnight                                    | T<br>$\mathbf{1}$              | 17.32 19.14             | AAA                | 1 Bed Ward             | 16.75                | $1$ BAD    | $\vee$ DH_EX2/1                                   |   | AADE                       | 5 Bed Unit Ensuite                     | 57.02 WORK PLACE: PATIENT ROOM:                |
| <b>BAA</b><br>core: waiting                       | $\mathbf{A}$<br>$\mathbf{1}$   | 18.23                   | AAA                | 6 Bed Ward             | 68.46                | 6 BAD      | $\vee$ DH_EX2/1                                   |   | AADF                       | 6 Bed Unit Ensuite                     | 67.88 WORK PLACE: PATIENT ROOM:                |
| <b>Medical Ward</b>                               | 120<br>T                       | 1254.96 1387.06         | AAA                | 6 Bed Ward             | 63.57                | $6$ $BAD$  | $\vee$ DH_EX2/1                                   |   | AADG                       |                                        |                                                |
| <b>BAD</b><br>work space: beds                    | A<br>120                       | 1321.01                 | AAA                | 6 Bed Ward             | <b>FAST Question</b> |            |                                                   |   |                            | Psychiatric Disabled Ensuite Patient R | 67.88 WORK PLACE: PATIENT ROOM:                |
| <b>Paediatrics Ward</b>                           | $\mathbf{r}$<br>32             | 289.20 319.64           | AAA                | 2 Bed Ward             |                      |            |                                                   |   | AADH<br>31 L               | <b>Psychiatric Ensuite</b>             | 67.88 WORK PLACE: PATIENT ROOM: I              |
| <b>BAG</b><br>work space: beds                    | $\mathsf{A}$<br>32             | 304.42                  | AAA                | 6 Bed Ward             |                      |            |                                                   |   |                            |                                        |                                                |
| Surgical<br>BAN<br>work space: beds               | 70<br>T<br>A<br>70             | 886.45 979.77<br>933.11 | AAA                | 2 Bed Ward             |                      |            | Are you sure that you want to delete room 'AAA' ? |   | <b>ASSEMBLY LIBRARY</b>    |                                        |                                                |
|                                                   | $\overline{3}$<br>$\mathbf{T}$ | 60.22 66.56             | AAA                | 6 Bed Ward             |                      |            |                                                   |   |                            | <b>Assembly Code Assembly Name</b>     | <b>Assembly Description</b>                    |
| <b>Diagnostic Radiology</b><br>CAA<br>work space: | A<br>3                         | 63.39                   | AAA                | 2 Bed Ward             |                      | OK.        | Cancel                                            |   | CLINIC <sub>1</sub>        | Small Clinic                           | 3 consulting room clinic (Gamopedi)            |
| <b>OPERATING THEATRES</b>                         | $\Delta$<br>т                  | 164.25 181.53           | AAA                | 6 Bed Ward             | 69.36                | 6 BAD      | $V$ DH $EX2/1$                                    |   |                            | CLINIC EXAMPLE CLINIC EXAMPLE          | Imported from comma delimited file             |
| CB<br>work space: theatre                         | A<br>$\overline{A}$            | 172.89                  | AAA                | 6 Bed Ward             | 60.70                | 6 BAD      | $\vee$ DH_EX2/1                                   |   | DH EXI                     | Disrict Hospital 2                     | 277 bed District Hospital example (Khayelitsh  |
| <b>STERILE SUPPLY UNIT</b>                        | T<br>$\mathbf{1}$              | 24.45 27.03             | AAA                | 6 Bed Ward             | 60.41                | 6 BAD      | $\times$ DH EX2/1                                 |   | DH_EX2                     | District Hospital                      | 277 bed District Hospital example (Structure a |
| CD<br>core:                                       | $\mathsf{A}$<br>$\mathbf{I}$   | 25.74                   | AAA                | 2 Bed Ward             | 24.47                | $2$ $BAD$  | $\vee$ DH EX2/1                                   |   | H2                         |                                        |                                                |
|                                                   | $\circ$<br>T                   | 0.00<br>0.00            | AAA                | 2 Bed Ward             |                      | $2$ $BAD$  |                                                   |   |                            | Natalspruit                            | 760 bed hospital (Natalspruit)                 |
|                                                   | $\mathbf{0}$<br>$\mathbf{A}$   | 0.00                    |                    |                        | 24.33                |            | $\vee$ DH_EX2/1                                   |   | MED_W_D                    | Medical Ward Type 1                    | 32 bed hypothetical Medical Ward Layout, cre   |
|                                                   |                                |                         | AAA                | 1 Bed Ward             | 16.75                | $1$ $BAD$  | $\nu$ DH_EX2/1                                    |   | NDOH                       | NDoH Mental Health                     | 72 bed mental health ward ranging from 1 to    |
|                                                   |                                |                         | AAA                | 6 Bed Ward             | 60.70                | 6 BAD      | $\vee$ DH_EX2/1                                   |   |                            |                                        |                                                |
|                                                   |                                |                         | AAA                | 6 Bed Ward             | 68.46                | 6 BAD      | $\nu$ DH_EX2/1                                    |   |                            |                                        |                                                |
|                                                   |                                |                         | AAG                | Nurses Station         | 9.06                 | <b>BAD</b> | $\vee$ DH_EX2/1                                   |   |                            |                                        |                                                |
|                                                   |                                |                         | AAG                | Nurses Station         | 9.06                 | BAD        | $\vee$ DH_EX2/1                                   |   |                            |                                        |                                                |
|                                                   |                                |                         | AJA                | TREATMENT              | 18.80                | <b>BAD</b> | $\vee$ DH EX2/1                                   |   |                            |                                        |                                                |
|                                                   |                                |                         | AIA                | TREATMENT              | 18.80                | <b>BAD</b> | $\vee$ DH EX2/1                                   |   |                            |                                        |                                                |
|                                                   |                                |                         | AJA                | Treatment              | 18.47                | BAD        | $\vee$ DH_EX2/1                                   |   |                            |                                        |                                                |
|                                                   |                                |                         | AJA                | Treatment              | 18.47                | <b>BAD</b> | $\vee$ DH EX2/1                                   |   |                            |                                        |                                                |
|                                                   |                                |                         | <b>BC</b>          | <b>SISTERS OFFICE</b>  | 9.20                 | <b>BAD</b> | $\vee$ DH_EX2/1                                   |   |                            |                                        |                                                |
|                                                   |                                |                         | BC                 | SISITERS OFFICE        | 9.17                 | BAD        | $\vee$ DH EX2/1                                   |   |                            |                                        |                                                |
|                                                   |                                |                         | (BC                | DOCTORS OFFICE         | 8.21                 | BAD        | $\vee$ DH_EX2/1                                   |   |                            |                                        |                                                |
|                                                   |                                |                         | BC                 | DOCTORS OFFICE         | 8.67                 | BAD        | $\vee$ DH_EX2/1                                   |   |                            |                                        |                                                |
|                                                   |                                |                         | <b>BCA</b>         | Doctor s Office        | 8.12                 | <b>BAD</b> | $\vee$ DH_EX2/1                                   |   |                            |                                        |                                                |
|                                                   |                                |                         |                    |                        |                      |            |                                                   |   |                            |                                        |                                                |
|                                                   |                                |                         | <b>BCA</b>         | Sister s Office        | 9.00                 | <b>BAD</b> | $\vee$ DH_EX2/1                                   |   |                            |                                        |                                                |

Figure 12: Delete a specific room from the DESIGN ASSEMBLY (Step 1 and 2) (**Drag** from 1 and **Drop** at **2)** 

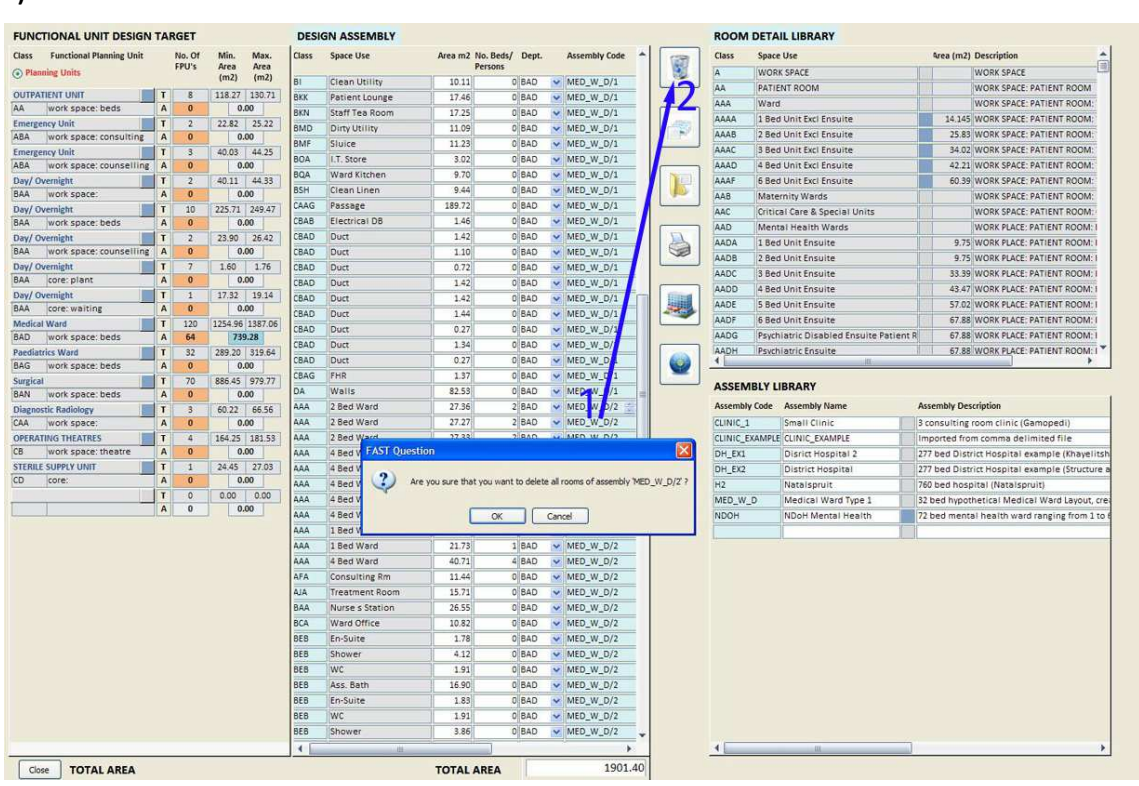

Figure 13: Delete specific design assembly (Step 1 and 2) (Drag from 1 and Drop at 2)

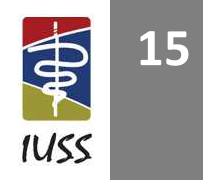

**INFRASTRUCTURE UNIT SUPPORT SYSTEMS (IUSS) PROJECT**  Health Facility Guides: 10 September 2014 Facility Assembly Schedule Toolkit briefing tool (FAST) [PROPOSAL V.3]

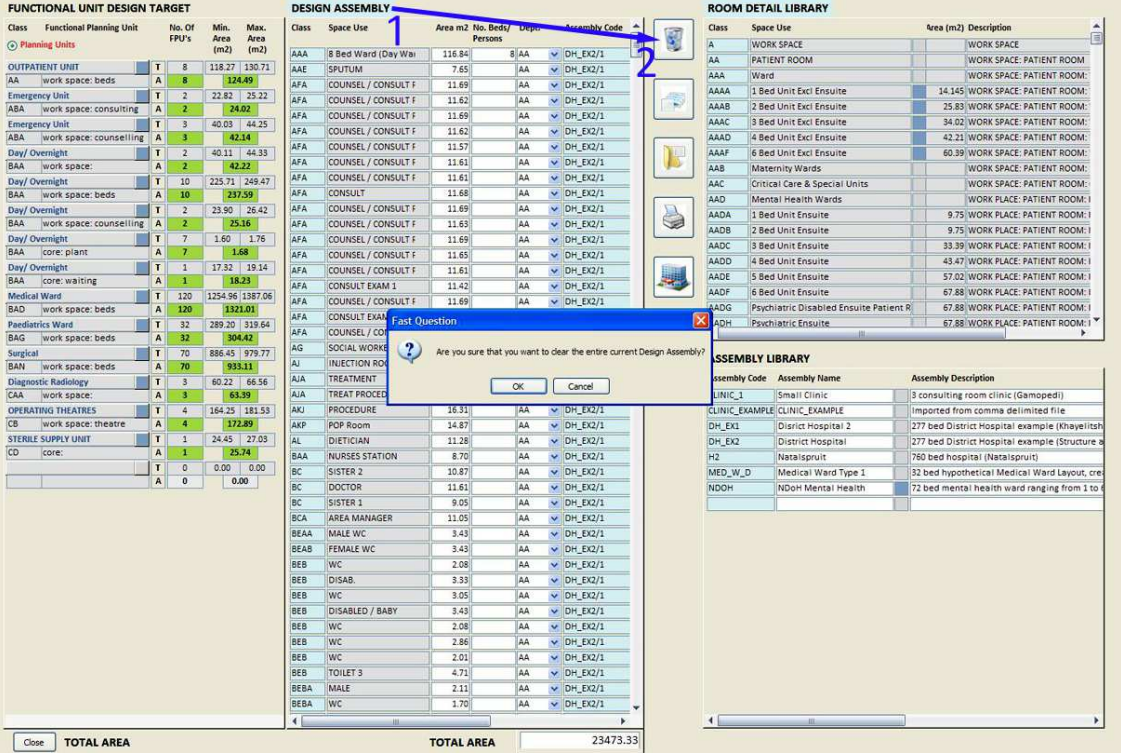

Figure 14: Delete entire design assembly (Step 1 and 2) (**Drag** from 1 and **Drop** at 2)

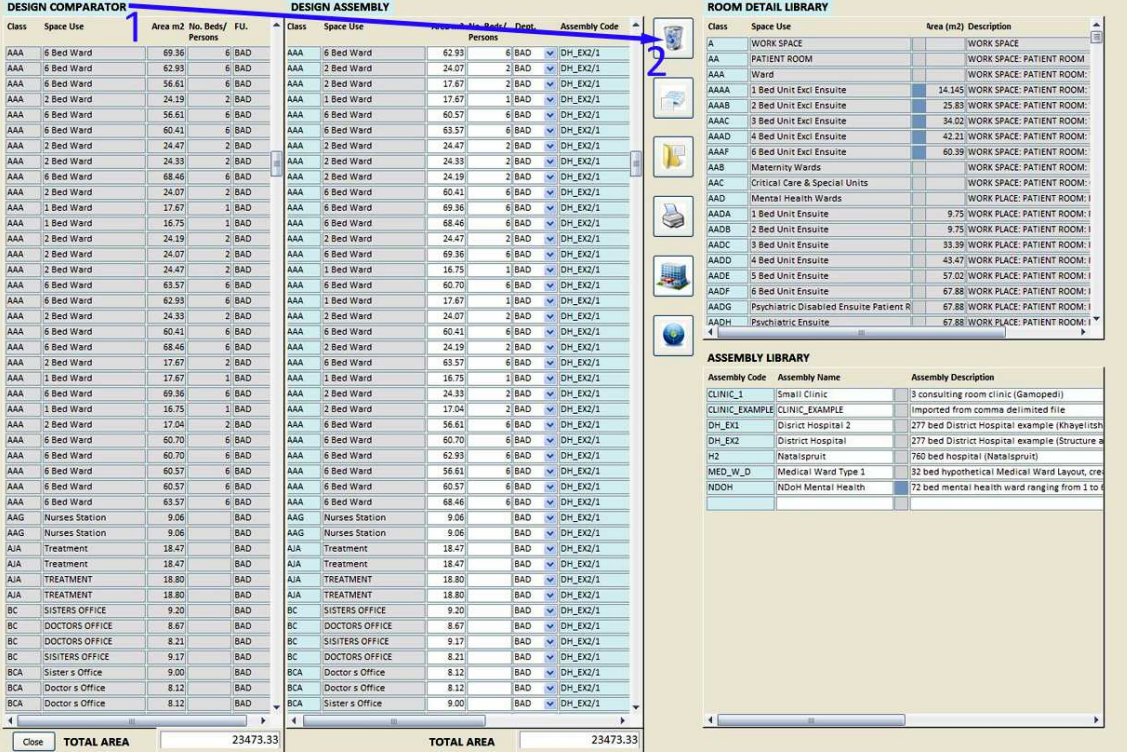

Figure 15: Delete design comparator (Step 1 and 2) (**Drag** from 1 and **Drop** at 2)

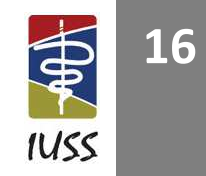

**INFRASTRUCTURE UNIT SUPPORT SYSTEMS (IUSS) PROJECT**  Health Facility Guides: 10 September 2014 Facility Assembly Schedule Toolkit briefing tool (FAST) [PROPOSAL V.3]

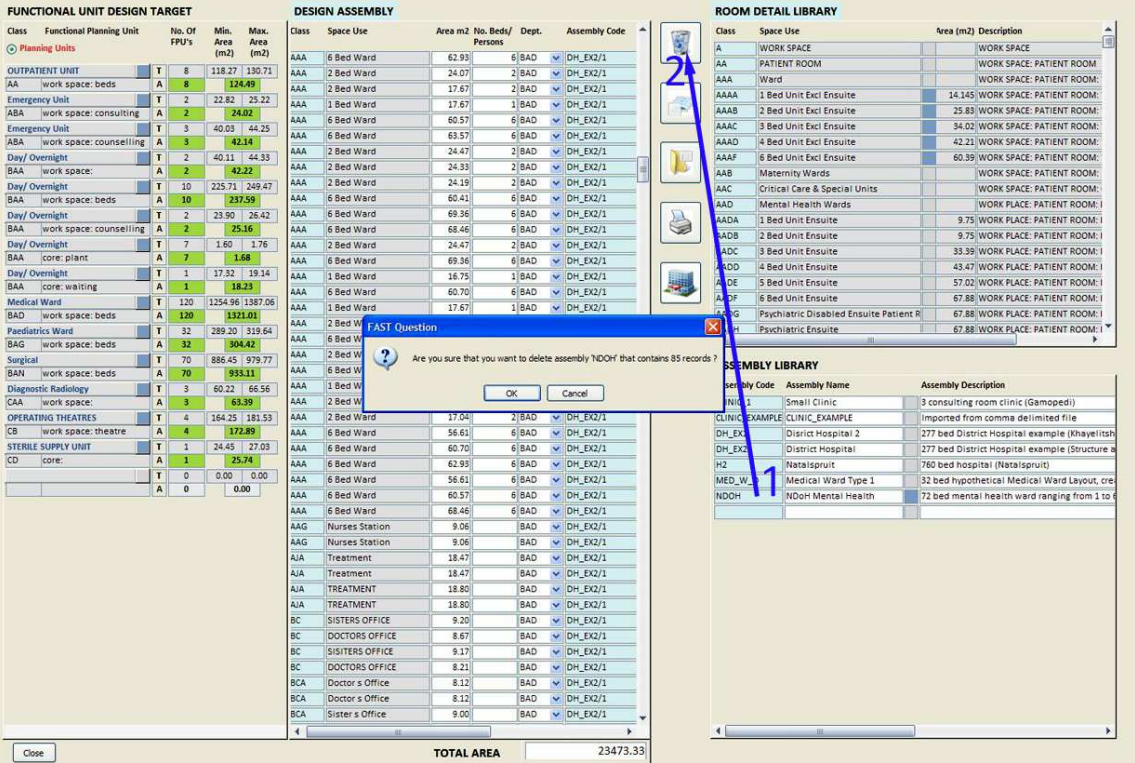

Figure 16: Delete assembly library item (Step 1 and 2) (Drag from 1 and Drop at 2)

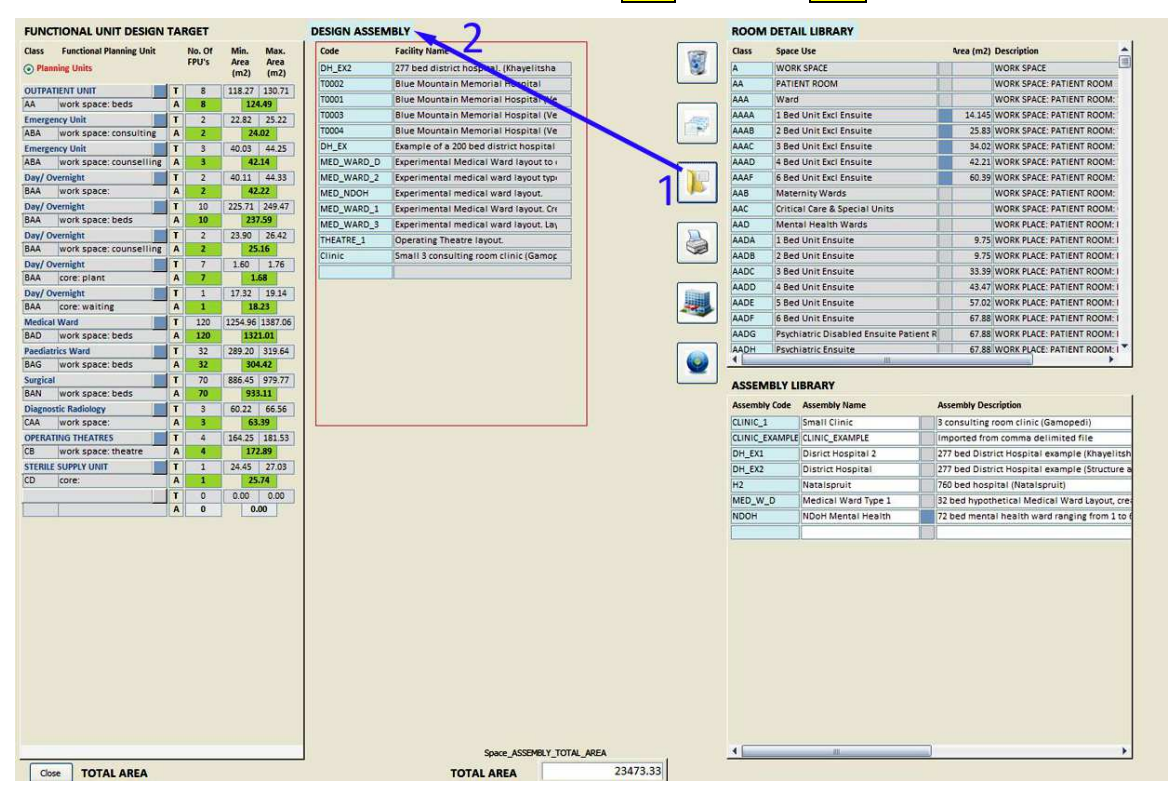

Figure 17: Delete entire project permanently from the design repository (Step 1 and 2) (Drag from 1 and **Drop at 2)** 

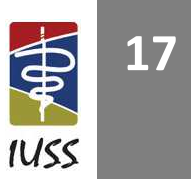

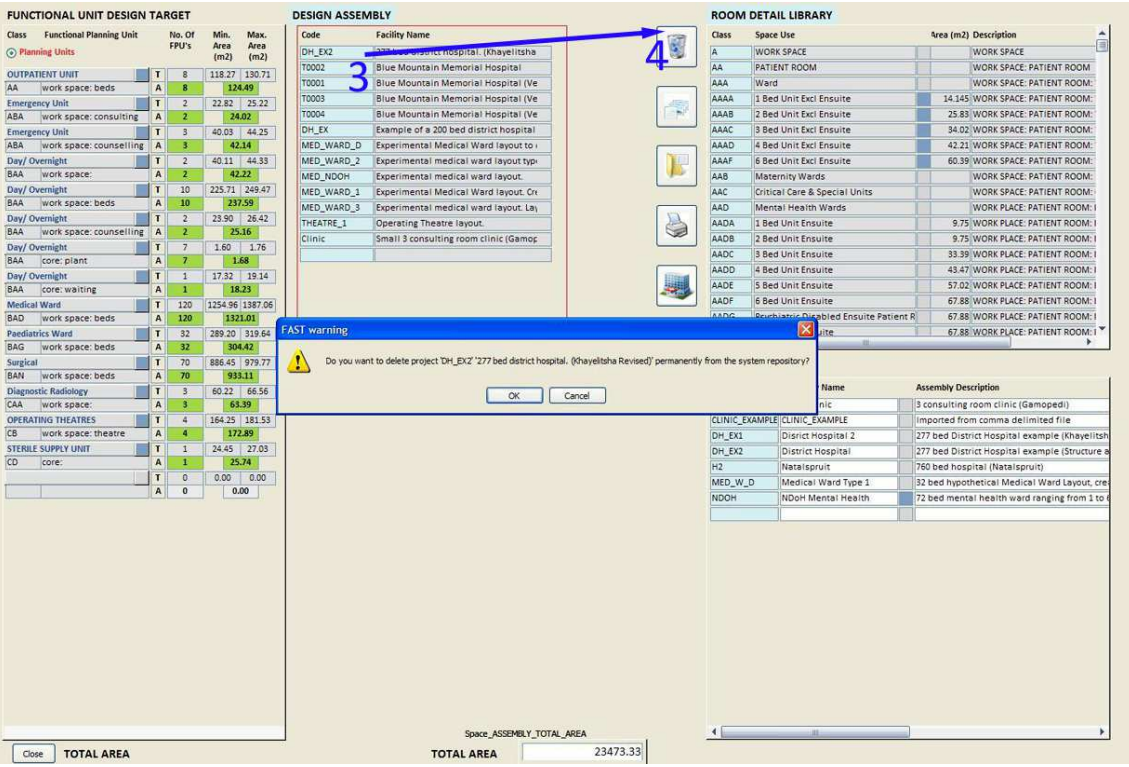

Figure 18: Delete entire project from design repository (Step 3 and 4) (Drag from 3 and Drop at 4)

#### **Space target dashboard (define design targets menu item)**

This is the main form where design targets are created. The following methods can be used to create a target:

- It can be created department by department from the FUNCTIONAL UNIT LIST. (Least efficient)
- A predefined target can be selected from the FUNCTIONAL UNIT DESIGN TARGET LIBRARY, if a suitable target already exists. (Very efficient)
- A target template can be created from a good precedent design that is currently loaded in the DESIGN ASSEMBLY. This was illustrated in Figure 11 above. (Very efficient)

The latter method discussed above is a good example of a case-based reasoning approach to complex problems. The theory of CBR, as well as the advantages and disadvantages of CBR, has been discussed above. Figure 19 illustrates phase 1 of the creation of a design target for a medical ward. To achieve this, select the functional unit (department) that you want to work with. **Drag** from object 1 and **Drop** at 2.

You will notice that only one line is inserted, because the FUNCTIONAL UNIT DESIGN TARGET panel is by default in Only Planning Unit mode. You can expand the list into individual functional units by clicking on the radio button. The heading will turn blue and confirm that you are now in Planning and Functional Unit mode. Instead of 11 only one item will now be displayed (Figure 19).

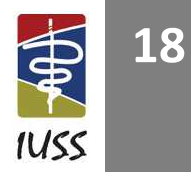

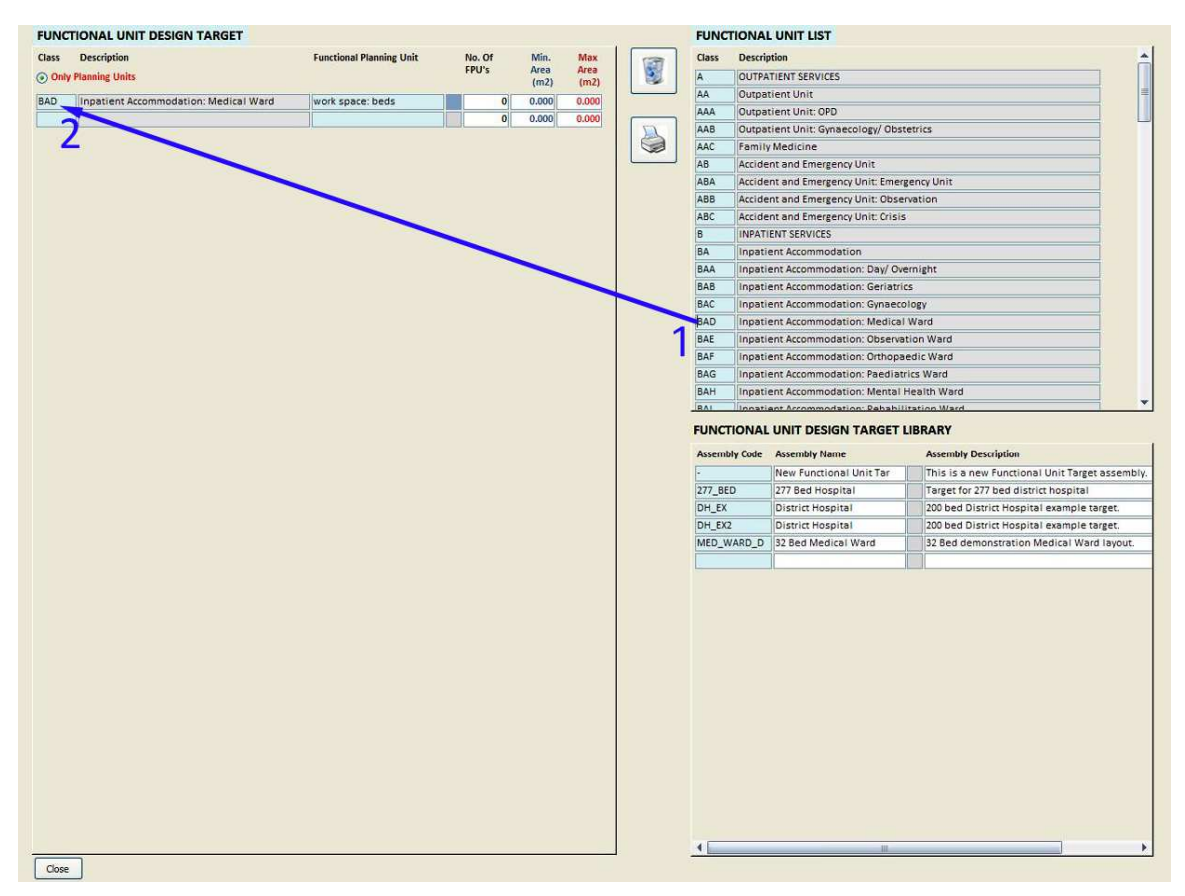

#### Figure 19: Create design target from FUNCTIONAL UNIT LIST phase 1 (Drag from 1 and Drop at 2)

Figure 20 illustrates how an expanded list for the medical departments looks. One department expanded into 11 sub-items called functional units. Each functional unit represents a different planning unit. Each department should have at least four functional units, i.e. workspace, workspace support, core, and structure. However, in many cases there will be more depending on the complexity of the department.

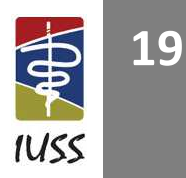

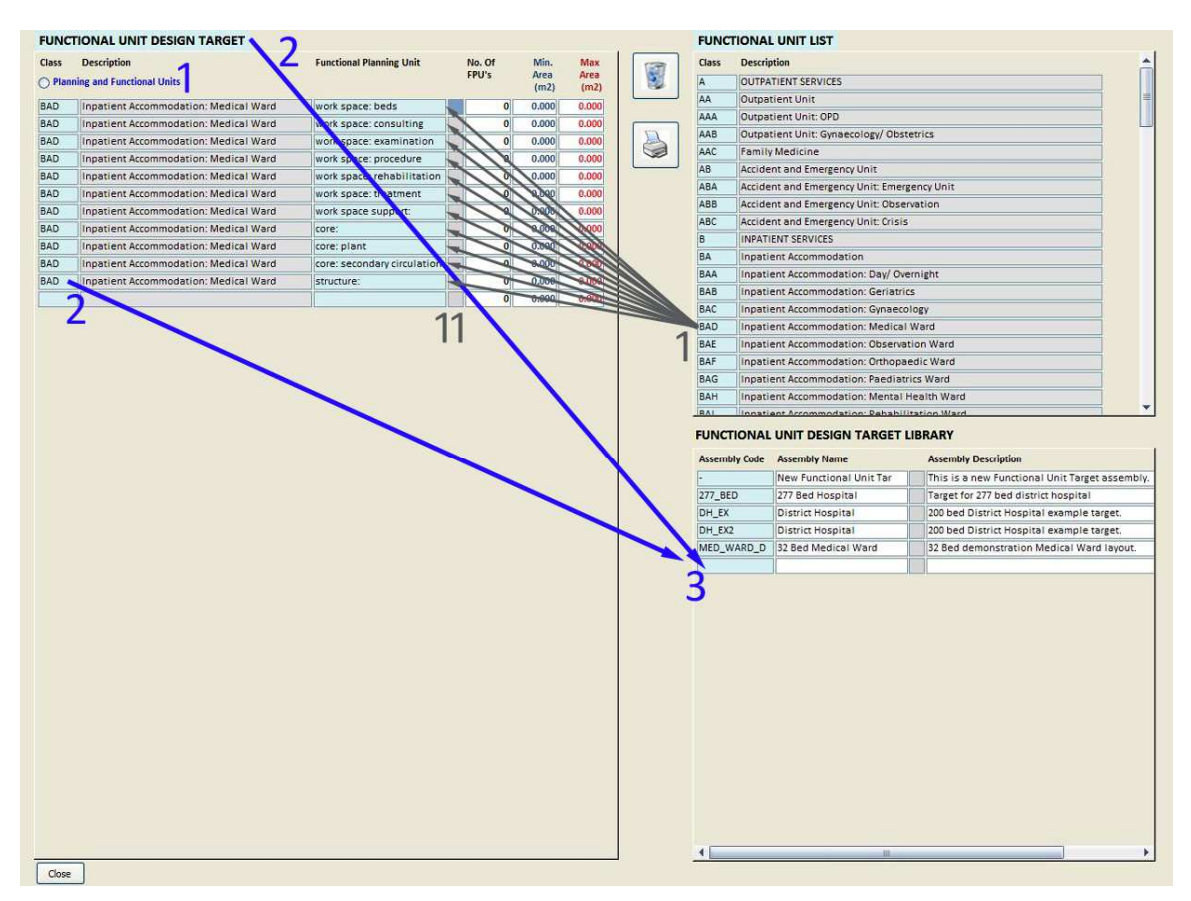

**Figure 20: Create design target from FUNCTIONAL UNIT LIST phase 2** 

You can now proceed to fill in the No. of FPUs, Min. Area  $(m^2)$  and the Max Area  $(m^2)$  fields. This is a timeconsuming process and requires a very high level of skill to accomplish. It is assumed that an indication of the number of planning and functional units would be available from the output of the infrastructure optimisation planning toolkit (IOPT).

Once specific targets have been set, you may save the target for future use. Two possibilities are supported. You can **Drag** from 2 (FUNCTIONAL UNIT DESIGN TARGET) and **Drop** at 3, or you can **Drag** from 2 (**FUNCTIONAL UNIT DESIGN TARGET** Class object) and **Drop** at 3. The former will transfer or save the complete contents of the **FUNCTIONAL UNIT DESIGN TARGET** into the **FUNCTIONAL UNIT DESIGN TARGET LIBRARY** and the latter will only transfer the specific department where you start the **Drag** from. This provides the designer with a lot of flexibility.

Note that a default name is allocated to the design target when it arrives in the **FUNCTIONAL UNIT DESIGN TARGET LIBRARY**. The Assembly Code = '**-**', the Assembly Name = '**New Functional Unit Target Assembly**' and the Assembly Description is '**This is a new Functional Unit Target assembly.**' These general default descriptions need to be renamed to something that precisely describes the intent and characteristics of the particular design target.

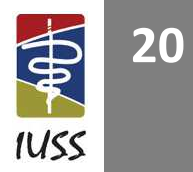

### **THE ESPACE PARAMETRIC RULE DEFINITION AND AD HOC SPATIAL ANALYSIS LANGUAGE**

#### **Introduction**

This section is a specialized section about the ESPACE language. It would normally only be used by advanced or interested users. It is included here to provide full documentation of all the capabilities of *FAST*.

The ESPACE rule and ad hoc query definition language is a simple (not as extensive as Java, C or Visual Basic .NET) and flexible interpretive<sup>1</sup> language that is used as part of the *FAST* system to analyse spatial usage directly and to formulate rules to derive the area of spaces that vary their size, depending on a specific context. It can be used to compare a particular facility against any number of norms, or even other facilities.

For the development of ESPACE applets a special interactive code developer is provided that can be used to create ad hoc requests and/or to develop code that will be used in the norms formulation. (Figure 21) In terms of ESPACE a rule or ad hoc query applet is an autonomous, limited size code fragment that can be used to formulate ad hoc spatial queries or it can be used in the norms rule formulation itself.

 1 The ESPACE rule is executed line-by-line when the Execute button is pressed in the Interactive Query Builder/Debugger or when a derived space is dragged-and-dropped into the DESIGN ASSEMBLY area of FAST.

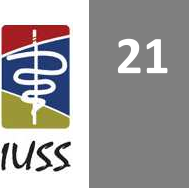

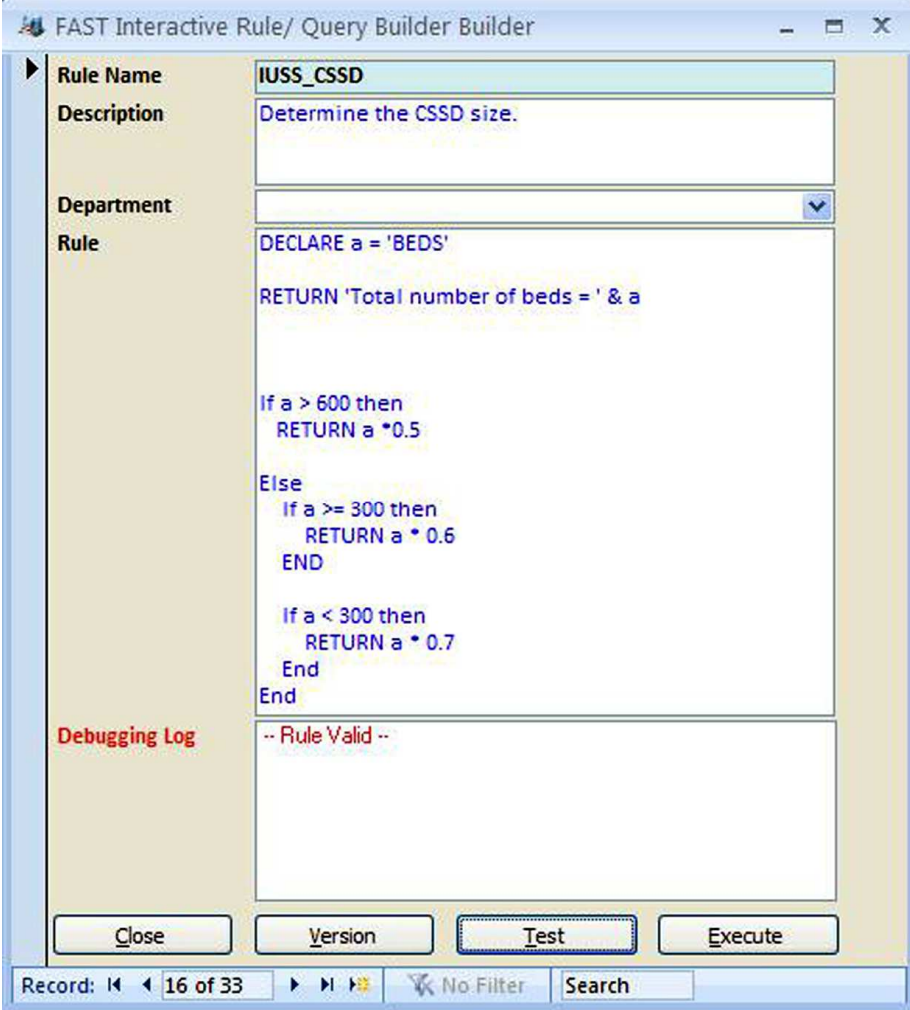

**Figure 21:** *FAST* **interactive rule and ad hoc query builder** 

Although applets can theoretically be developed for any facility hierarchical level such as facility, building, floor or space, the interactive Query Builder/Debugger supports testing of applets only at facility level. At the moment *FAST* only supports design analysis at facility level, because the **DESIGN ASSEMBLY** system does not support other levels such as building, floor or space. As the need arises in future, the development team might consider the further expansion and support of hierarchical facility levels to support more advanced analysis.

#### **The ESPACE interactive language**

The ESPACE language is described in detail below. It contains powerful high level functions that would normally have required very complex database structured query language (SQL) queries to achieve the same result. It also contains logical control structures normally found in any language such as an *If Then Else End* control structures. Variables are created with the DECLARE function and results are returned with the RETURN function.

When an applet is developed in the Interactive Query Builder, results are displayed in a pop-up window. (Figure 22) When the same code is placed in the Area Calculation Rule textbox of the Functional Space Classification form, the code is executed whenever the user drag-and-drop the particular space type into the DESIGN ASSEMBLY area. The result appears in the area field and is highlighted in yellow (Figure 23) to indicate that the derived answer in  $m<sup>2</sup>$  is the result of a calculation or rule.

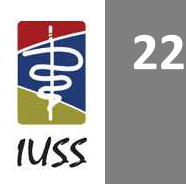

If no applets have been defined for a particular classification category or space type, then the Area m<sup>2</sup> will not be filled in automatically. If no formula has been defined for a space type and no static area has been allocated then nothing will be displayed.

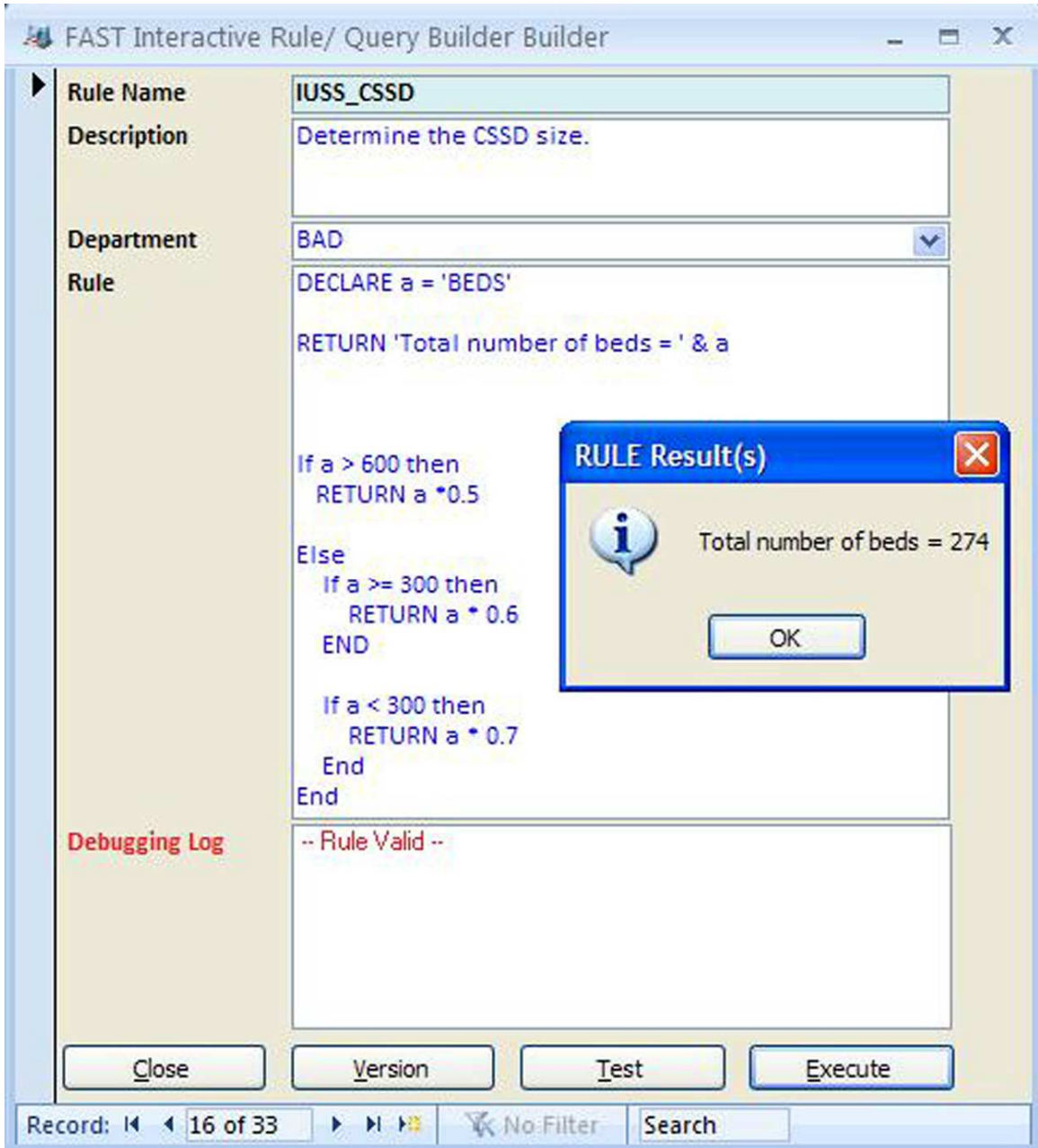

**Figure 22: Result of query in interactive environment** 

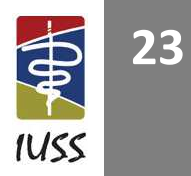

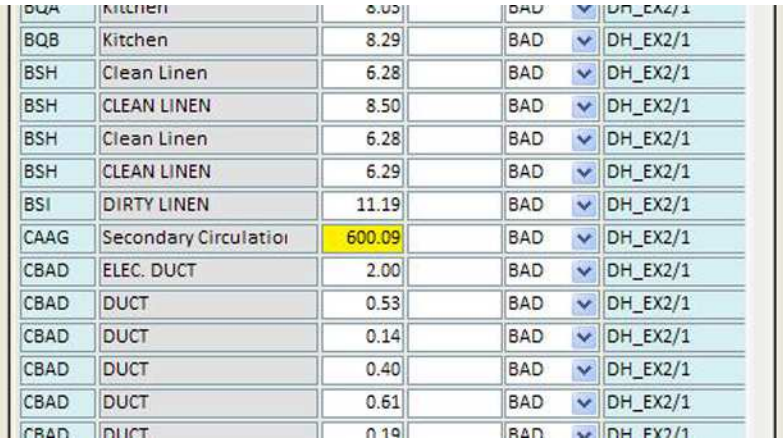

#### **Figure 23: The yellow highlighted block indicates that the area in m² is the result of a resolved rule**

#### **How to develop an ESPACE applet**

The discussion below describes how to develop an ESPACE applet. Although *FAST* is delivered with a fully functional set of ESPACE applets, it might be necessary from time to time to modify the existing norms or to create ad hoc queries for particular purposes. Please refer to Table 5 for a summary of all available ESPACE functions.

Assume that an applet needs to be developed that will return the percentage of core area in a health facility. Assume that the designer aims to achieve a % somewhere between 32.51% and 35.94%. The current Khayelitsha Hospital has a core percentage of 34.23%. To activate the *FAST* Interactive Query Builder/Debugger, select the *FAST* Rule Builder option on the Rule Definition tab of the *FAST* Main Form.

Create a new applet record by selecting the  $\mathbb{R}$  action button on the form. Choose an appropriate name for the applet and enter it in the Program Name field. Enter an appropriate description for the applet such as "This applet returns the percentage of core area. In this case we are aiming for something that should be between 32.51% and 35.94%" to describe the exact purpose or function of the applet.

The next field can be left open at this stage because the applet must first be developed before a specific department can be selected for testing and more specific analysis purposes.

The purpose of the applet is to return the percentage of core area. ESPACE has a high level function CORE that will return all spaces that have a top level classification category of C. Seeing the percentage core in relation to the workspace area, the applet calculates the actual workspace area. In the ESPACE functional space classification, category A contains categories that are closely related to, but are not actually workspace area. The solution to this is to use the high level WORK SPACE function and to subtract the spatial types that must not be included. The first step is therefore to declare temporary variables to contain these values.

#### **STEP 1: Declare applet variables**

DECLARE a = 'WORK\_SPACE' DECLARE c = 'CORE' DECLARE e = '~AB' DECLARE f = '~AC' DECLARE  $g = '^{\sim}AD'$ 

> **INFRASTRUCTURE UNIT SUPPORT SYSTEMS (IUSS) PROJECT**  Health Facility Guides: 10 September 2014 Facility Assembly Schedule Toolkit briefing tool (FAST) [PROPOSAL V.3]

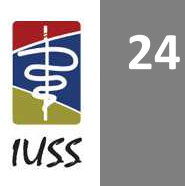
### **STEP 2: Calculate percentage core space**

RETURN c/(a - (e+f+g)) \* 100.0

The RETURN statement will display the result of the calculation. This is useful in the interactive debugging and testing environment. However, when the applet is placed in the norms definition environment, this program statement can be disabled by placing a // in front of the statement. The statement will then look like this:

// RETURN c/(a - (e+f+g)) \* 100.0

Core is calculated by dividing the amount of core area (contained in variable **c**) by the amount of workspace area (contained in variable **a**). The amount of workspace area is adjusted by subtracting all shared/communal (~AB), public interface (~AC) and technical/special (~AD) areas. Note the use of the '~'. This indicates that all spatial type categories lower down in the hierarchy, including the actual classification category, must be included. This is a convenient shorthand method in the case of ~AB to include AB, ABA, ABB, ABC, ABD, ABE, ABF and ABG. If you want just one particular category and nothing else, use the \_AB notation.

**STEP 3: Calculate result to be returned** 

```
IF c/(a - (e+f+g)) * 100.0 > 35.94 THEN 
   RETURN '> 35.94%' 
ELSE 
   RETURN '< 35.94%' 
END
```
The applet is now complete and can be tested. Before the applet is tested make sure that the **DESIGN ASSEMBLY** area of the Create Design (Space ASSEMBLY DASHBOARD) contains some realistic data, facility, assembly or set of desired spaces. Select the Parse button to check the code and run the applet. If there was a logical error in the code, then this will be reported in the Log field, for example:

### **SYNTAX ERROR. Line 14. Expecting: EOF - & ) \***  $/$  + < < = < > = > > = declare do else end if read return then **while**

If no errors were found then the log will report

### **-- Applet Valid –**

You can now proceed and analyse other facilities. This particular example can only be used in the interactive environment, because it does not return an area. If you formulate a rule for use in DESIGN ASSEMBLY area, the applet must be rule that returns an area. Furthermore, it must only return one result, because the area field can only contain one answer.

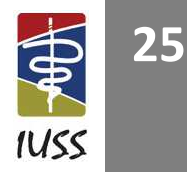

### **Table 6: Summary of ESPACE functions**

| <b>Special ESPACE functions</b>         |                                                                                                    |                                                                                                    |                                                                                                    |
|-----------------------------------------|----------------------------------------------------------------------------------------------------|----------------------------------------------------------------------------------------------------|----------------------------------------------------------------------------------------------------|
| <b>ESPACE function</b>                  | Hierarchical<br>level <sup>2</sup><br>$1 =$ facility<br>$2 =$ building<br>$3 =$ floor<br>$4 = space$ | <b>Examples</b>                                                                                                    | <b>Comments</b>                                                                                                    |
| <b>FACILITY_LEVEL</b>                   | $\mathbf{1}$                                                                                         | DECLARE d = 'FACILITY_LEVEL'                                                                                                    | Returns the level of<br>the particular health<br>facility as defined in<br>the 'Designated<br>Level of Facility' field<br>of the Current Health<br>Facility form. |
| <b>FLOORS</b>                           | 1, 2                                                                                                 | <b>DECLARE a = 'FLOORS'</b><br><b>RETURN a</b>                                                                                                    | At level 1 it returns<br>all floors in the<br>facility. At level 2 it<br>returns only the<br>floors within the<br>current building.                               |
| <b>ALL_PERSONS</b>                      | $\mathbf{1}$                                                                                         | DECLARE a = 'ALL PERSONS'<br><b>RETURN a</b>                                                                                                    | Returns the number<br>of persons in the<br>entire facility.                                                                                                    |
| <b>PERSONS</b>                          | 1, 2, 3 or 4                                                                                         | <b>DECLARE a = 'PERSONS'</b><br><b>RETURN a</b>                                                                                                    | Returns the total<br>number of persons<br>at the current<br>hierarchical level.                                                                                   |
| PERSONS(A to _DE or ~A to<br>$\sim$ DE) | 1, 2, 3 or 4                                                                                         | DECLARE a = 'ALL PERSONS'<br>DECLARE b = 'PERSONS(~AAA)'<br>DECLARE c = 'PERSONS(~AAB)'<br>DECLARE d = 'PERSONS(~AAD)'<br>DECLARE e = 'PERSONS(~AAD)'<br><b>RETURN a</b><br><b>RETURN b</b><br><b>RETURN C</b><br><b>RETURN d</b><br><b>RETURN e</b>                                   | Returns the number<br>of persons in a<br>specific classification<br>category or<br>classification<br>hierarchy.                                                   |
| <b>WORK_SPACE</b>                       | $\mathbf{1}% \in\mathbb{Z}_{+}^{d}[0,\infty)$                                                        | // Total amount of workspace area per<br>person<br>DECLARE a = 'ALL_PERSONS'<br>DECLARE b = 'WORK_SPACE'<br>DECLARE c = 'WORK SPACE SUPPORT'<br>DECLARE d = 'CORE'<br><b>DECLARE e = 'STRUCTURE'</b><br>DECLARE $f = b+c+d+e$<br>RETURN 'Category Workspace (A) = '<br><b>RETURN b</b> | Returns all the<br>workspace (category<br>A) space in the entire<br>facility.                                                                                     |

 2 In the *FAST* software environment only one hierarchical level is supported, because the concept of building, floor and space does not exist. The only level supported is Facility Level.

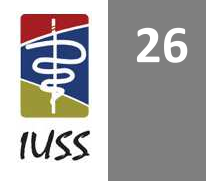

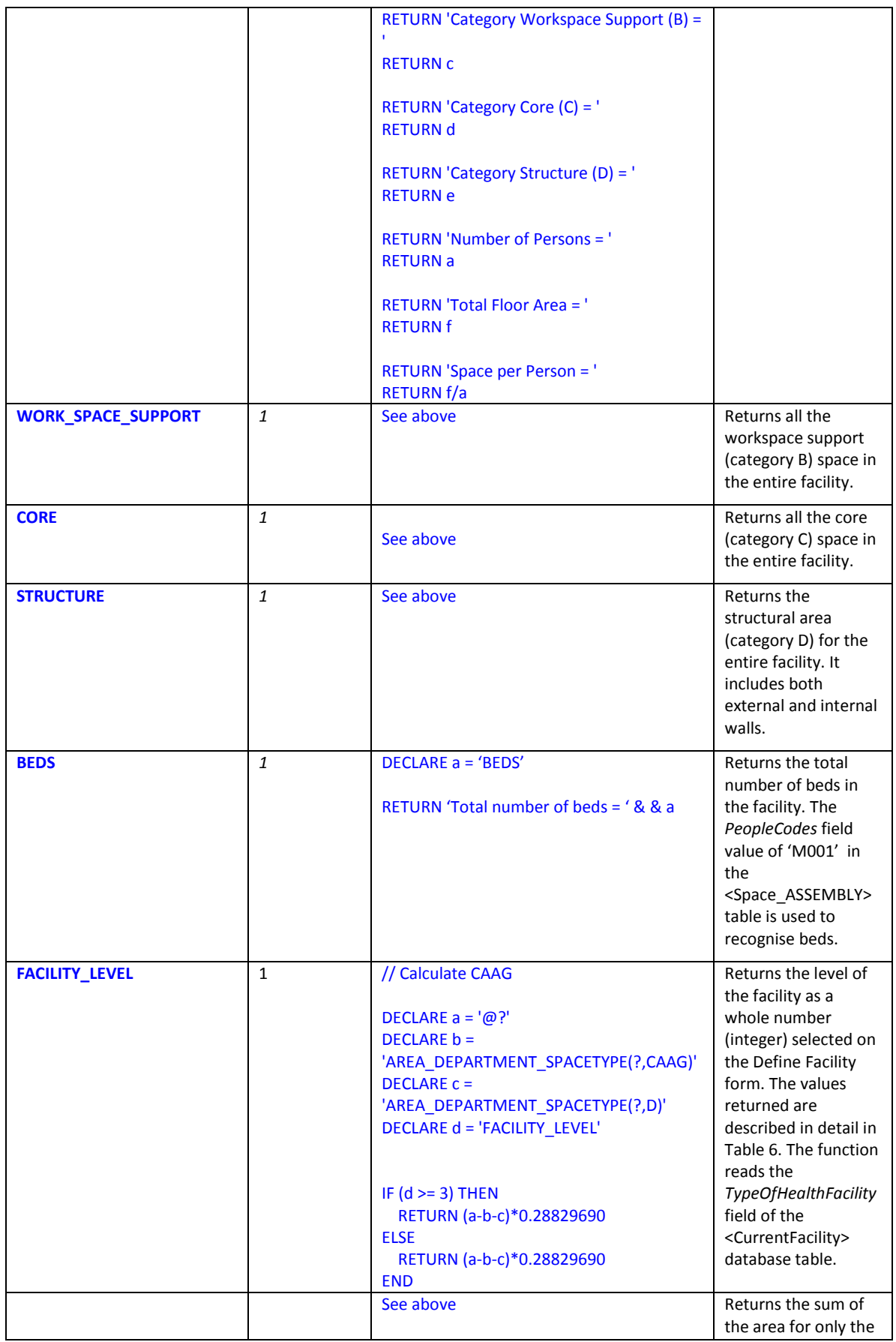

**INFRASTRUCTURE UNIT SUPPORT SYSTEMS (IUSS) PROJECT**  Health Facility Guides: 10 September 2014

Facility Assembly Schedule Toolkit briefing tool (FAST) [PROPOSAL V.3]

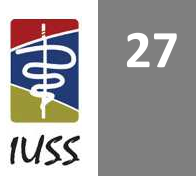

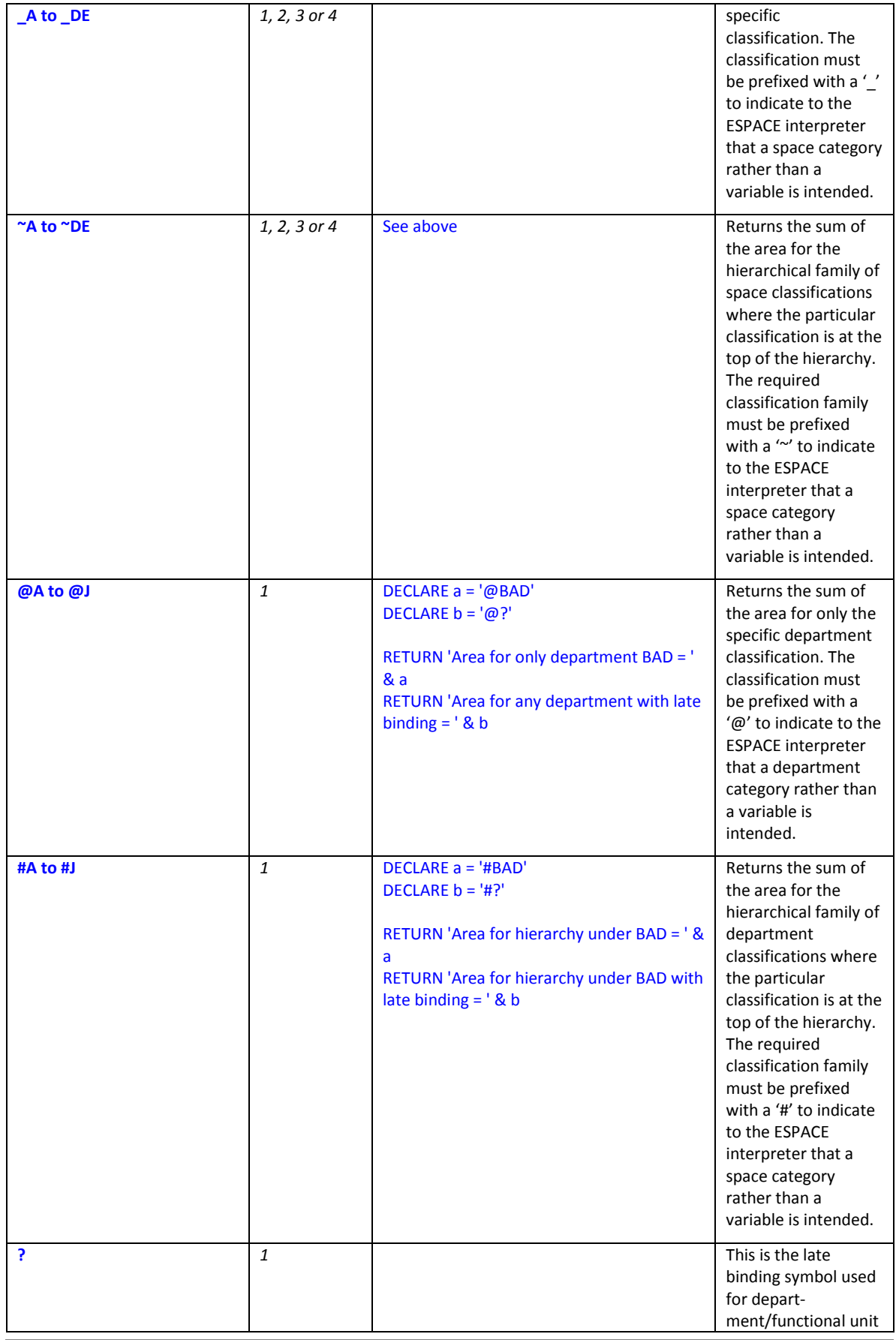

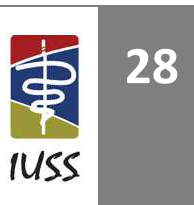

**INFRASTRUCTURE UNIT SUPPORT SYSTEMS (IUSS) PROJECT**  Health Facility Guides: 10 September 2014 Facility Assembly Schedule Toolkit briefing tool (FAST) [PROPOSAL V.3]

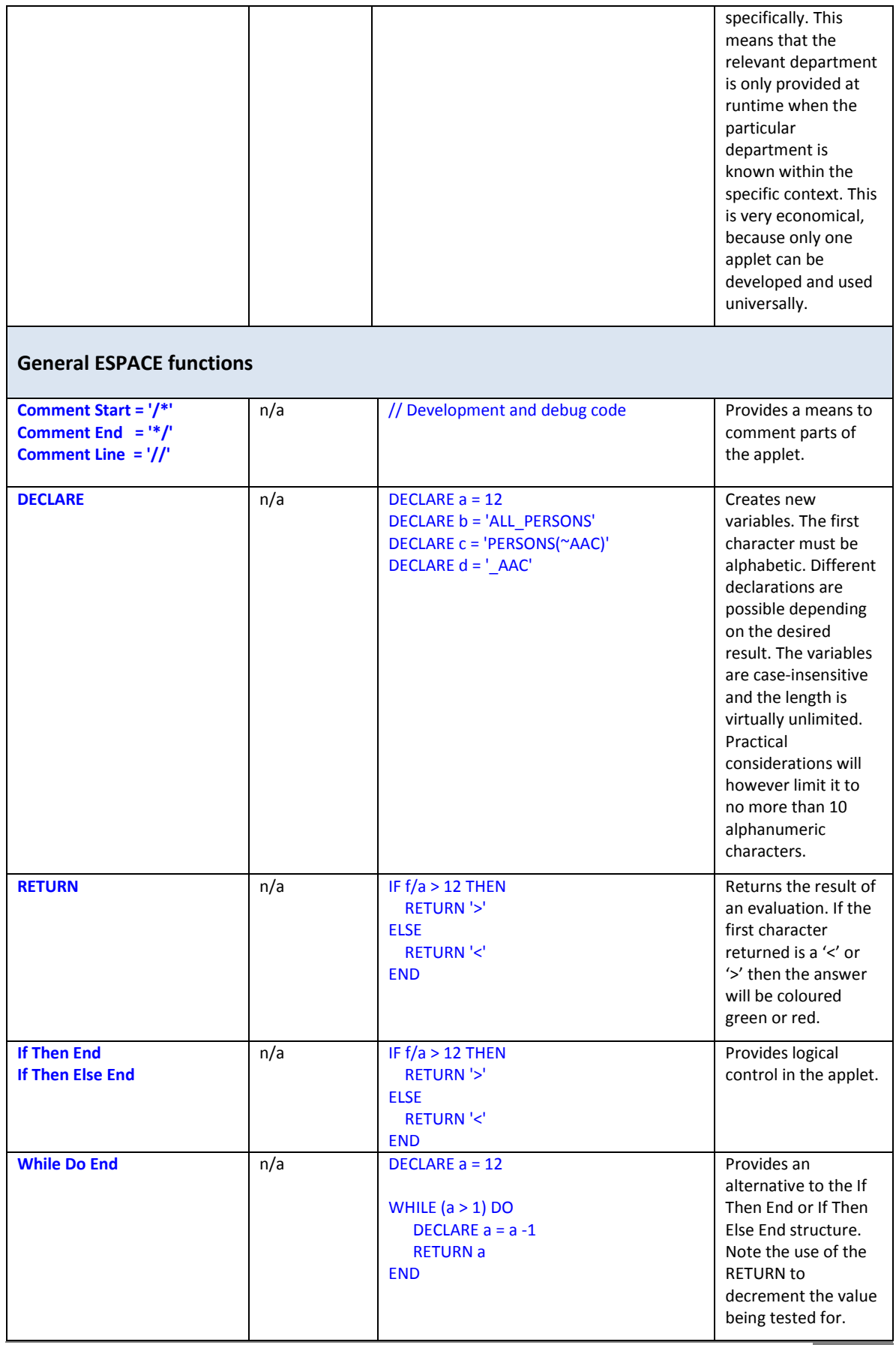

**INFRASTRUCTURE UNIT SUPPORT SYSTEMS (IUSS) PROJECT**  Health Facility Guides: 10 September 2014 Facility Assembly Schedule Toolkit briefing tool (FAST) [PROPOSAL V.3]

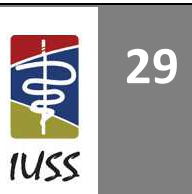

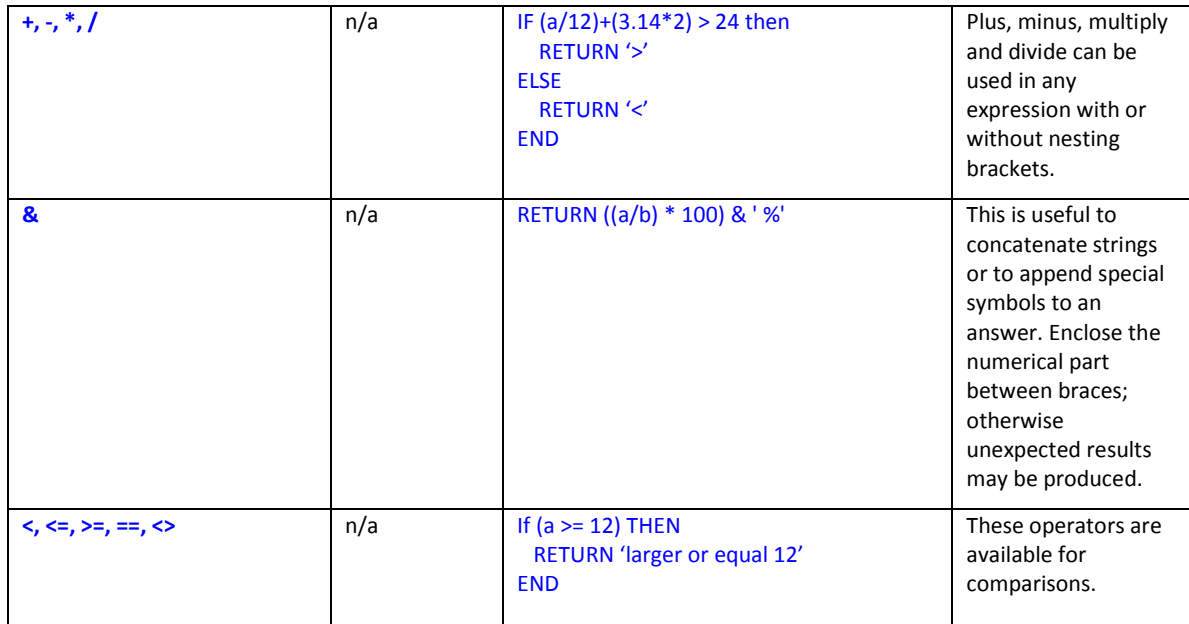

## **Example of an ESPACE applet**

To develop a new ESPACE applet or edit an existing one, go to the ESPACE Interactive Query Builder/Debugger. Access to this utility is found on the Rule Definition tab of the *FAST* Main Menu (Figure 4).

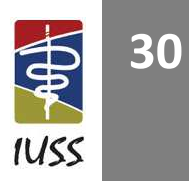

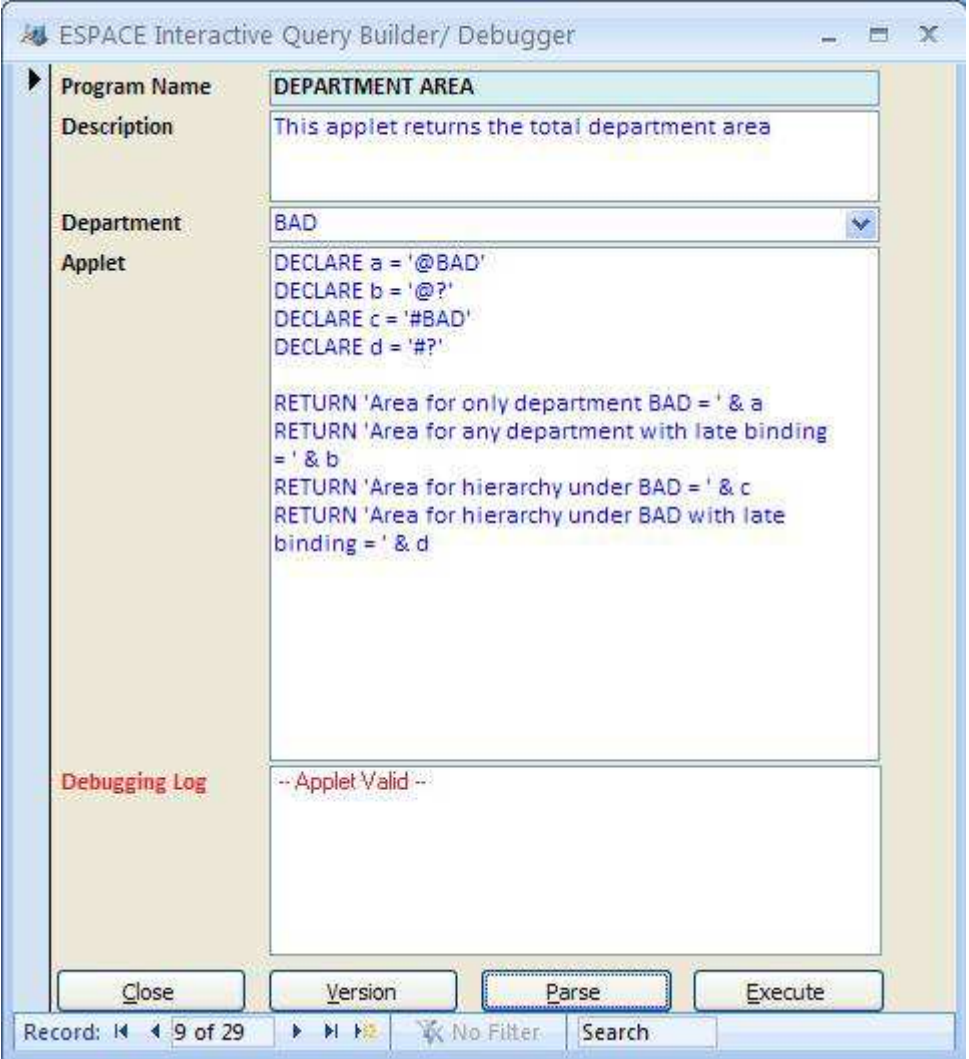

## **Figure 24: ESPACE applet to calculate department areas**

Press the button to open the Interactive Query Builder. To create new applets select the  $\mathbf{R}$  button at the bottom of the form. Fill in an appropriate name in the Program Name field. This name should describe what the applet does, for example **DEPARTMENT AREA**. The description field offers the opportunity to describe in a little bit more detail what the purpose of the applet is for example

## **This applet returns the total department area**

The current contents (list of spaces) of the DESIGN ASSEMBLY are used during debugging to run the code. (Figure 24) Before an applet can be fully tested, select a current department from the dropdown list in the

interactive debugger. To test an applet for valid syntax, press the **Parse** button. If the test is successful then the words **-- Applet Valid –** will be displayed in the **Debugging Log** field. If the user failed to select a particular department beforehand, then the late binding symbol<sup>3</sup> '?' will be undefined. This means that the applet is valid; however it cannot return any values, because it does not know for which department you want to run the applet for.

An ESPACE rule or ad hoc query consists of three main sections and is created in the applet section (Figure 25):

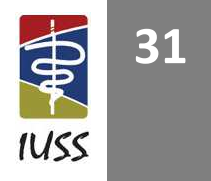

 3 Late binding means a value is only known at a late stage, i.e. when the code executes. This makes the applet very flexible, because it can be used in any context.

- 1. Declare section
- 2. Calculation section
- 3. Return or result section

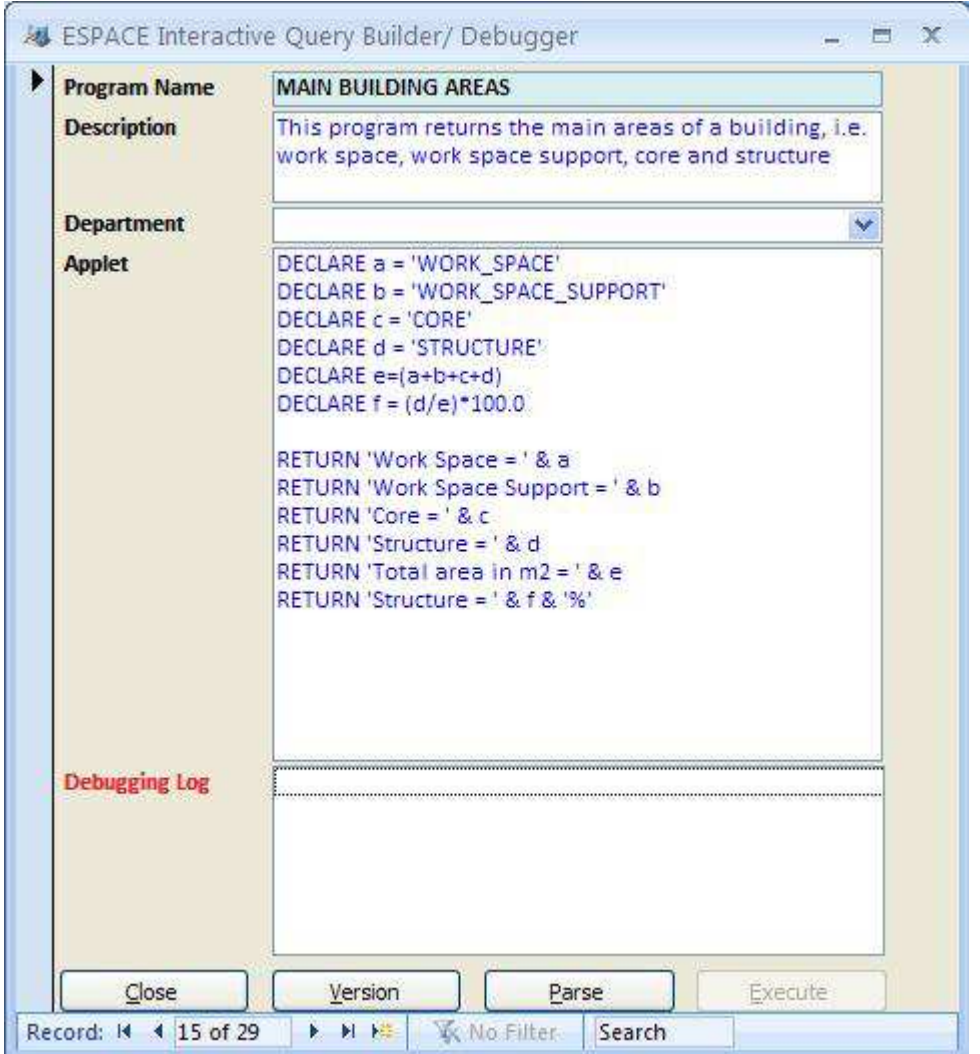

### **Figure 25: The applet section of the Interactive Query Builder**

In the **DECLARE** section all the variables to accomplish the calculations are defined. In this case six variables have been defined. Although there is virtually no limitation to the length of the variable names, it should not be too long. For ease of use there is no difference in the declaration for numerical or text variables. For this reason users should use variables in a sensible descriptive way. For example, one should not try and add a string such as **'Workspace'** to a numeric value such as **5** and expect a realistic result. If you want to display a friendly description concatenated to a numeric answer use the **&** operator, for example **'Workspace Support = ' & b.** It is good style to use braces around variables such as **d/e**. This ensures that a calculation is bound together correctly, before attempting to concatenate the result to some descriptive text.

In the example there is no formal calculation section, because the applet is relatively simple. For debugging purposes some **RETURN** statements can be included to progressively check the correctness of the applet. Once the applet is properly tested the debugging statements can be commented out with '**/\***' and '**\*/**' or '**//**' on each comment code line.

The final section is the **RETURN** section where the results of the applet are displayed. If the applet will be used in the rule-based environment in the **DESIGN ASSEMBLY** area then only one result must be returned,

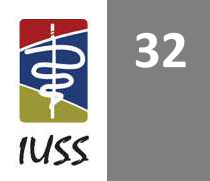

because the area field can obviously only contain on value at a time. If the applet will only be used in the interactive environment for analysis or enquiry purposes, then multiple results can be returned to analyse the spatial characteristics. In the example the final output of the results are displayed with six RETURN statements.

ESPACE knows in which execution mode it is running, i.e. interactive mode (debugging or ad hoc query) or rule interpretation mode in the **DESIGN ASSEMBLY** area. In the interactive applet development environment, output is displayed in a small pop-up window. When a user drags and drops a space with a rule attached to it into the *FAST* **DESIGN ASSEMBLY** area, the results are returned in the area field of the **DESIGN ASSEMBLY** section of the Create Design form. It is highlighted in yellow to indicate that the result is based on an ESPACE formula.

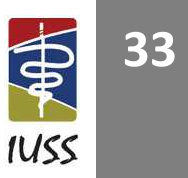

## **APPENDIX A – FORMAL ESPACE LANGUAGE SPECIFICATION**

Below is the formal Backus-Naur syntax specification or logical description of the ESPACE ad hoc query and rule definition language used in *FAST*. The ESPACE language implementation for the IUSS project was developed by means of the GOLD (Grammar Oriented Language Developer) Parser Builder version 5.2.0, written by Devin Cook. (Cook, 1997)

```
"Name" = 'ESPACE' 
"Author" = 'D.C.U. Conradie' 
"Version" = '1.0' 
"About" = 'ESPACE is designed to handle parametric space planning analysis and norms' 
"Case Sensitive" = False 
"Start Symbol" = <Statements> 
{String Ch 1} = {Printable} - [''] 
{String Ch 2} = {Printable} - ["] 
{ID Tail} = {Alphanumeric} + [_] 
Id = {Letter}{Alphanumeric}* 
! String allows either single or double quotes 
StringLiteral = '' {String Ch 1}* '' 
        | '"' {String Ch 2}* '"' 
NumberLiteral = {Digit}+('.'{Digit}+)? 
Comment Start = '/*' 
Comment End = '*/' 
Comment Line = '//' 
<Statements> ::= <Statement> <Statements> 
         | <Statement> 
<Statement> ::= return <Expression> 
         | return <Expression> read ID 
         | declare ID '=' <Expression> 
         | while <Expression> do <Statements> end 
         | if <Expression> then <Statements> end 
         | if <Expression> then <Statements> else <Statements> end 
<Expression> ::= <Expression> '>' <Add Exp> 
          | <Expression> '<' <Add Exp> 
          | <Expression> '<=' <Add Exp> 
          | <Expression> '>=' <Add Exp> 
          | <Expression> '==' <Add Exp> 
          | <Expression> '<>' <Add Exp> 
          | <Add Exp> 
<Add Exp> ::= <Add Exp> '+' <Mult Exp> 
          | <Add Exp> '-' <Mult Exp>
```
 **| <Add Exp> '&' <Mult Exp>** 

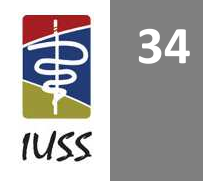

```
 | <Mult Exp>
```

```
<Mult Exp> ::= <Mult Exp> '*' <Negate Exp> 
         | <Mult Exp> '/' <Negate Exp> 
         | <Negate Exp>
```

```
<Negate Exp> ::= '-' <Value> 
          | <Value>
```
**<Value> ::= ID** 

 **| StringLiteral | NumberLiteral | '(' <Expression> ')'** 

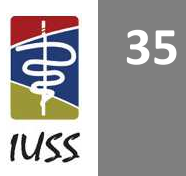

## **APPENDIX B - INTERFACING TO OTHER SYSTEMS**

*FAST* does not exist on its own and therefore needs a method to import information from other systems, such as external CAD-systems, Quantity Surveyor software, CodeBook and spreadsheets. This appendix describes the simple comma delimited flat file structure that facilitates this.

Figure 26 illustrates the required structured fields to export information into *FAST* from CAD-systems such as *AutoCAD*, *Revit* and *CADDIE*. A record in this standard will contain either six or seven comma delimited fields, depending on the type of record. Table 6 illustrates how the comma delimited file for a small clinic looks that conforms to the structure illustrated in Figure 26.

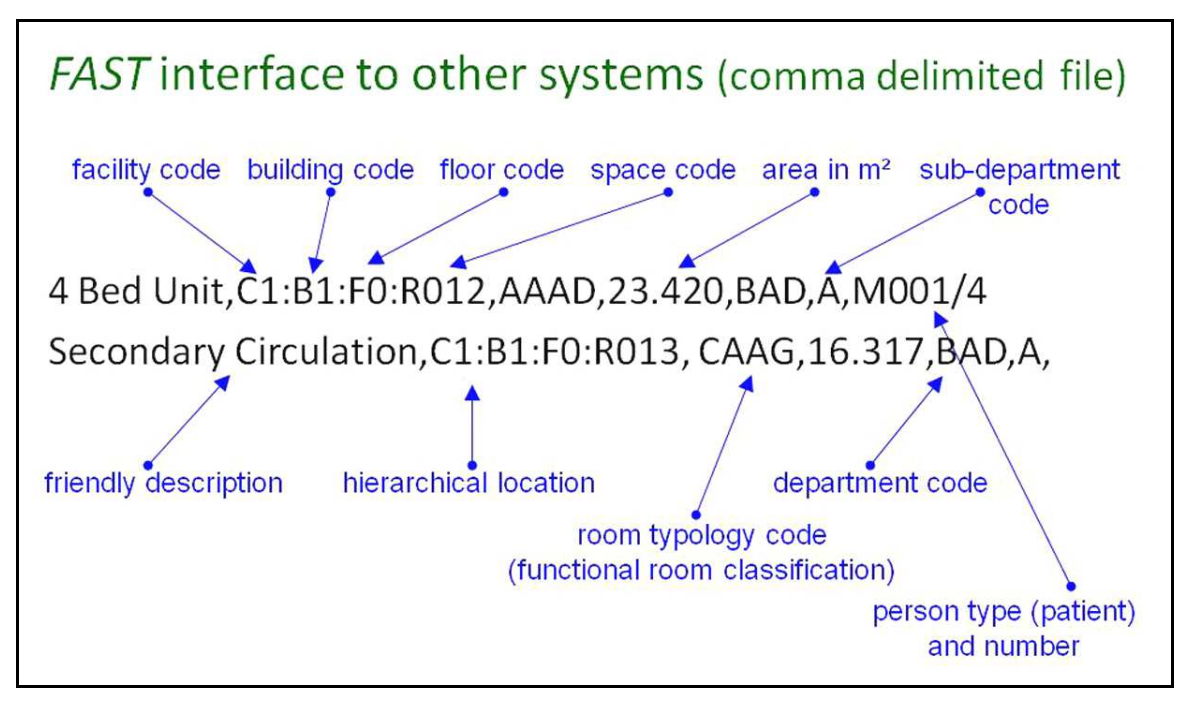

## **Figure 26: The FAST comma delimited interface standard**

Table 6 provides detail about the *FAST* comma delimited exchange standard fields. Please note that the fields are separated with a '**,**' and if there is no person type field, the last field ends with a '**,**'. The various parts of the hierarchical structure for the hierarchical location are concatenated with the '**:**' symbol.

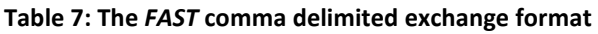

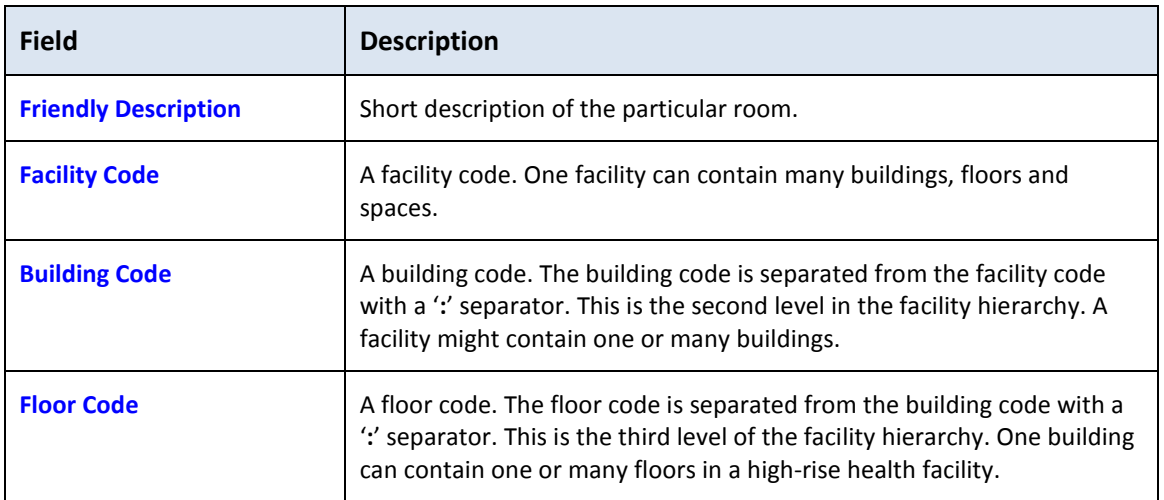

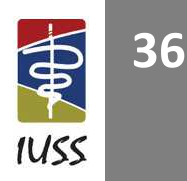

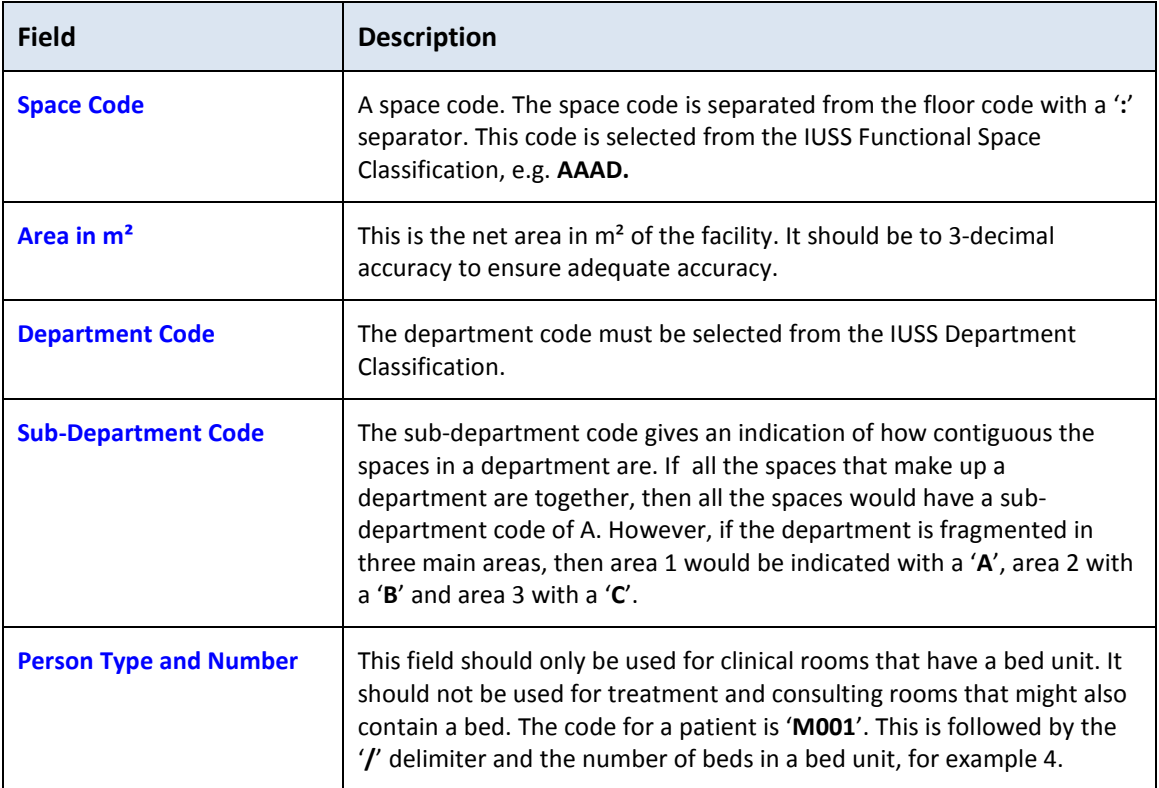

**Table 8: Example of a** *FAST* **comma delimited file that contains all the spaces for a small clinic** 

**Garden Store,C1:B1:F0:R001,BGK,3.77,AA,A, Dirty Utility,C1:B1:F0:R002,BMC,5.92,AA,A, WC Staff,C1:B1:F0:R003,BEC,2.98,AA,A, WC Staff,C1:B1:F0:R004,BEC,1.8,AA,A, Kitchen Staff,C1:B1:F0:R005,BQ,9.95,AA,A, Sub-Waiting Area,C1:B1:F0:R006,CAAK,26.74,AA,A, Entrance Lobby,C1:B1:F0:R007,CAAM,11.73,AA,A, Waiting Area,C1:B1:F0:R008,CAAK,31.36,AA,A, Toilet Lobby,C1:B1:F0:R009,CAAM,5.62,AA,A, Male Toilets,C1:B1:F0:R010,BEAA,2,AA,A, Male Toilets,C1:B1:F0:R011,BEAA,9.02,AA,A, Disabled Toilet,C1:B1:F0:R012,BE,4.22,AA,A, Female Toilets,C1:B1:F0:R013,BEAB,2,AA,A, Female Toilets,C1:B1:F0:R014,BEAB,2,AA,A, Female Toilets,C1:B1:F0:R015,BEAB,7.34,AA,A, Waiting Area External,C1:B1:F0:R016,CAAK,21.41,AA,A, Reception,C1:B1:F0:R017,BAA,4.44,AA,A, Play Area,C1:B1:F0:R018,ALG,7.13,AA,A, Walk-In C.B.D,C1:B1:F0:R019,BGB,5.17,AA,A, Room Treatment,C1:B1:F0:R020,AJA,15.26,AA,A, Room 1 Consulting,C1:B1:F0:R021,AFA,15.26,AA,A, Room 2 Consulting,C1:B1:F0:R022,AFA,15.26,AA,A, Home Based Care,C1:B1:F0:R023,AHA,15.26,AA,A, Passage,C1:B1:F0:R024,CAAB,32.84,AA,A, Counselling Room,C1:B1:F0:R025,AGA,15.42,AA,A, Room Triage/Observation,C1:B1:F0:R026,AAJ,12.53,AA,A, Paraplegic WC,C1:B1:F0:R027,BE,3.24,AA,A,** 

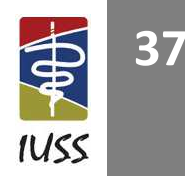

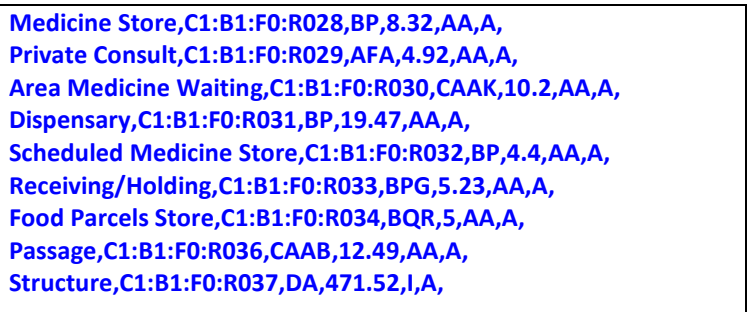

If the *FAST* comma delimited exchange file conforms to the standards above, you can import it directly into the *FAST* **ASSEMBLY LIBRARY** by going to the **System Administration** tab of the **FAST Main Form**. Select the **Import .txt, .dat or.csv file File Into** *FAST* option. The screen illustrated below in Figure 27 appears.

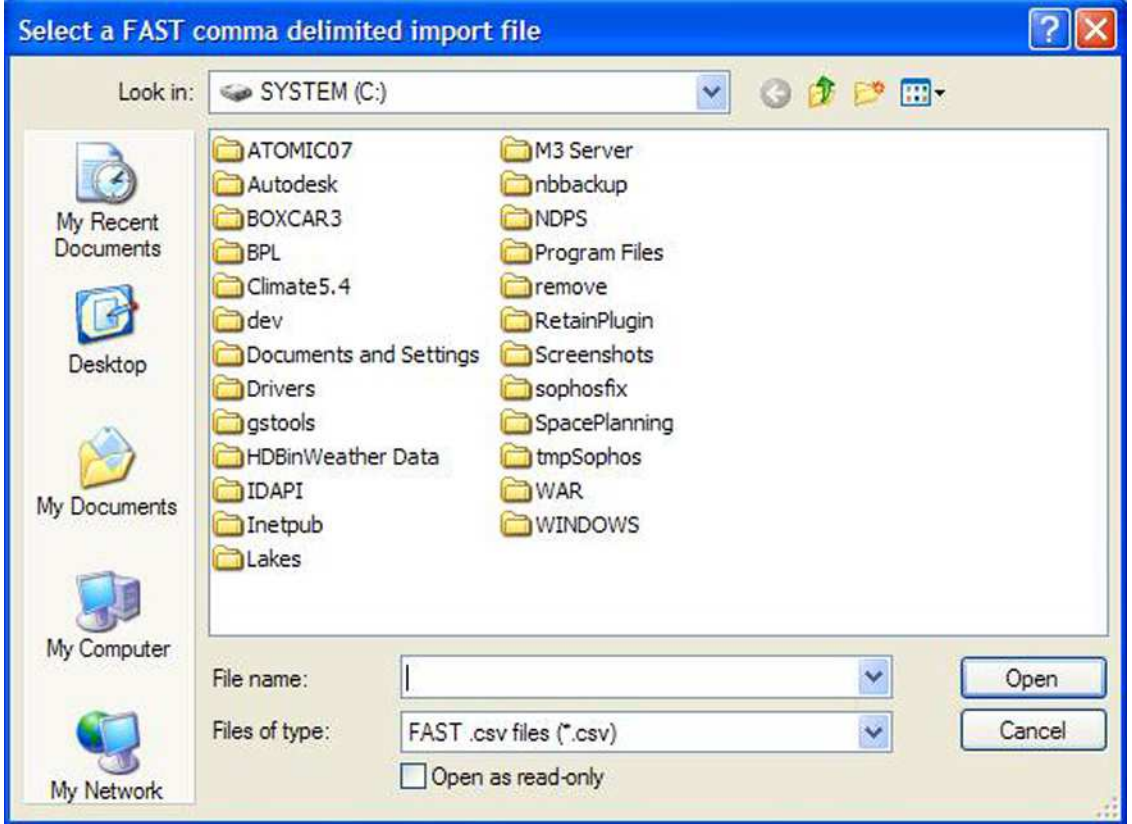

**Figure 27: Select a** *FAST* **comma delimited import file** 

Choose an appropriate file extension with the dropdown indicated as 'Files of type'. Three types of extension are supported, i.e. .txt, .dat and .csv. Navigate to the directory where the input file is located.

The screen illustrated with Figure 28 appears.

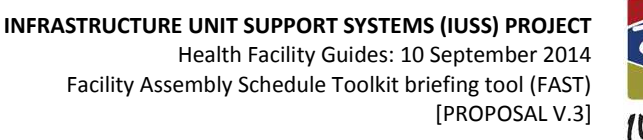

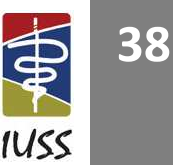

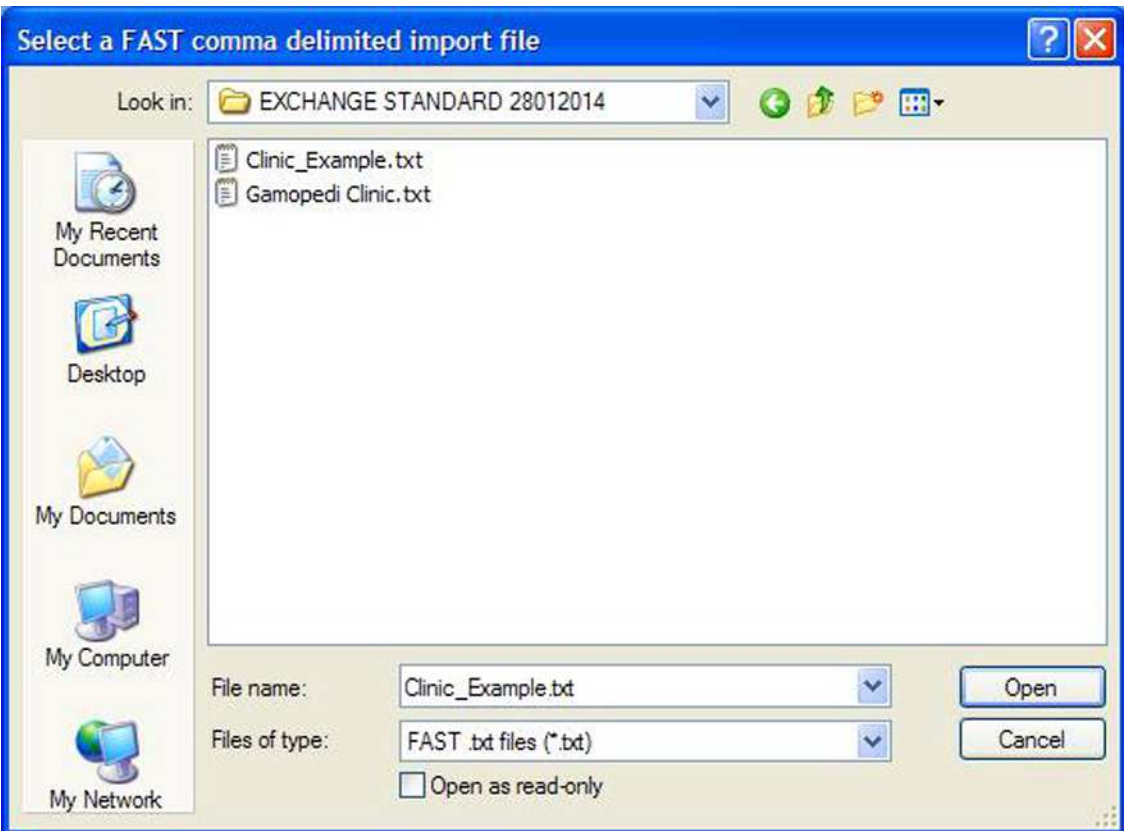

**Figure 28: Select a comma delimited file with a .txt extension** 

In the example two files are displayed. Select the Clinic Example.txt file and select the Open command button. The screen illustrated in Figure 29 appears. Select OK to continue the import. The data is imported into the **ASSEMBLY LIBRARY**. After import you can rename the **Assembly Code**, **Assembly Name** and **Assembly Description** fields to suit your particular description and naming conventions.

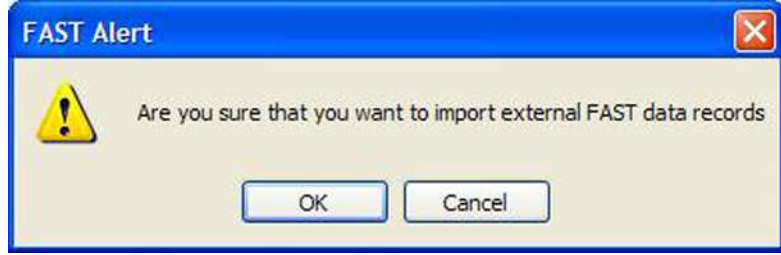

**Figure 29: Confirm import of** *FAST* **comma delimited import file** 

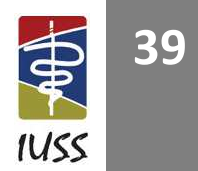

## **APPENDIX C – FUNCTIONAL SPACE CLASSIFICATION**

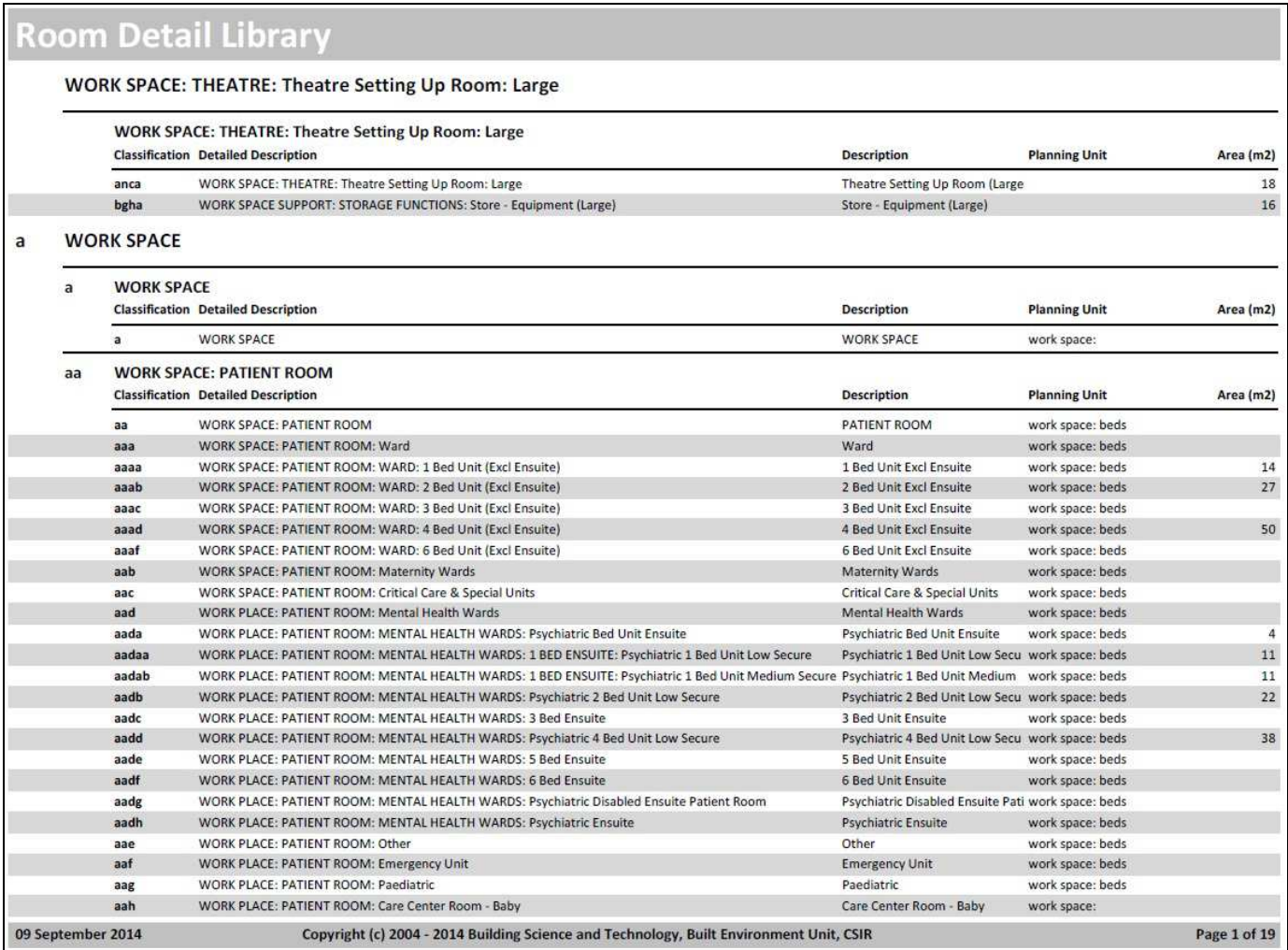

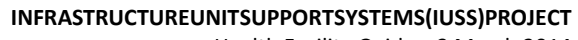

 Health Facility Guides: 3 March 2014 Facility Assembly Schedule Toolkit briefing tool (FAST) [DISCUSSION DRAFT 1.0]

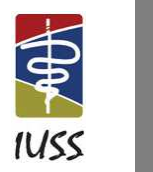

**40**

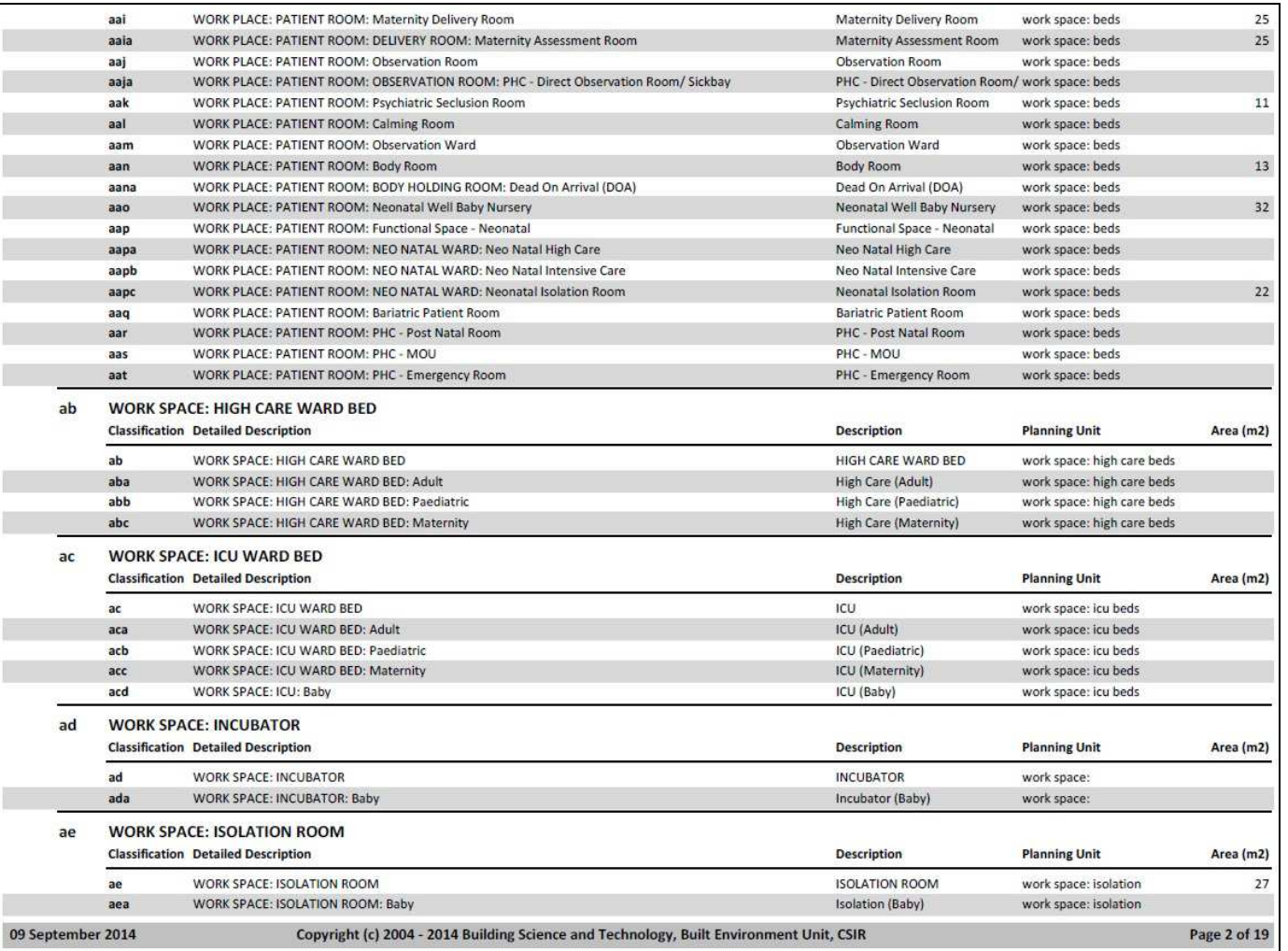

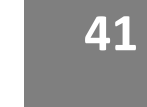

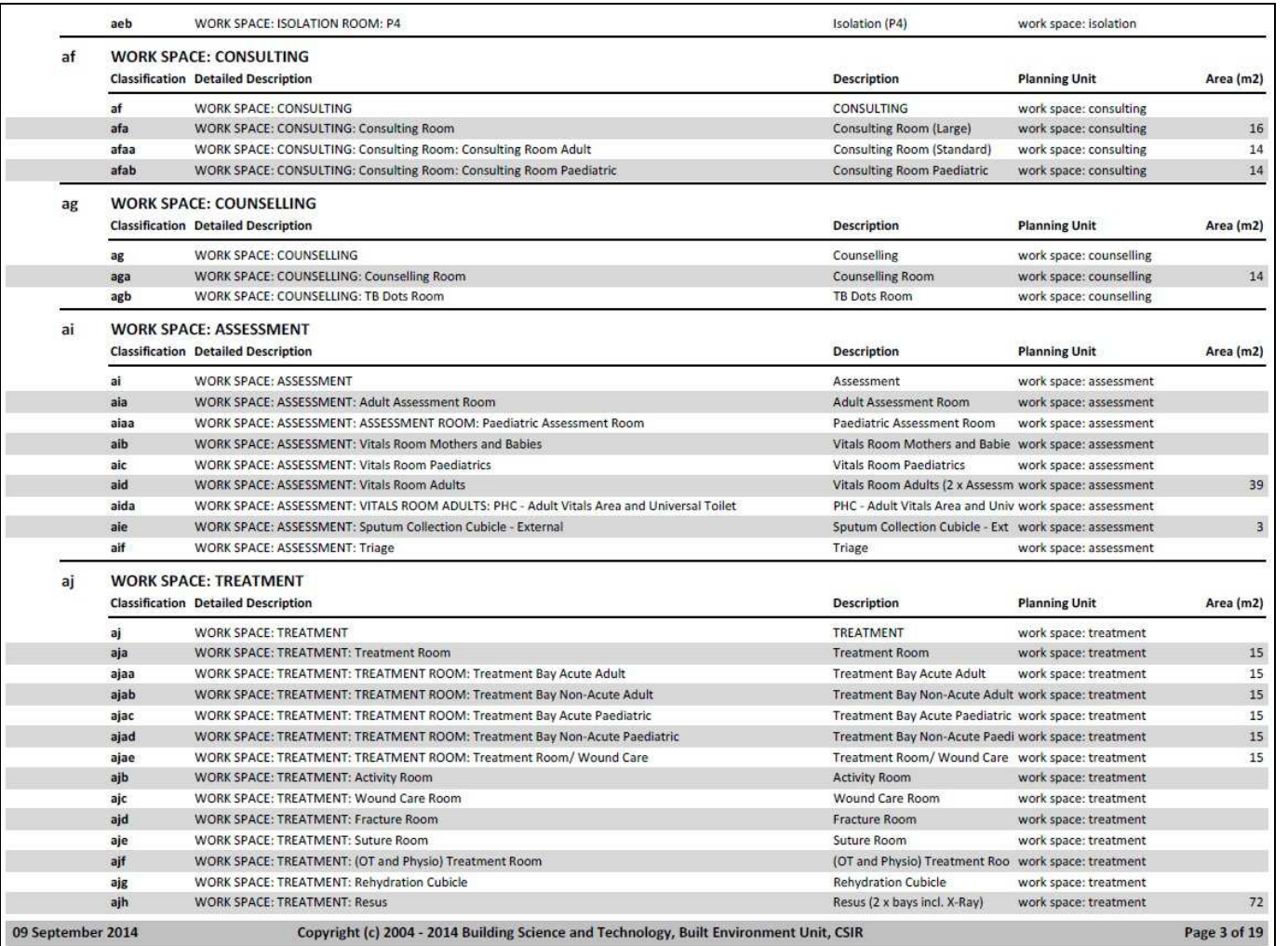

**42**

**RANTIS** 

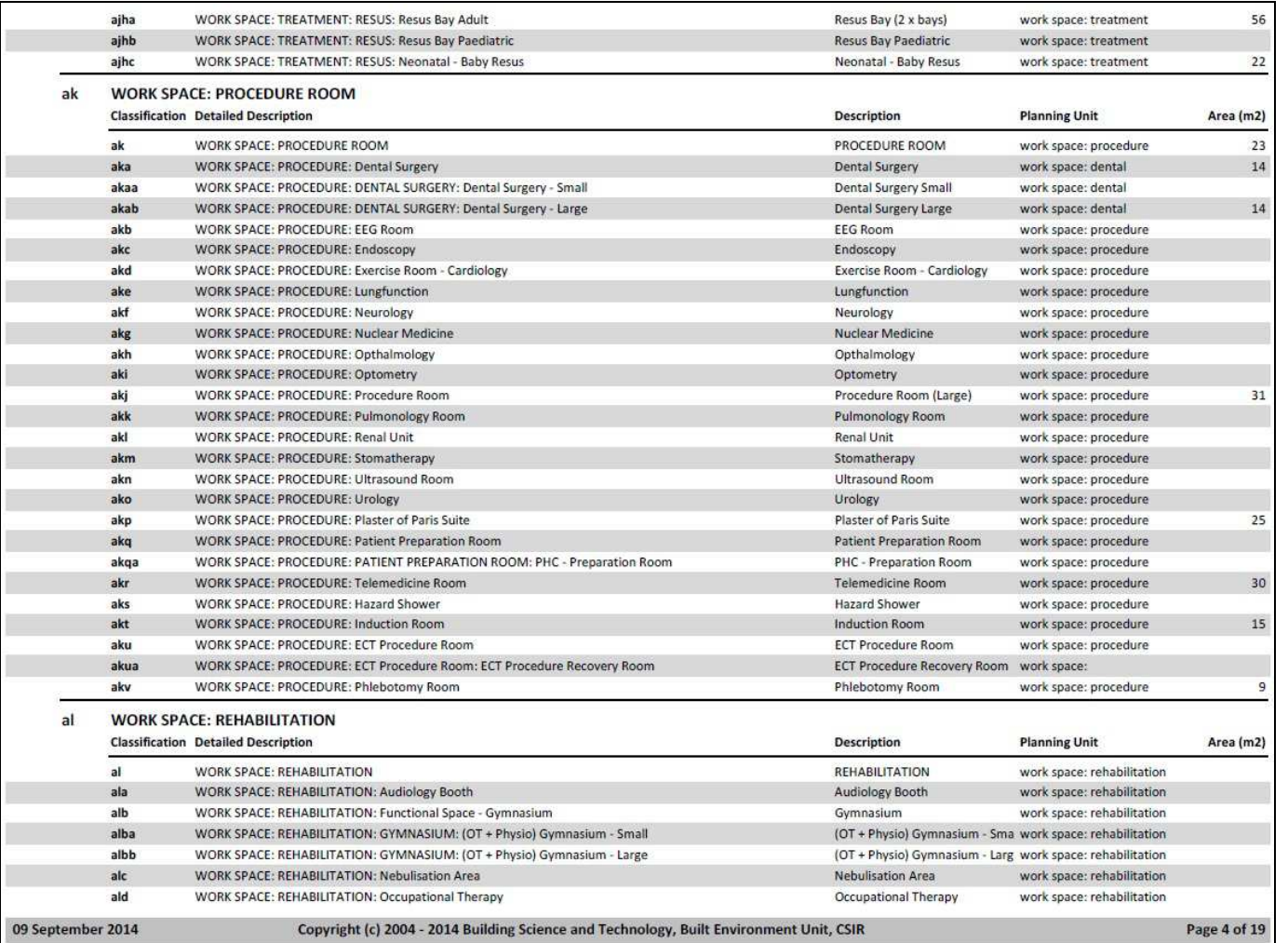

**INFRASTRUCTUREUNITSUPPORTSYSTEMS(IUSS)PROJECT**  Health Facility Guides: 3 March 2014 Facility Assembly Schedule Toolkit briefing tool (FAST) [DISCUSSION DRAFT 1.0]

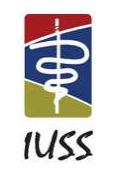

**43**

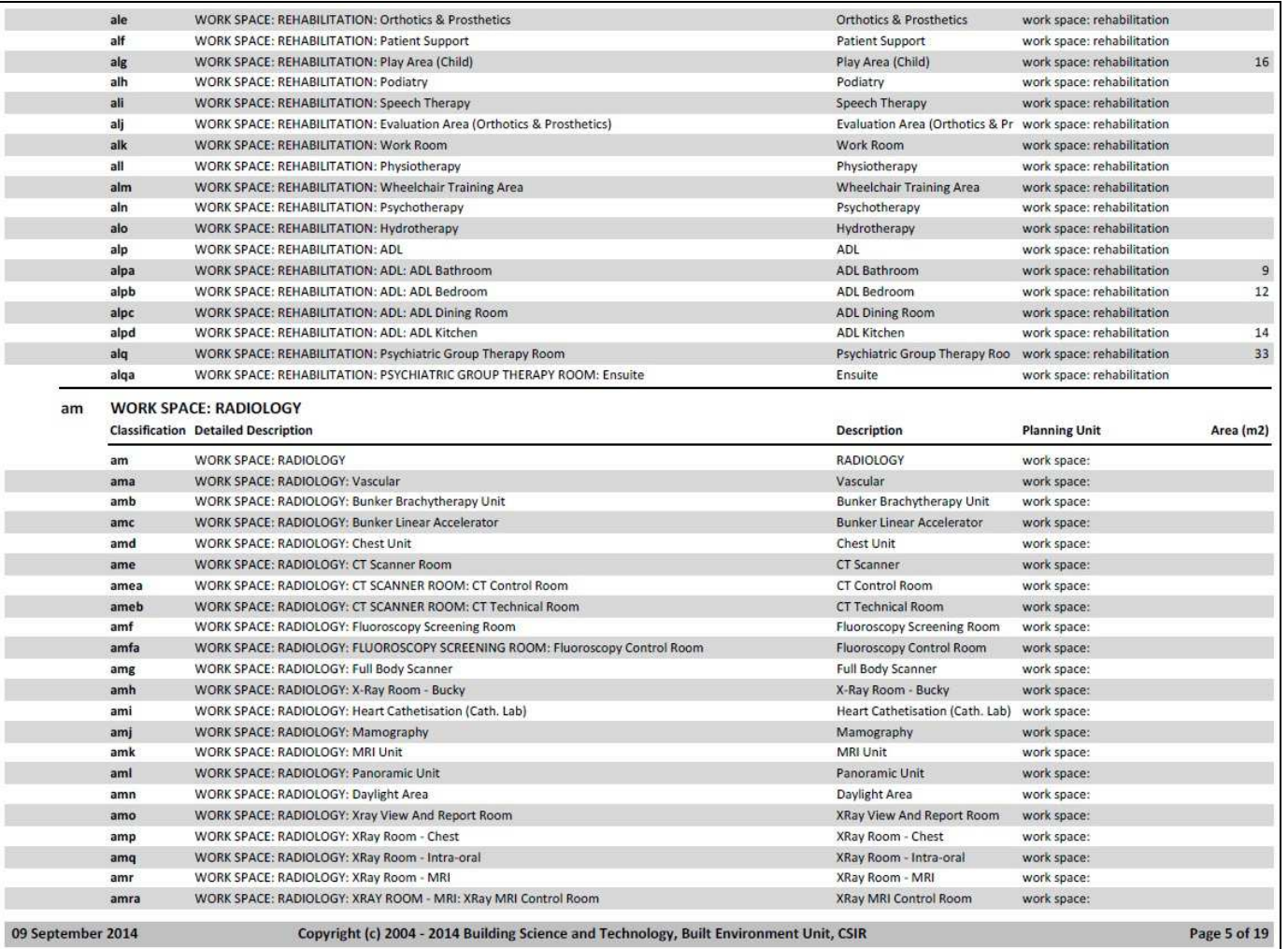

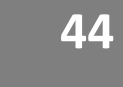

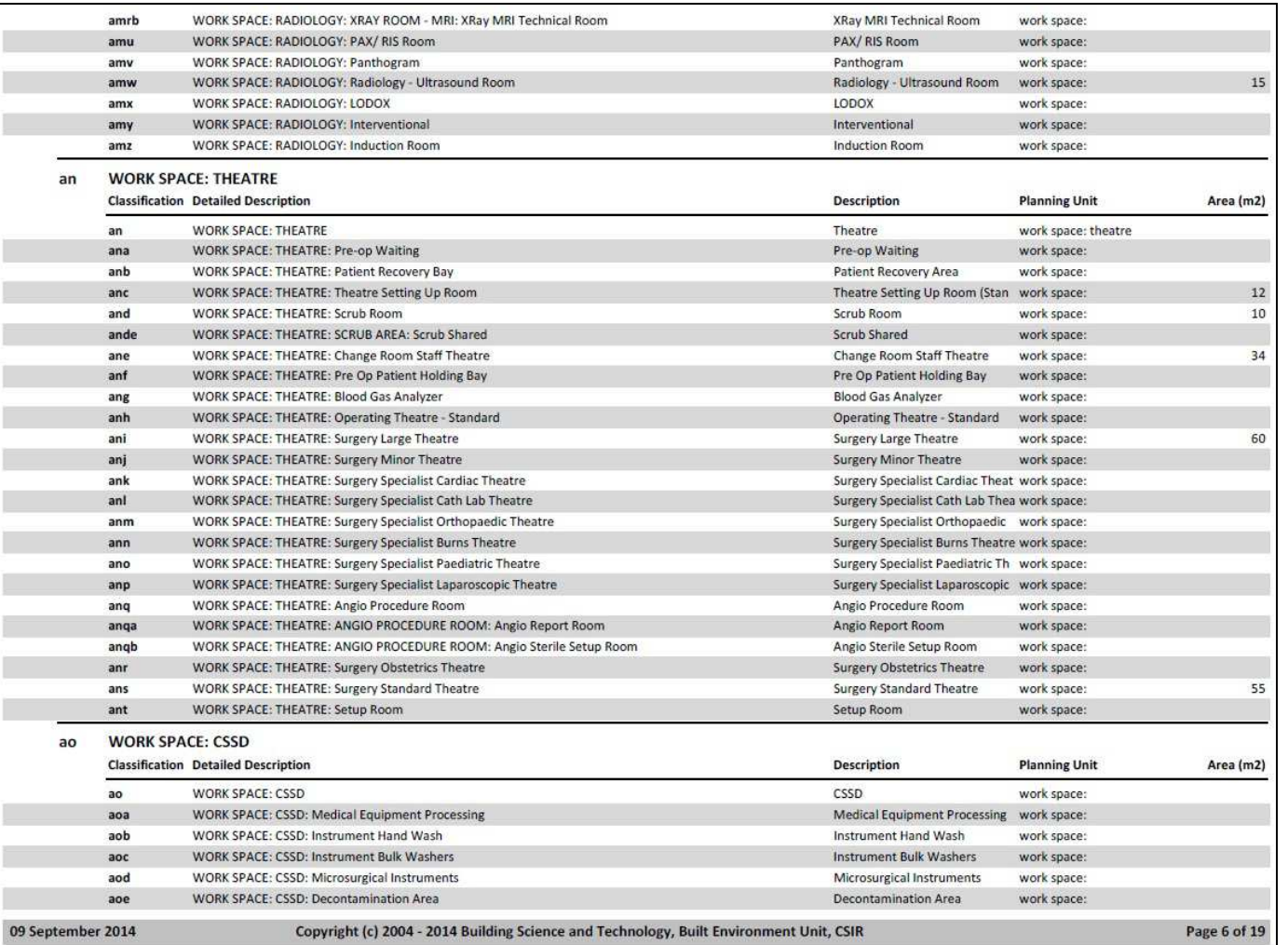

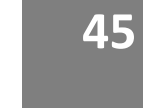

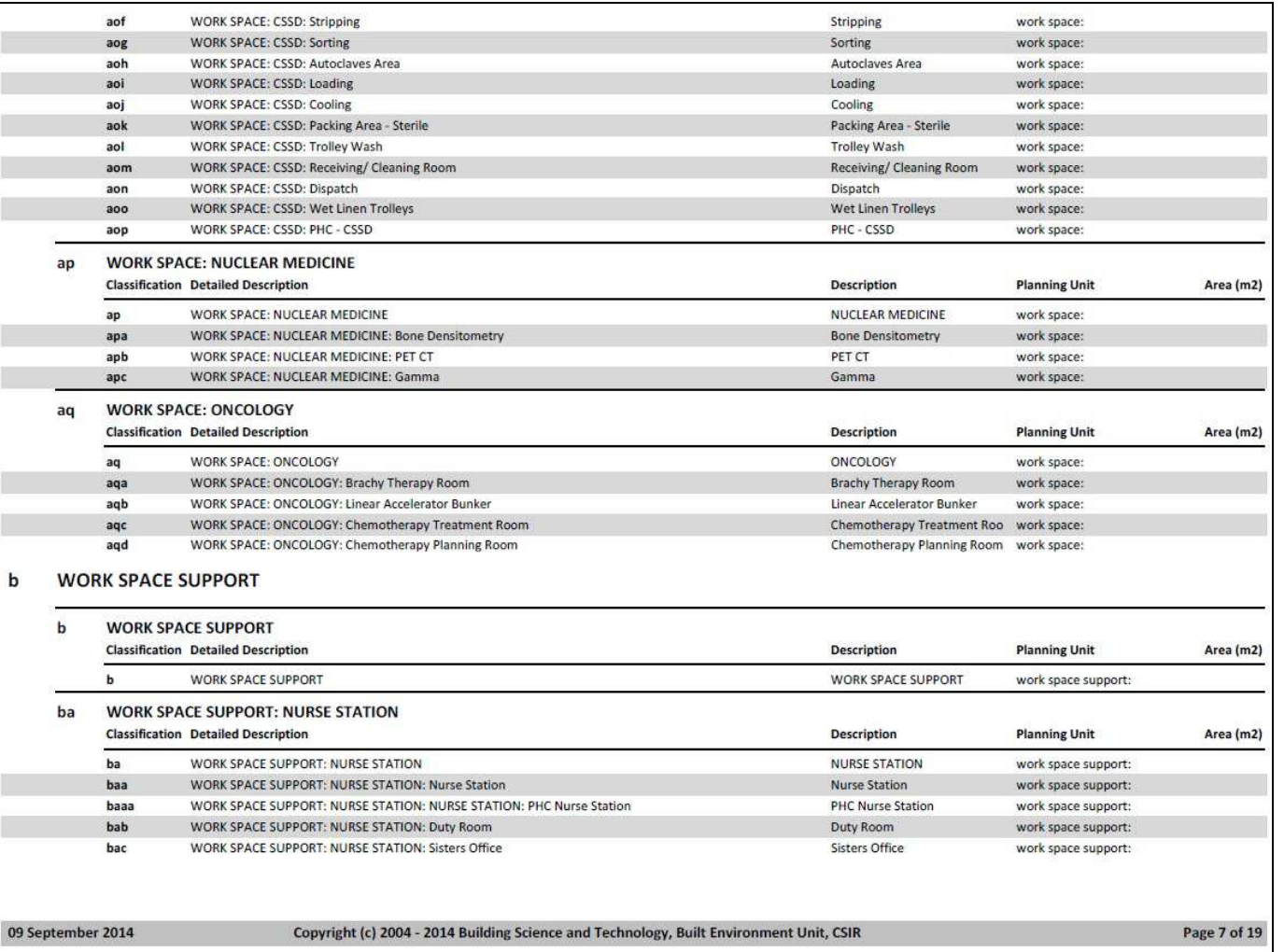

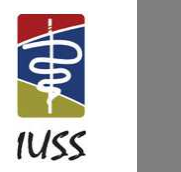

**46**

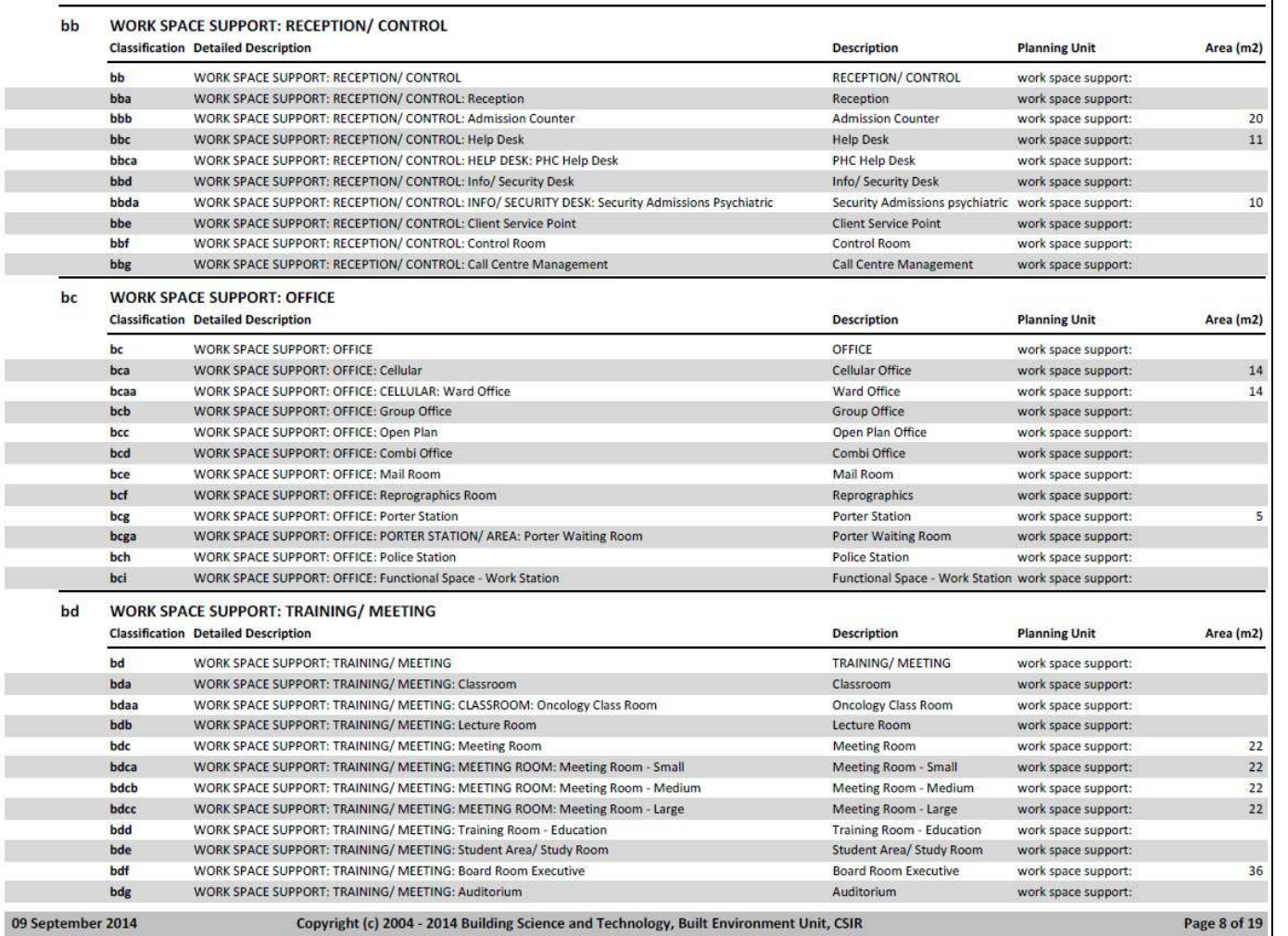

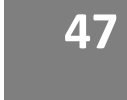

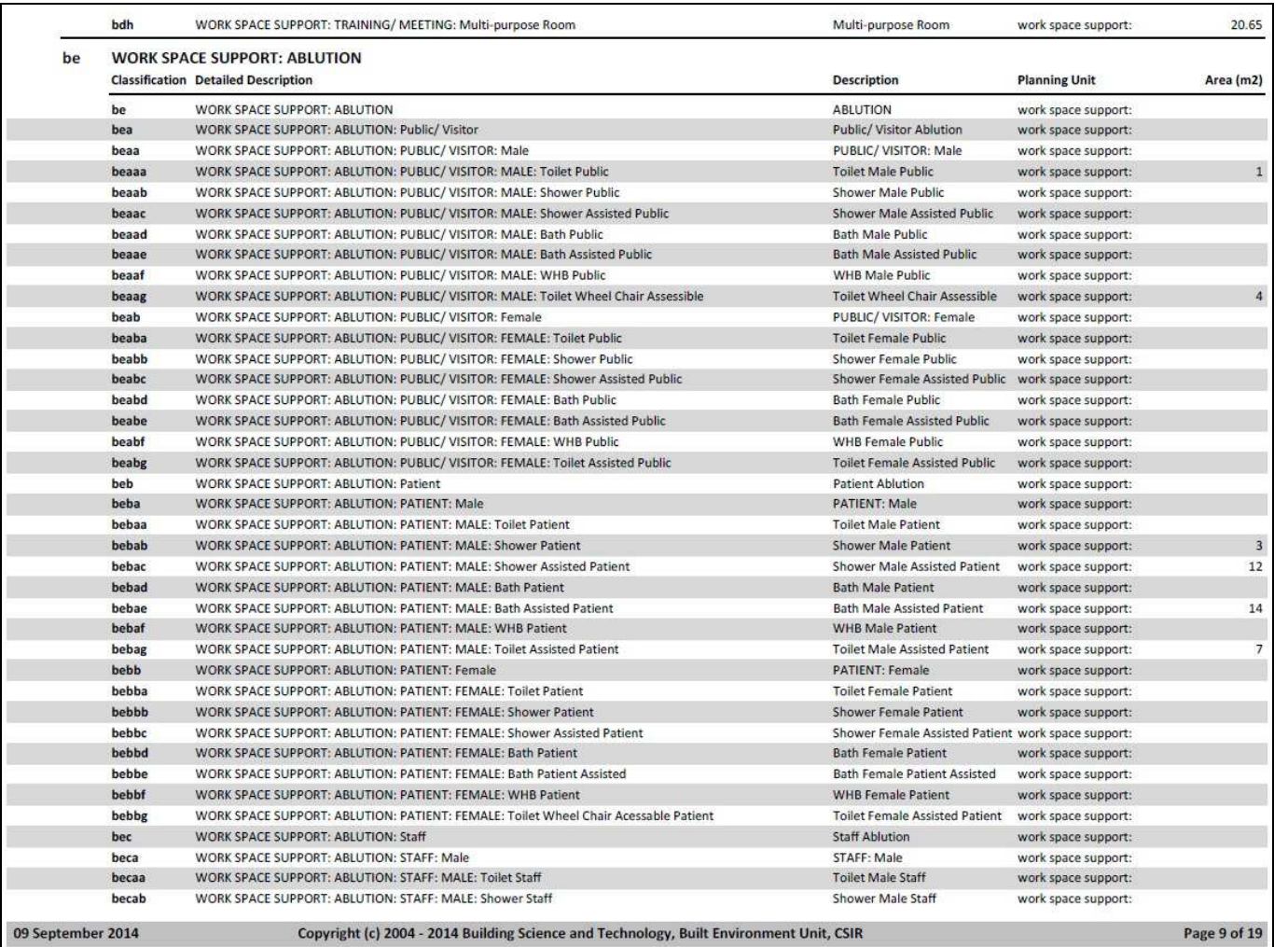

# **48**

**RANTIS** 

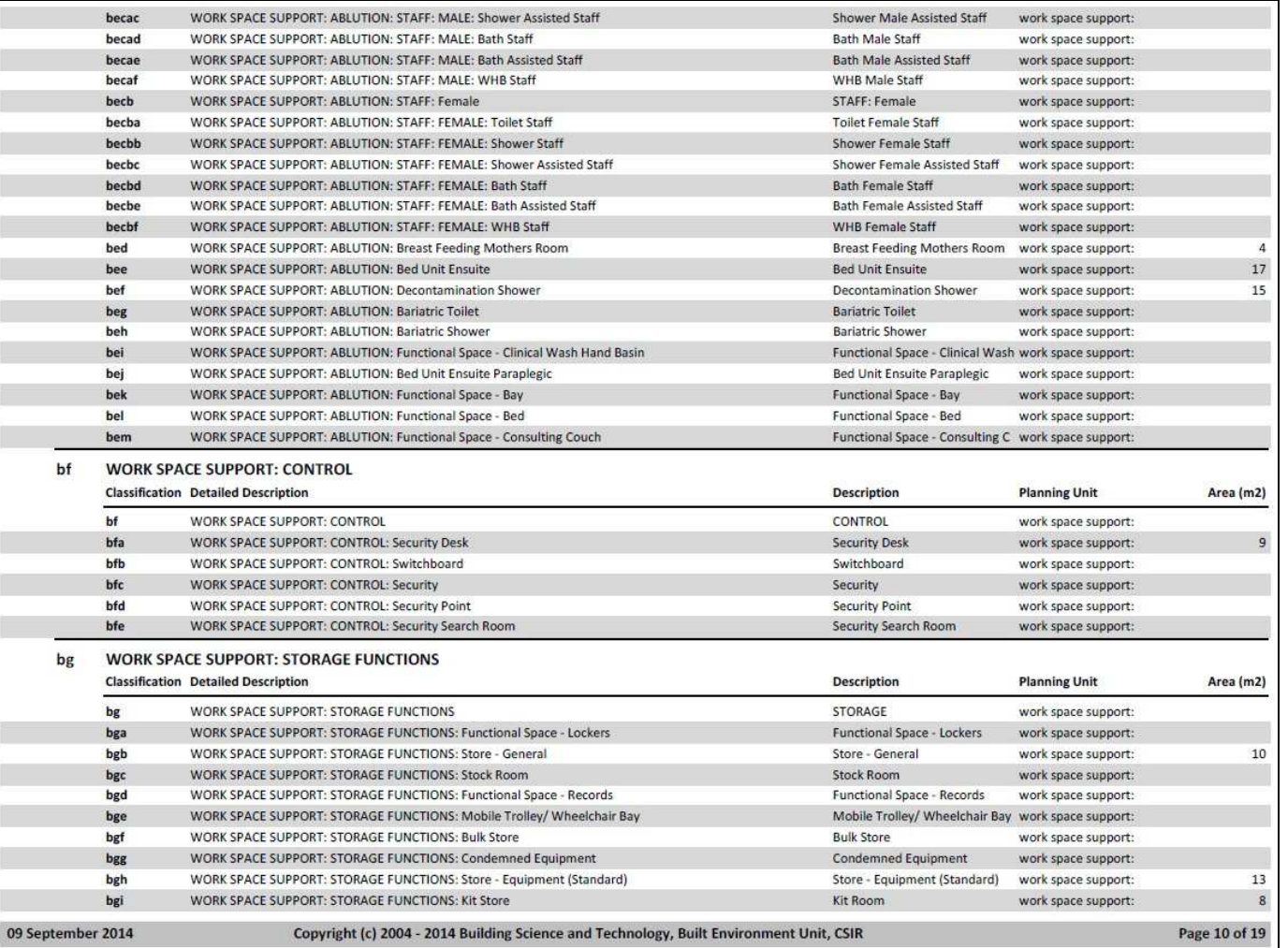

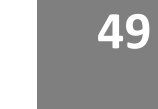

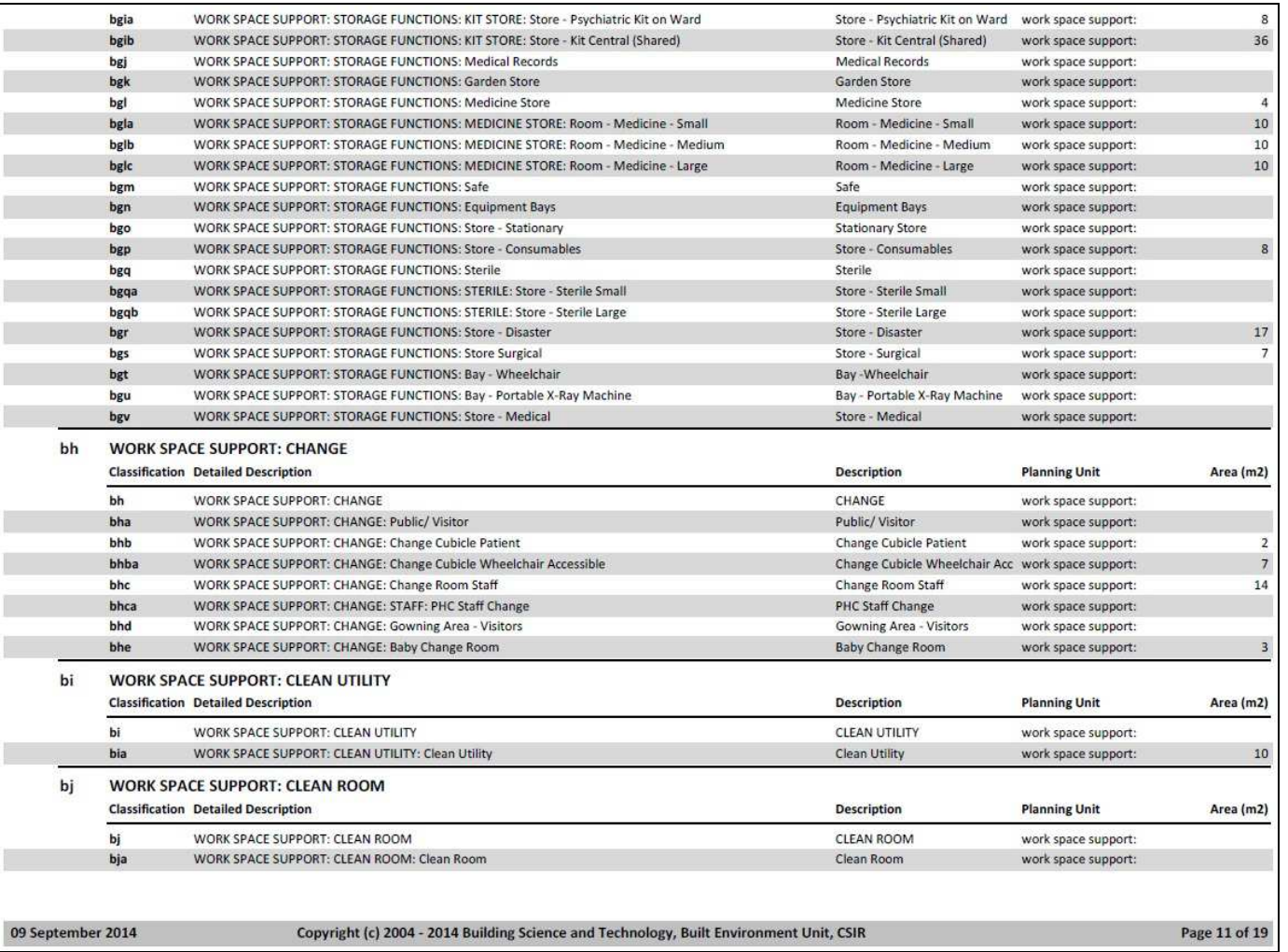

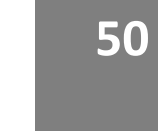

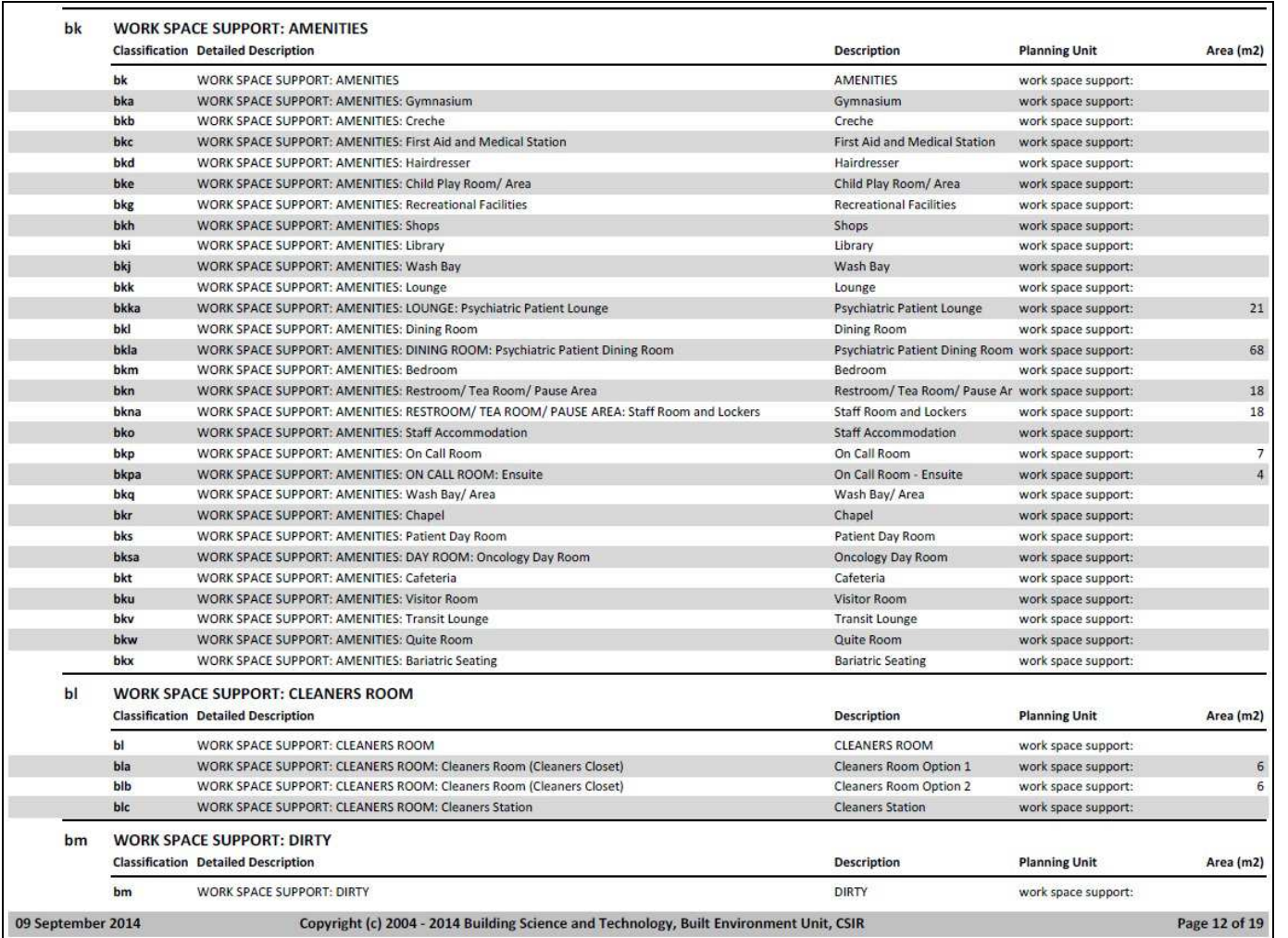

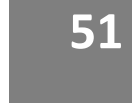

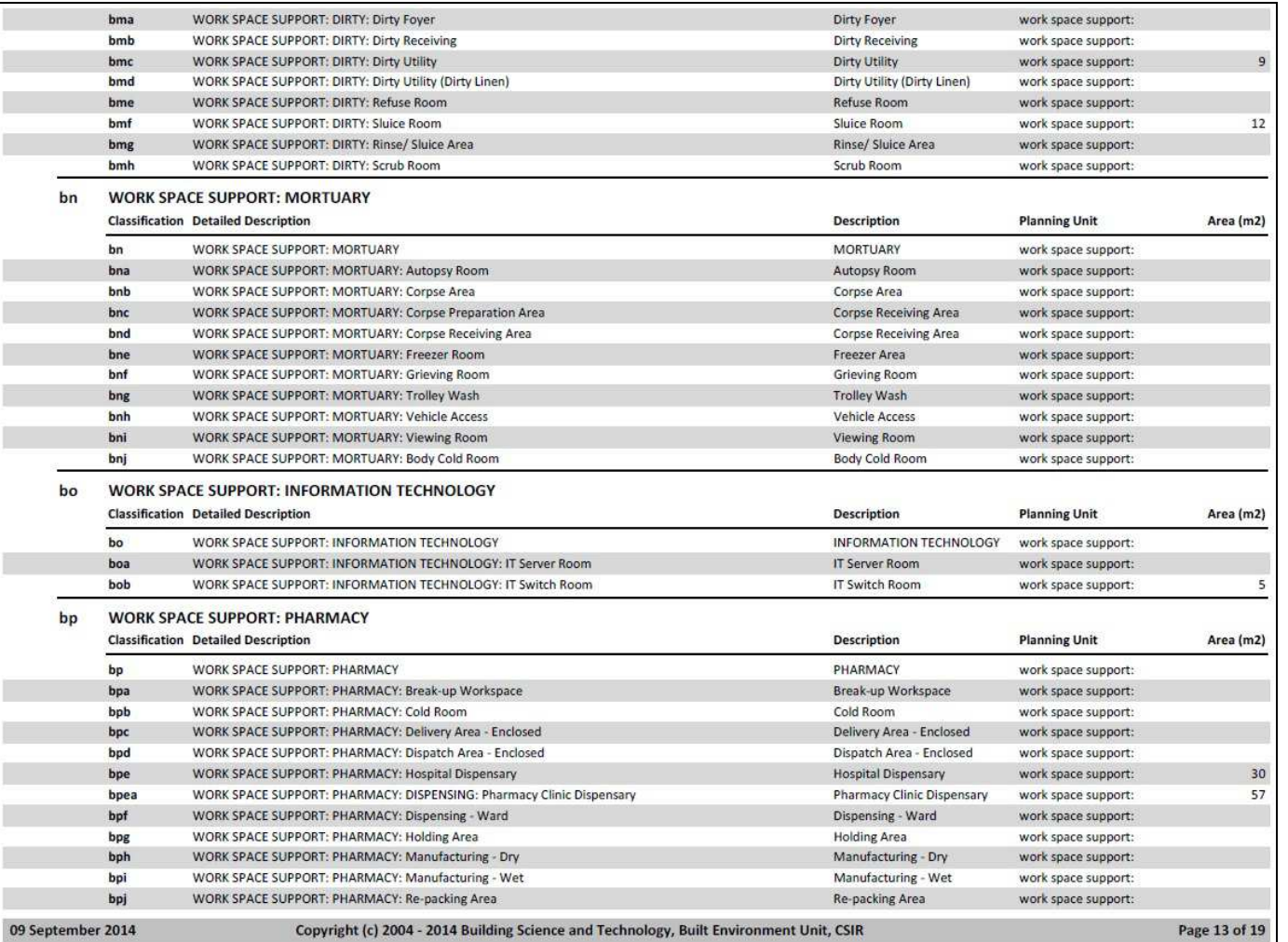

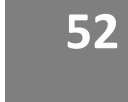

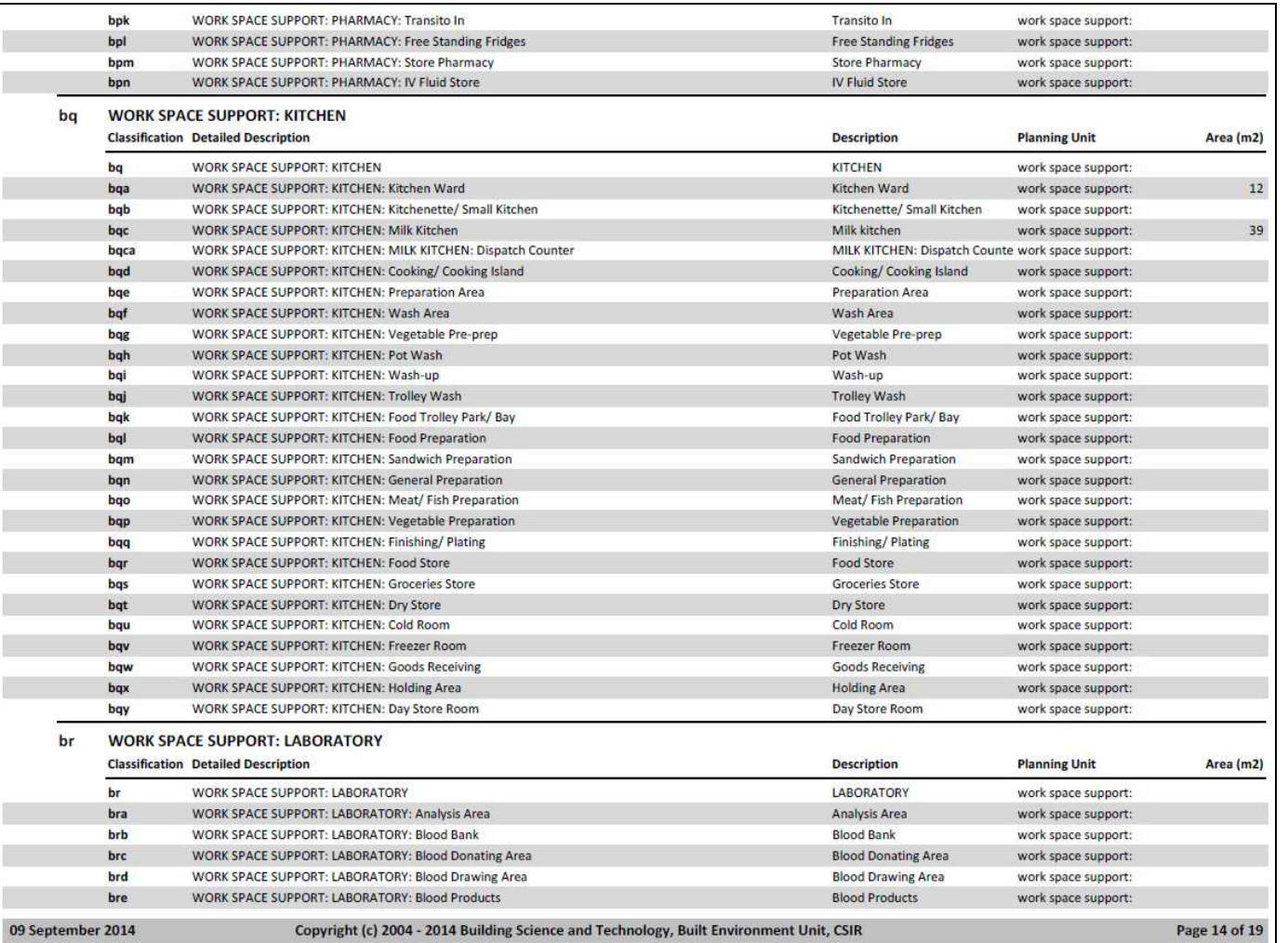

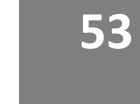

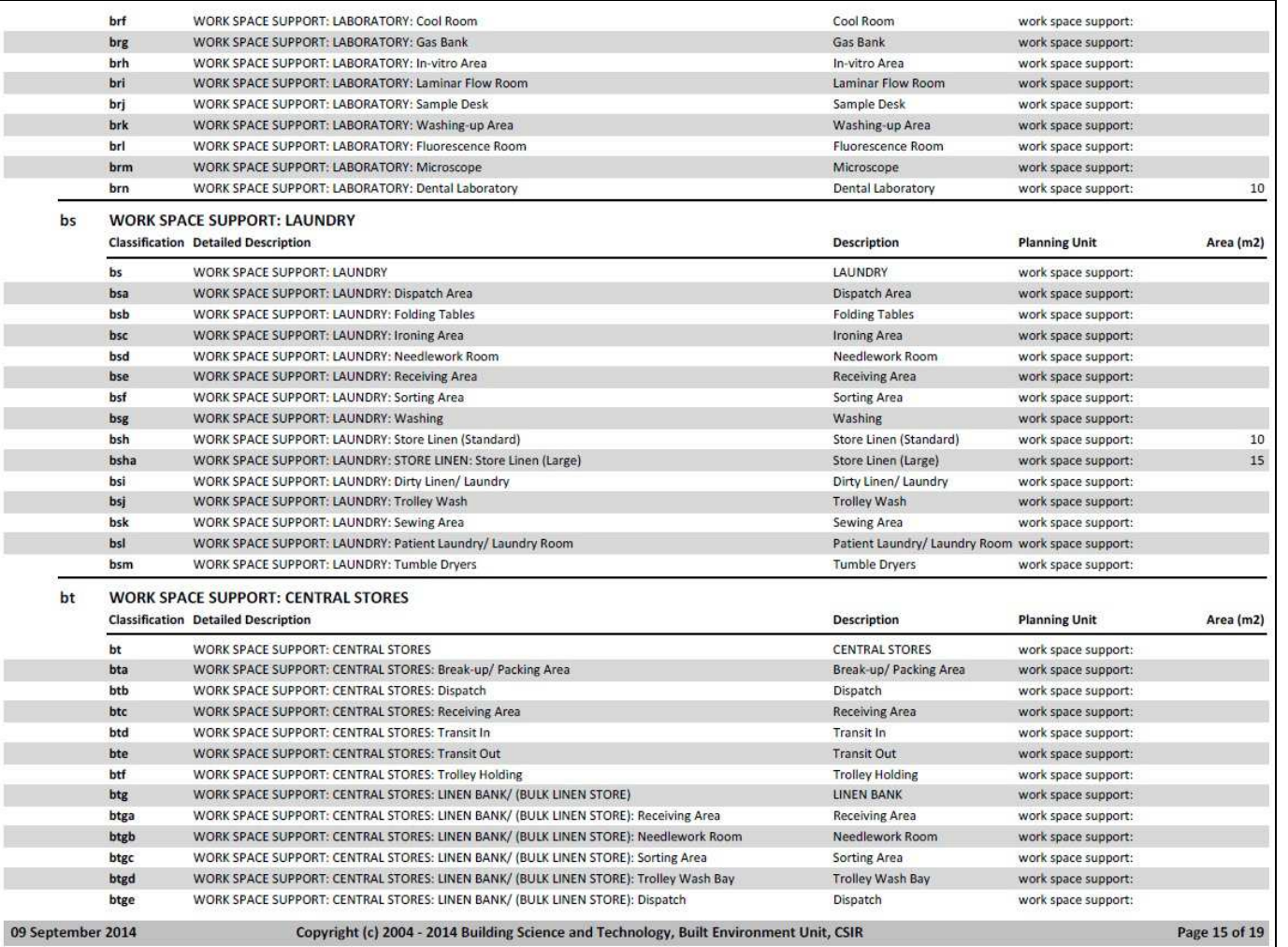

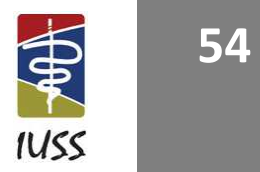

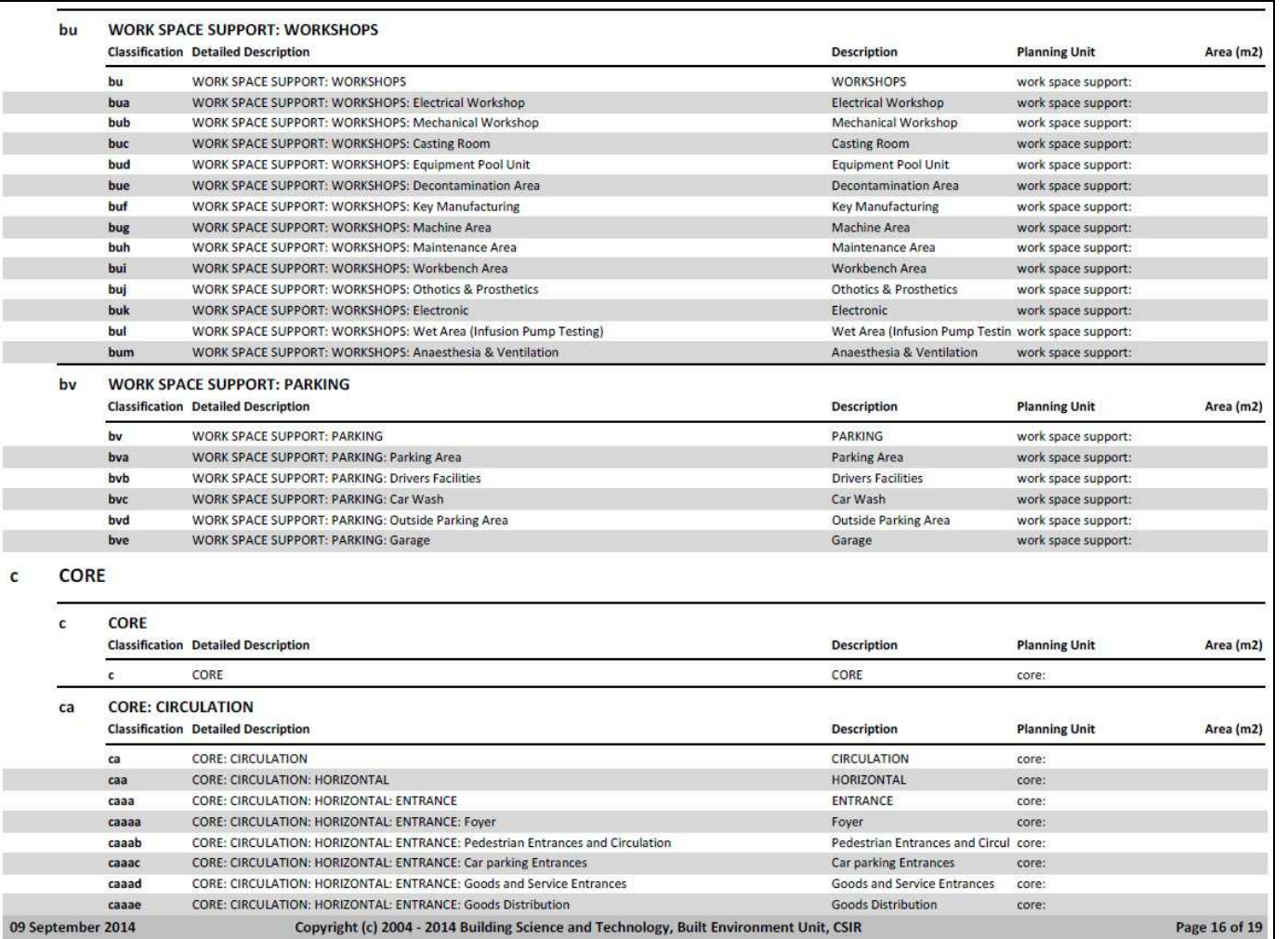

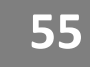

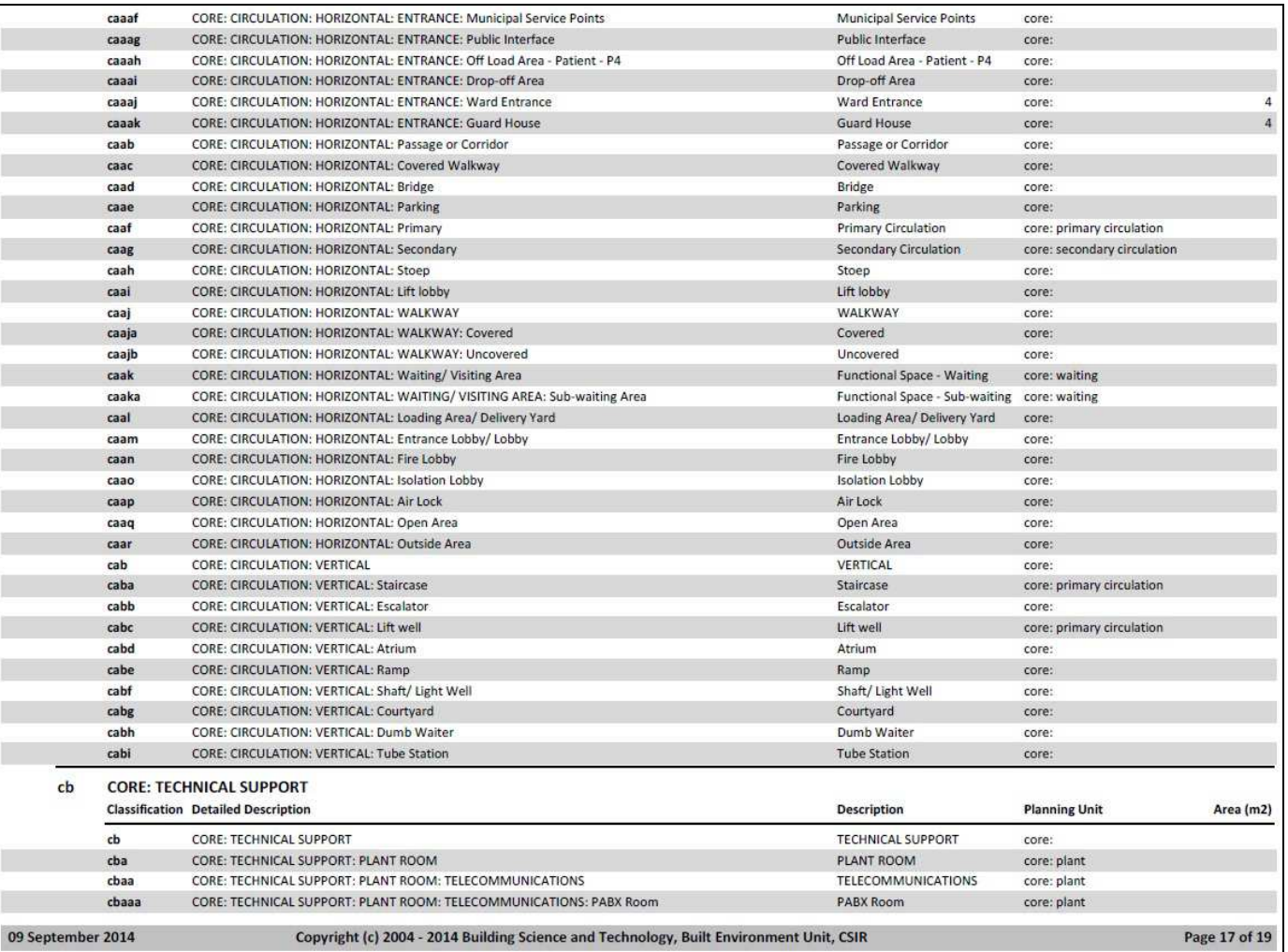

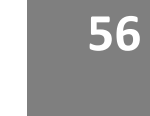

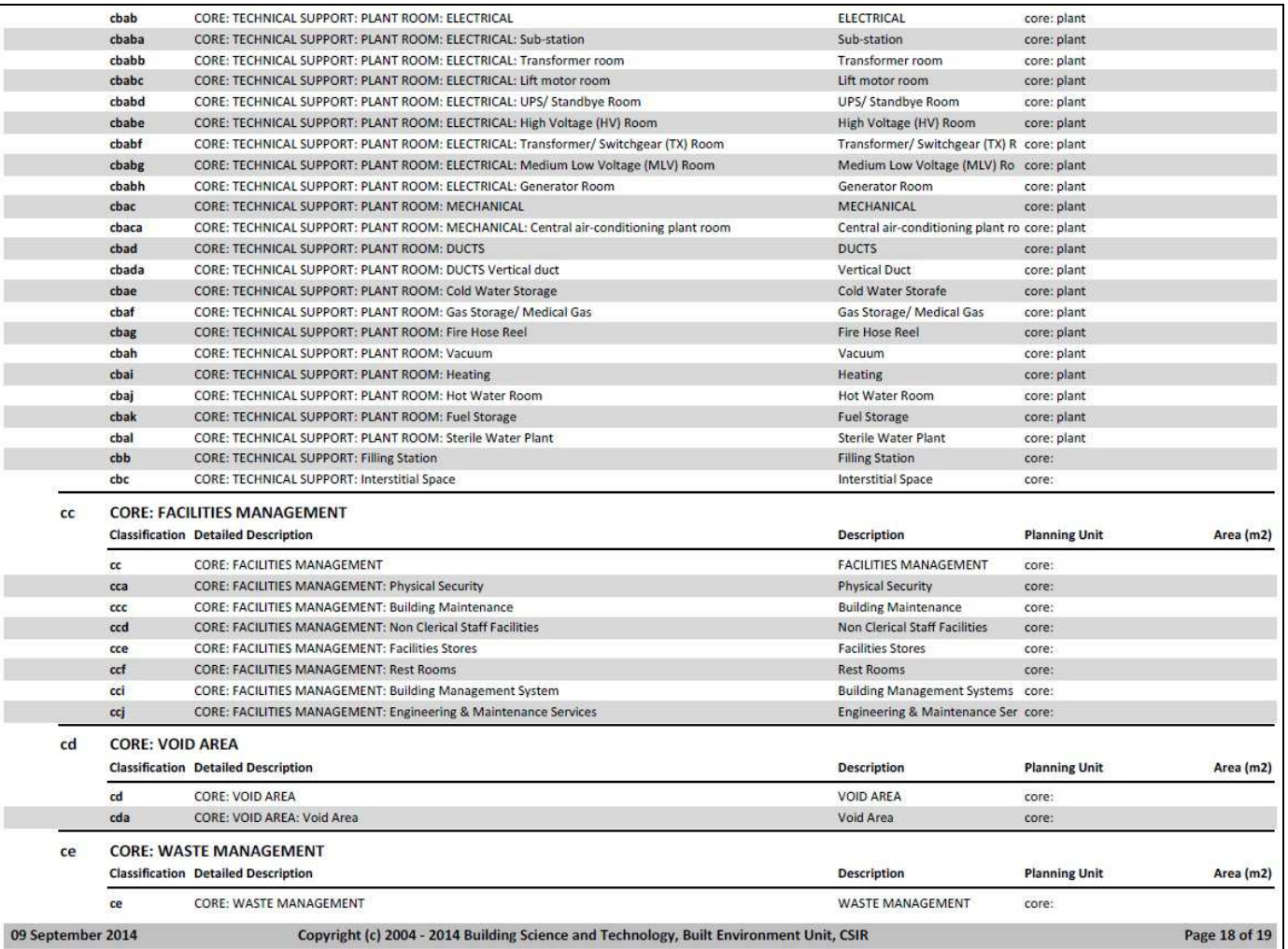

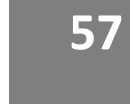

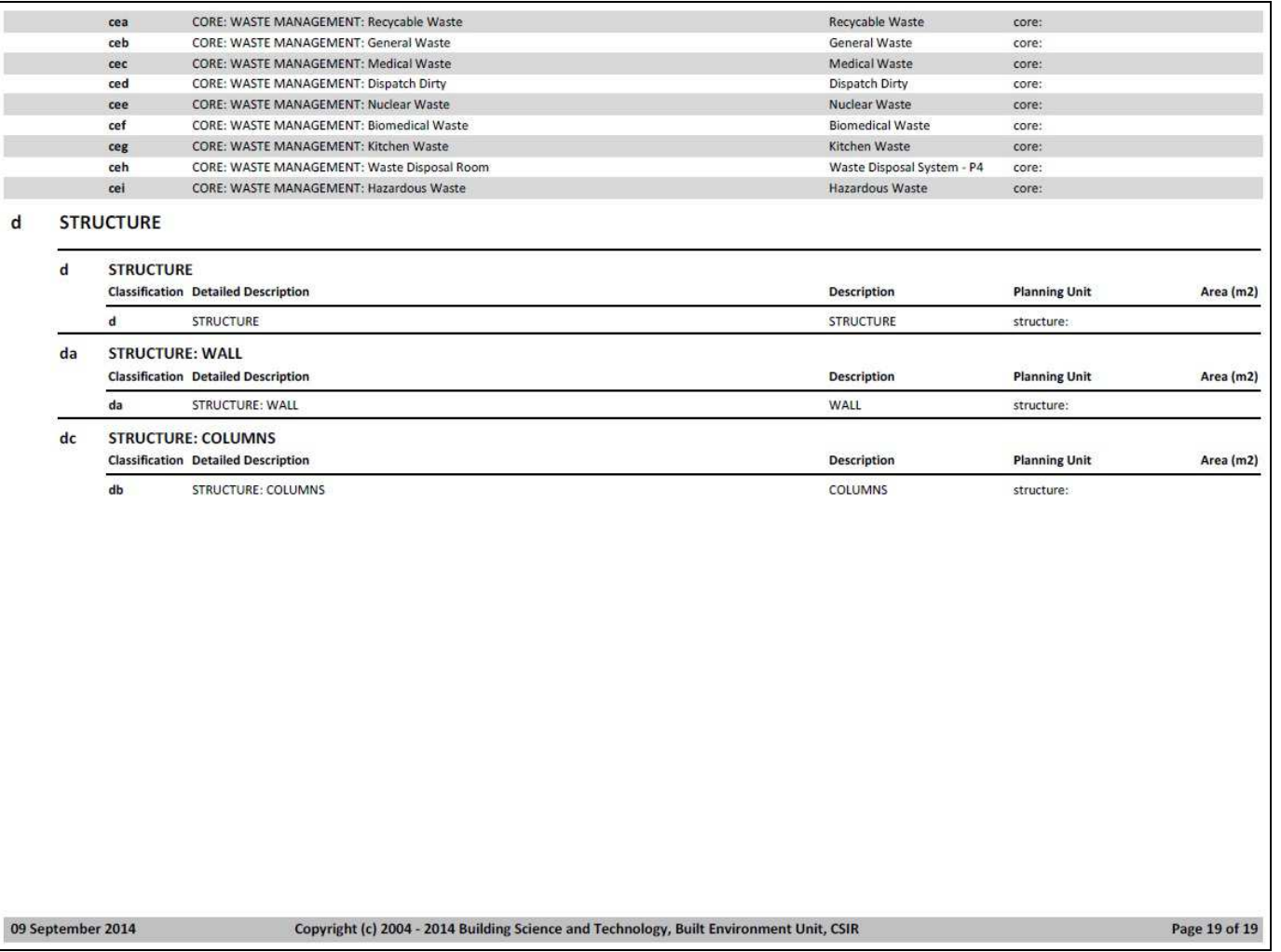

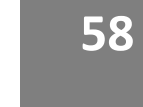

## **APPENDIX D – DEPARTMENT CLASSIFICATION**

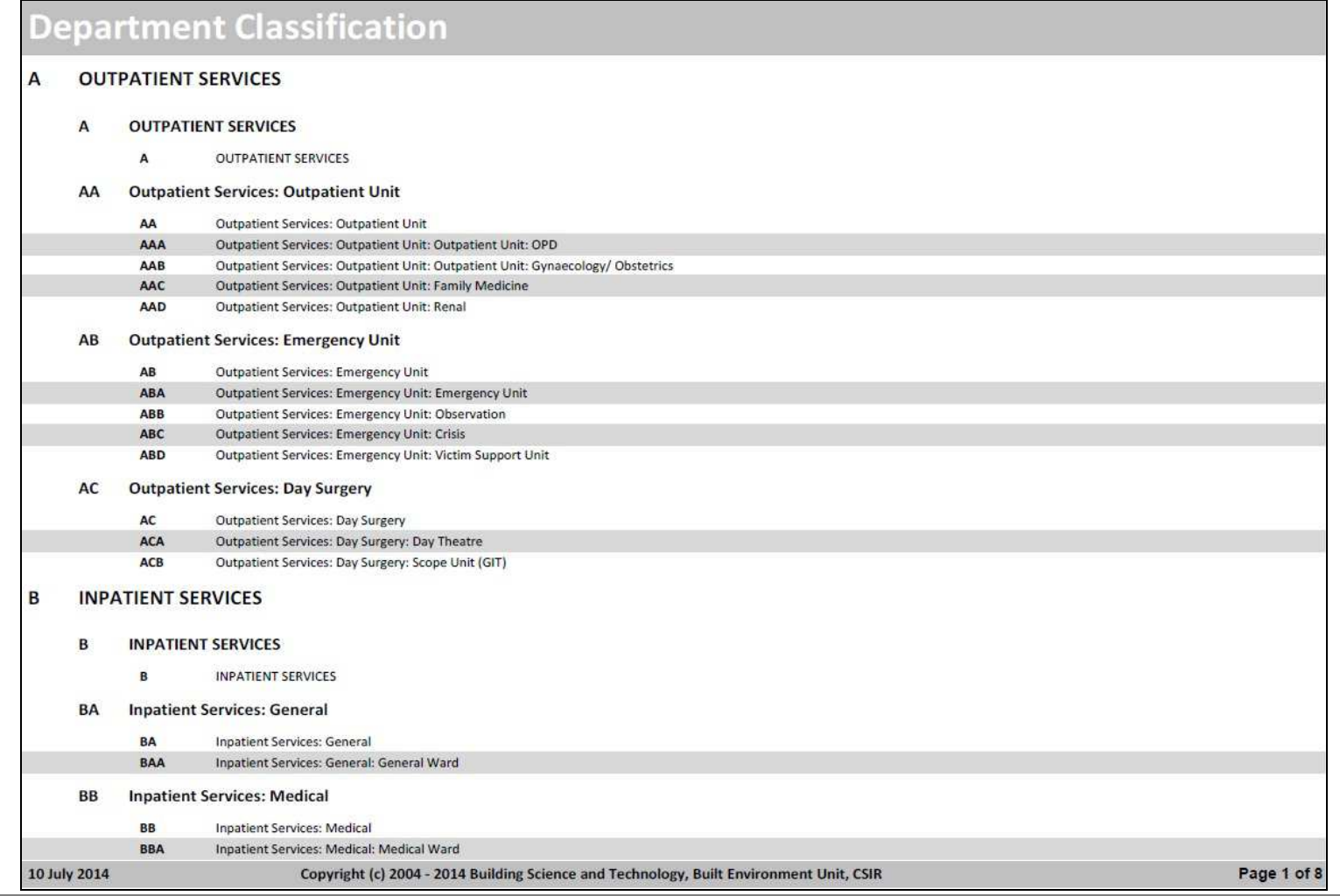

**59**

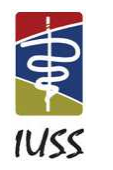

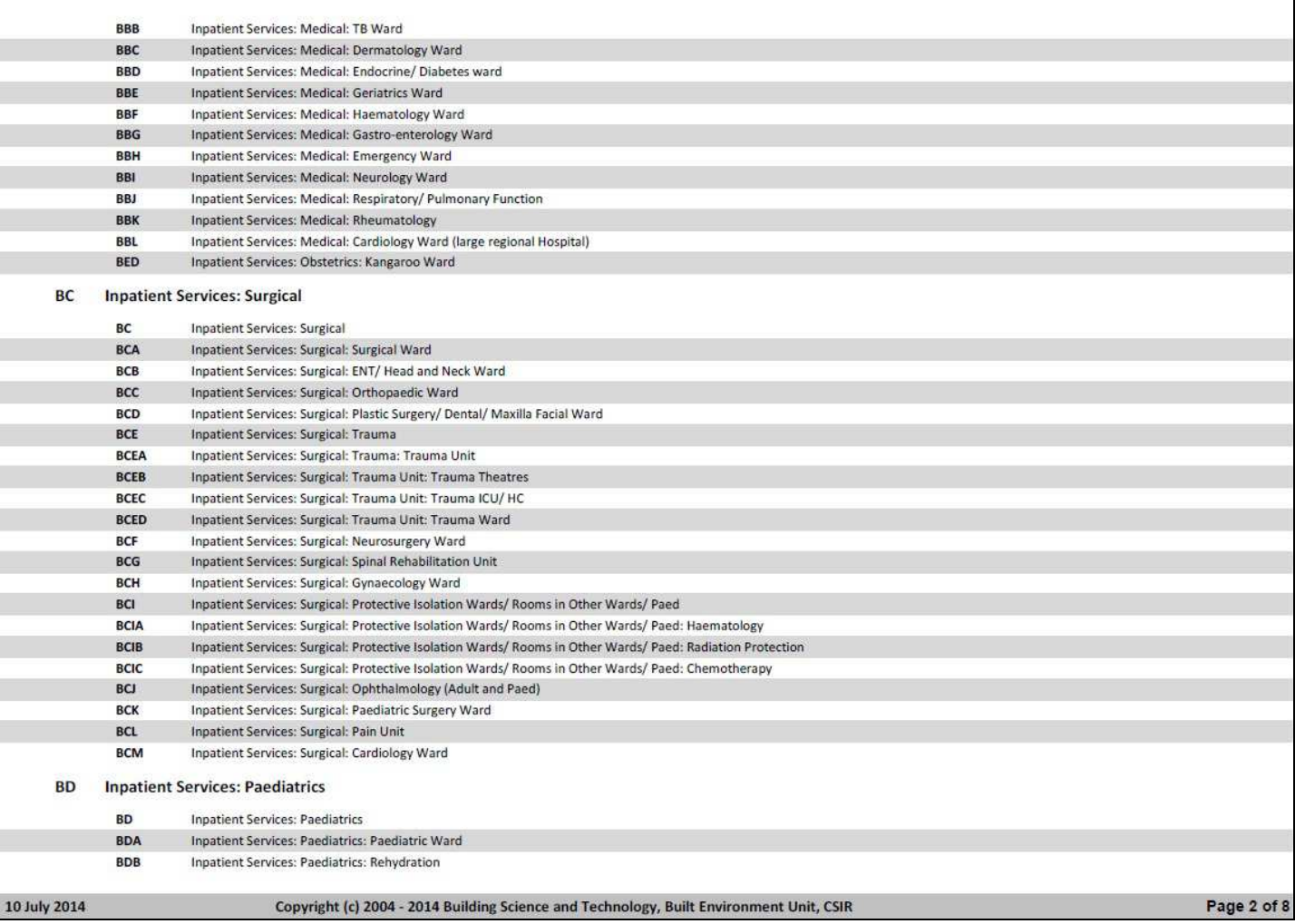

**INFRASTRUCTUREUNITSUPPORTSYSTEMS(IUSS)PROJECT**  Health Facility Guides: 3 March 2014 Facility Assembly Schedule Toolkit briefing tool (FAST) [DISCUSSION DRAFT 1.0]

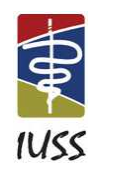

**60**
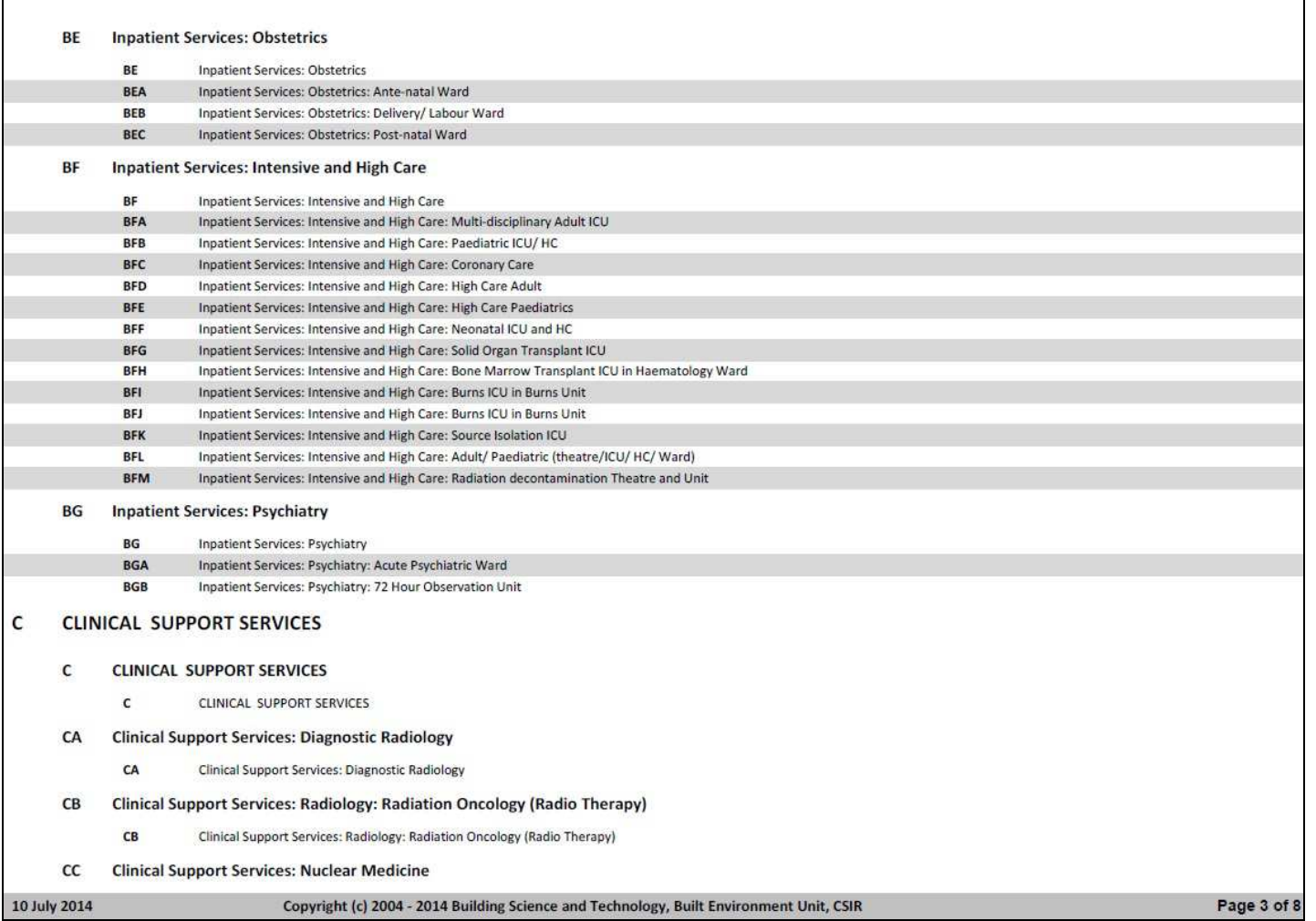

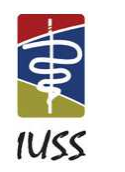

**61**

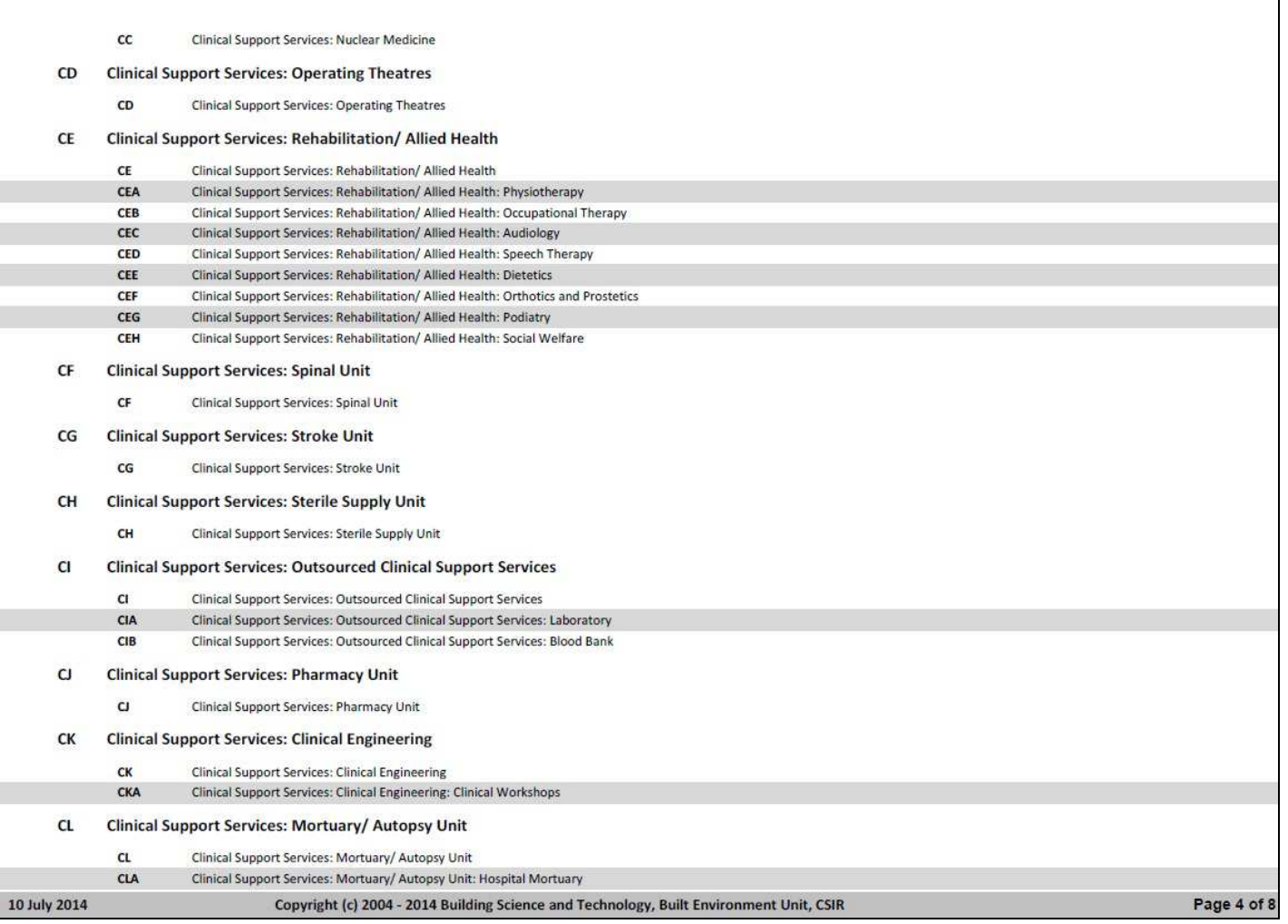

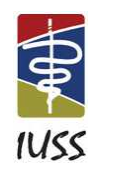

## **62**

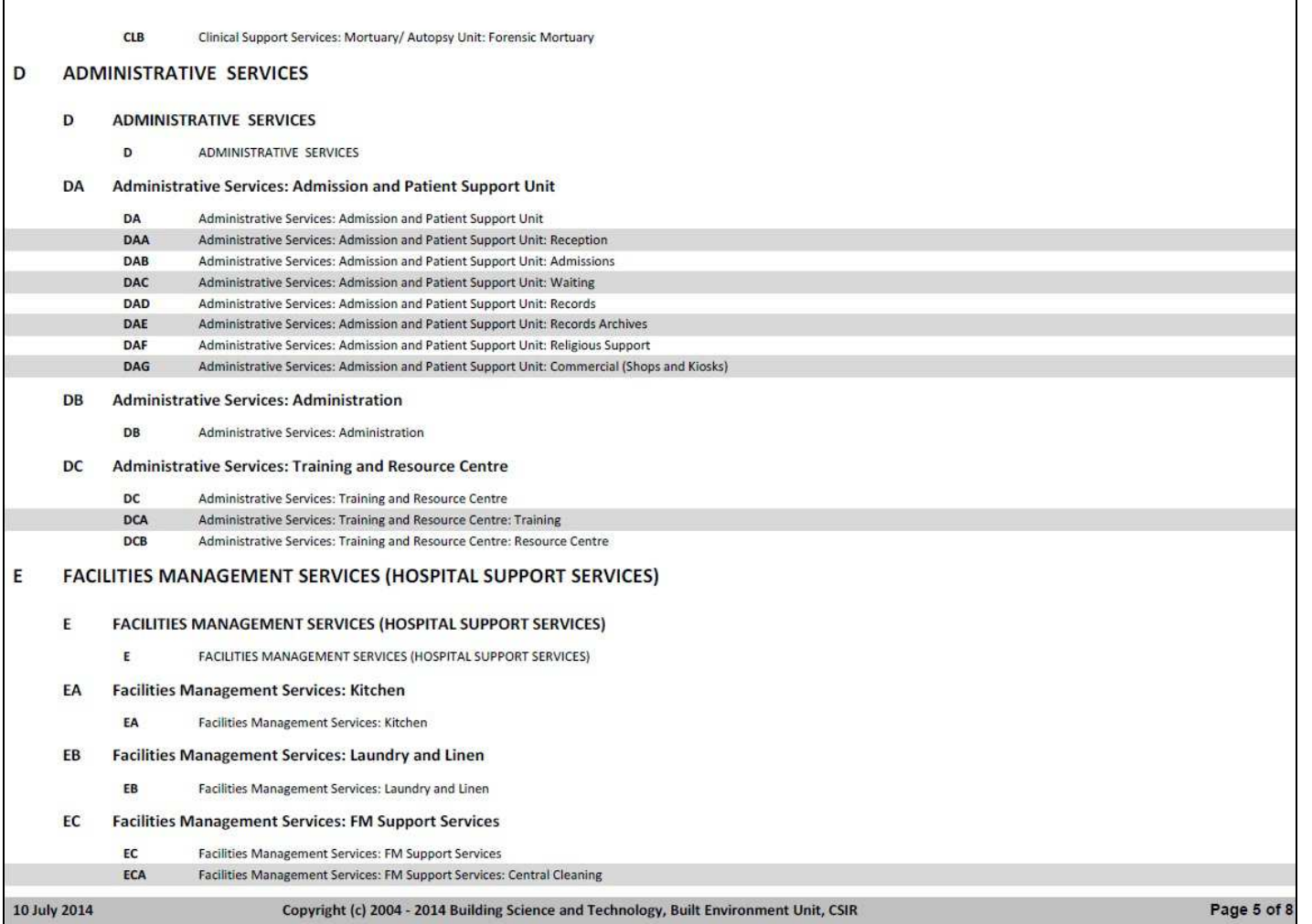

# **63**

**RAY SE** 

## **INFRASTRUCTUREUNITSUPPORTSYSTEMS(IUSS)PROJECT**  Health Facility Guides: 3 March 2014 Facility Assembly Schedule Toolkit briefing tool (FAST)

[DISCUSSION DRAFT 1.0]

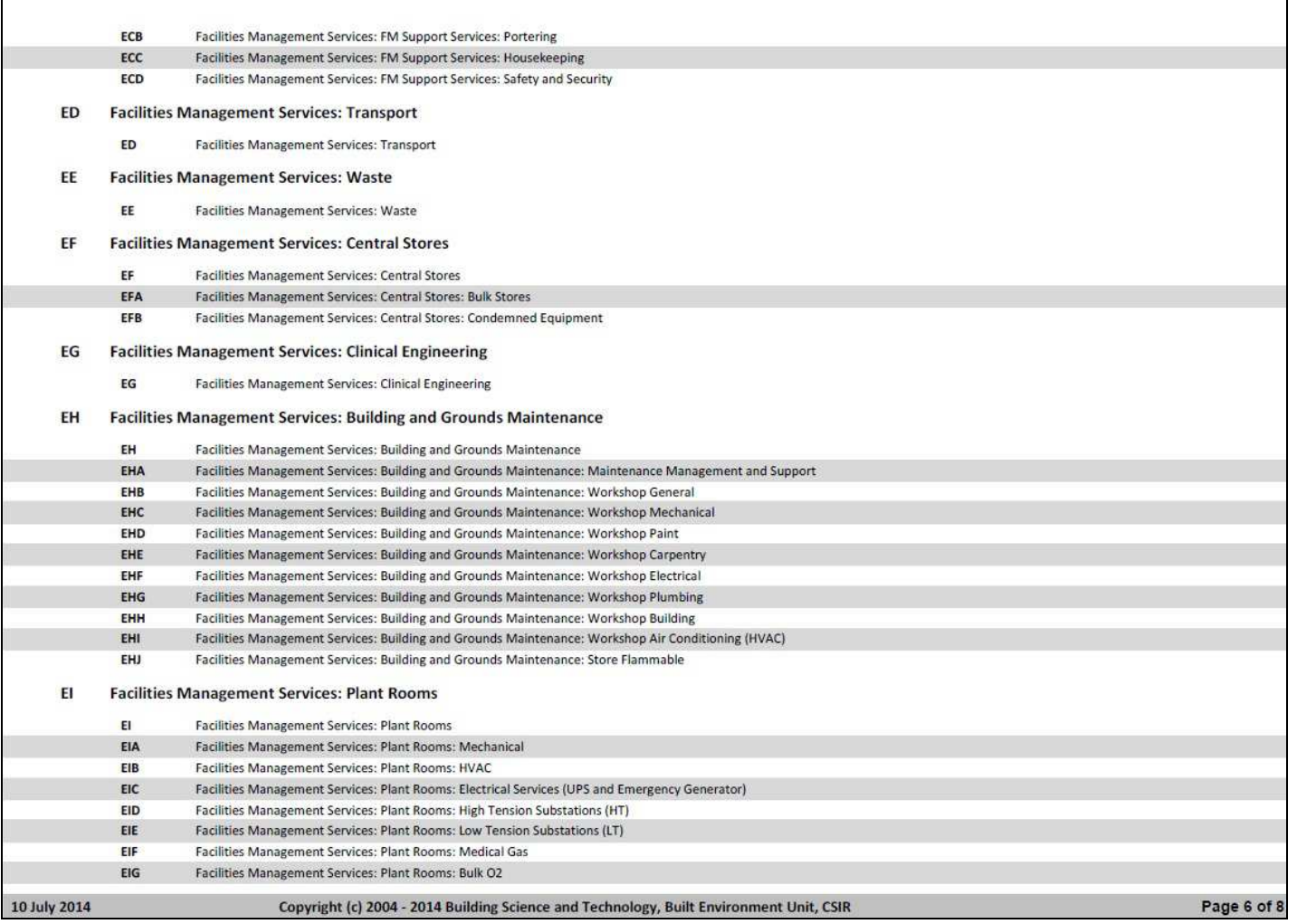

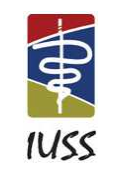

**64**

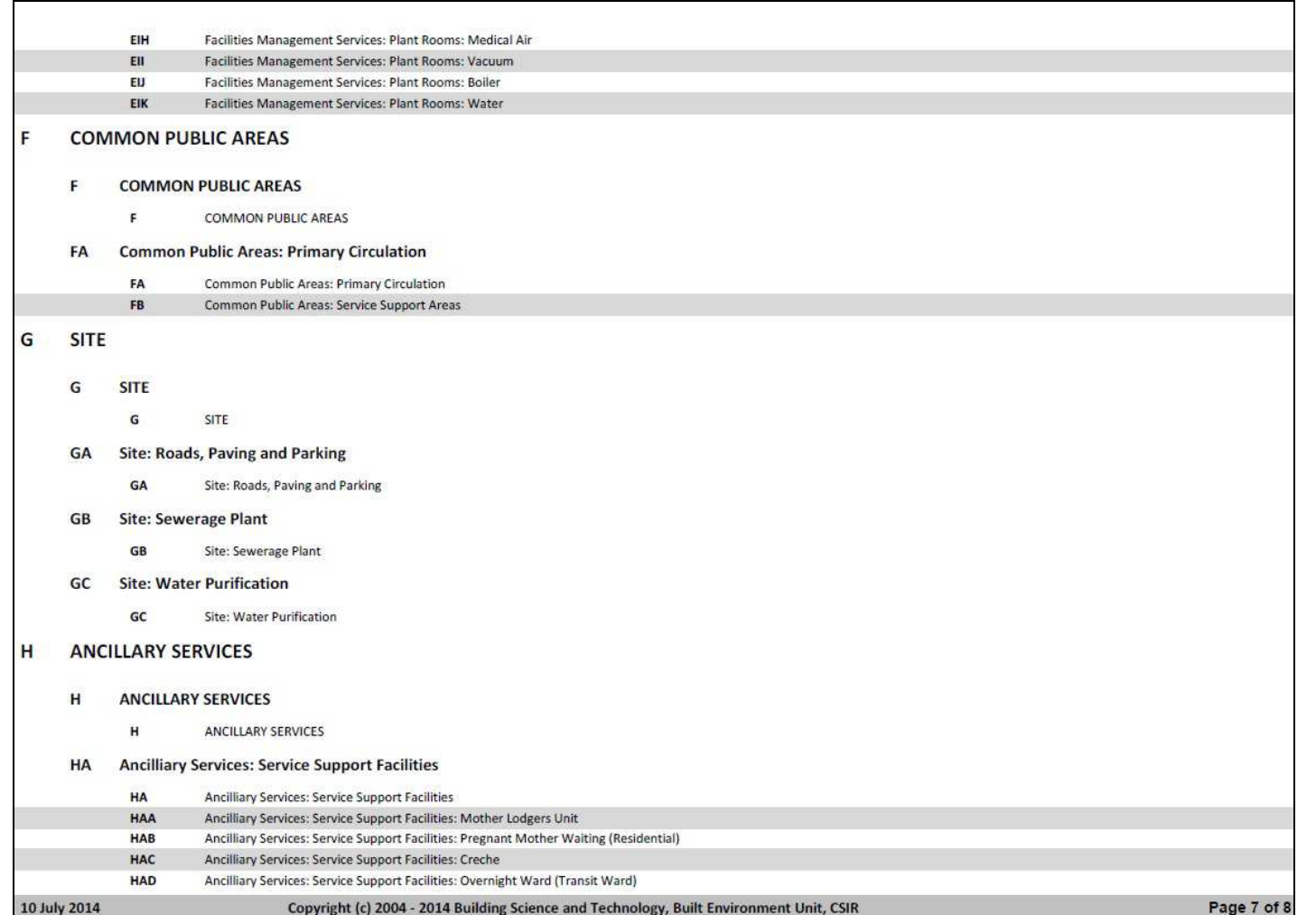

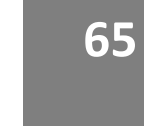

**RAY SE** 

**INFRASTRUCTUREUNITSUPPORTSYSTEMS(IUSS)PROJECT**  Health Facility Guides: 3 March 2014 Facility Assembly Schedule Toolkit briefing tool (FAST) [DISCUSSION DRAFT 1.0]

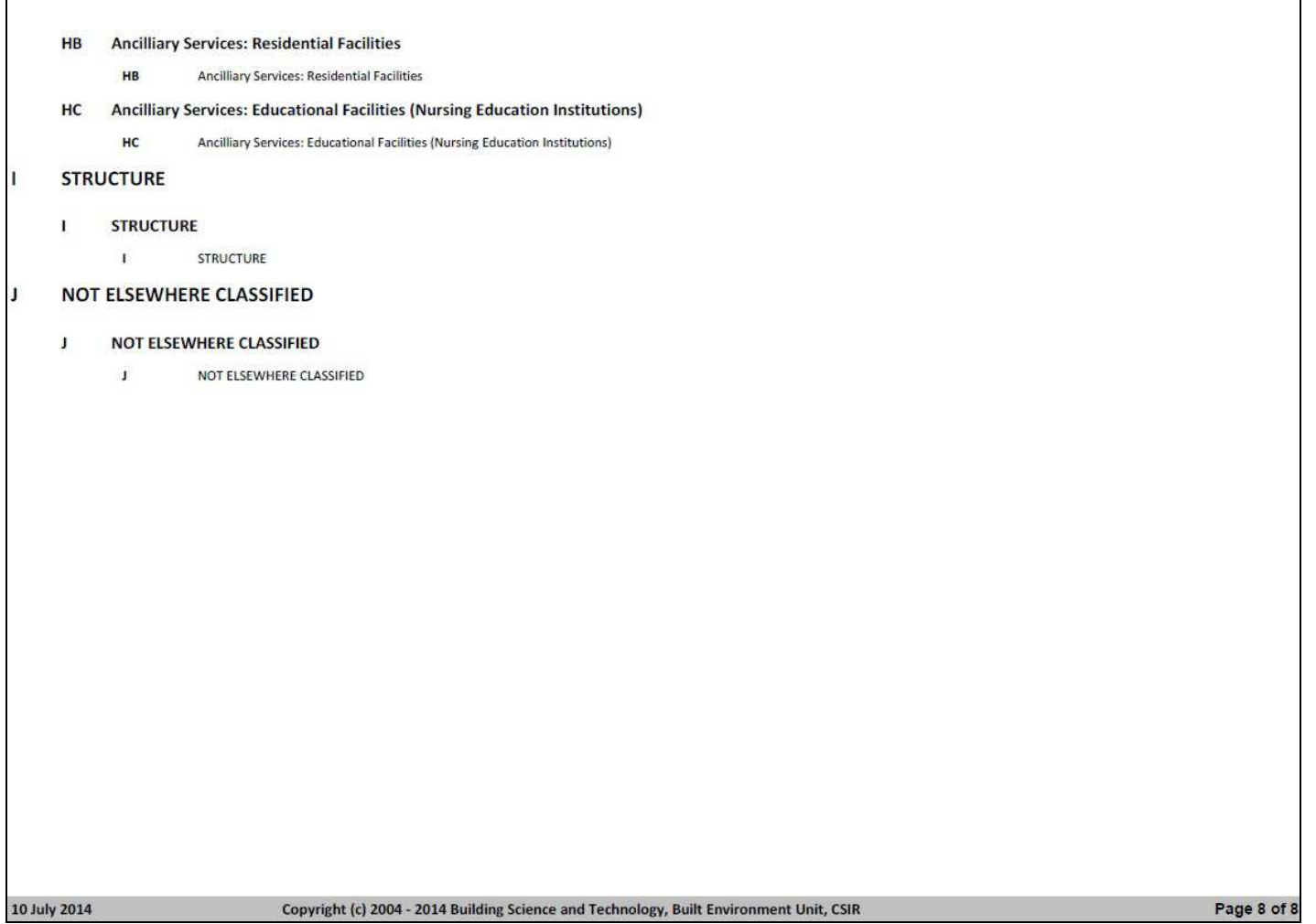

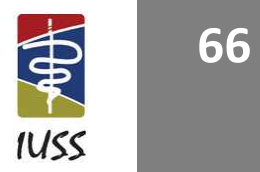

## **REFERENCES**

Conradie, DCU. 2000. *The use of software systems to implement Case-based Reasoning enabled intelligent components for architectural briefing and design*. PhD, Faculty of Engineering, the Built Environment and Information Technology, University of Pretoria, South Africa.

Cook, DD. 1997. *Design and development of a grammar oriented parsing system*. Master of Science in Computer Science, California State University, Sacramento.

Gold Parsing System. 2014. *GOLD Parsing System Multi-programming Language, Parser*. Internet: http://www.goldparser.org/. Accessed 11 March 2014.

Kolodner, JK. 1993. *Case-based reasoning*. San Mateo, California: Morgan Kaufmann Publishers.

Meyer, A and Steele, DJ. 2010. *Access solutions: Tips, tricks, and secrets from Microsoft Access MVPs*. Wiley Publishing, Inc., Indianapolis, Indiana.

Pugh, S. 1996. *Creating innovative products using total design*. Reading, MA: Addison-Wesley.

Ulrich, KT and Eppinger, SD. 1995. *Product design and development*. New York: McGraw-Hill.